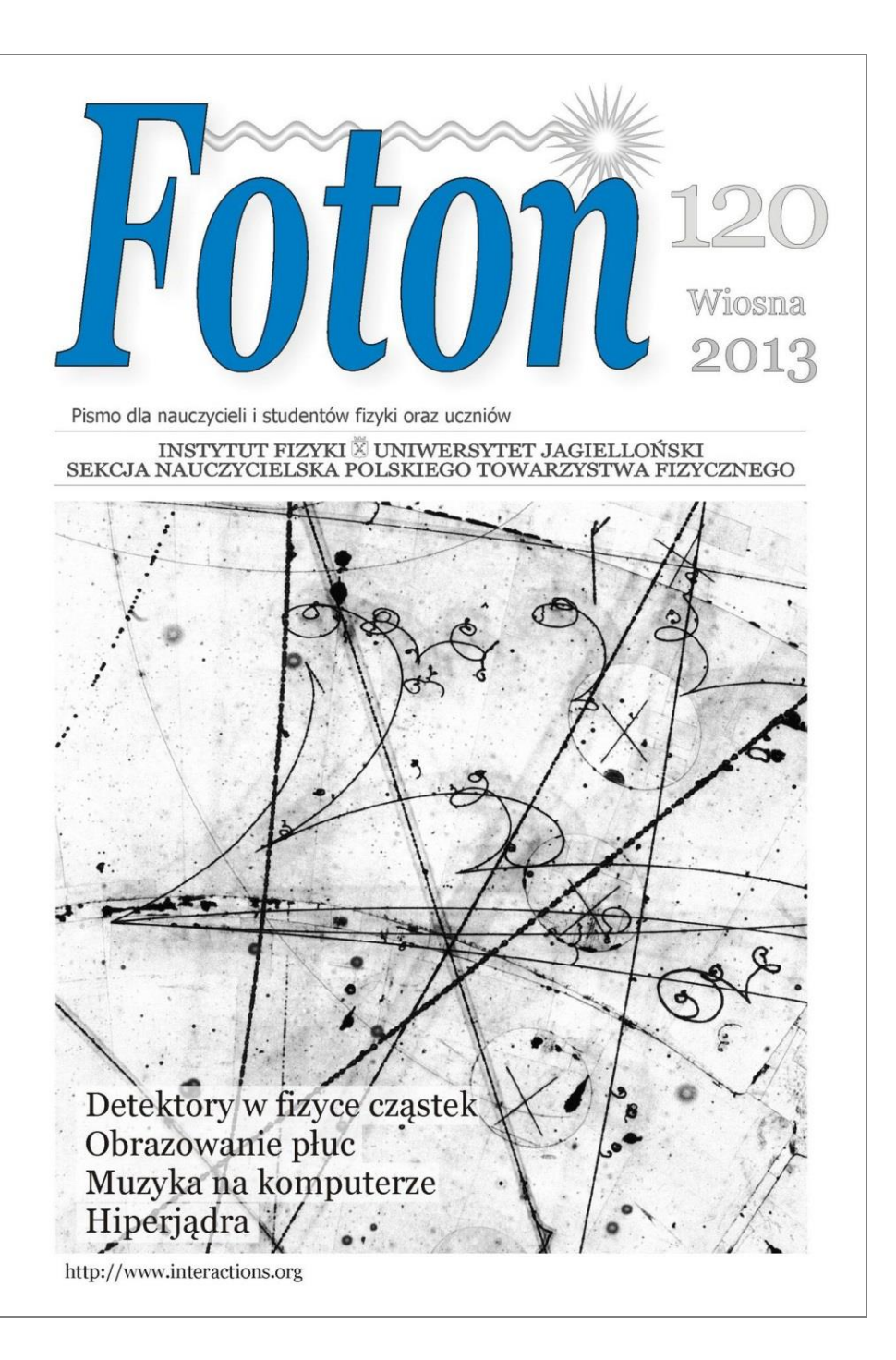

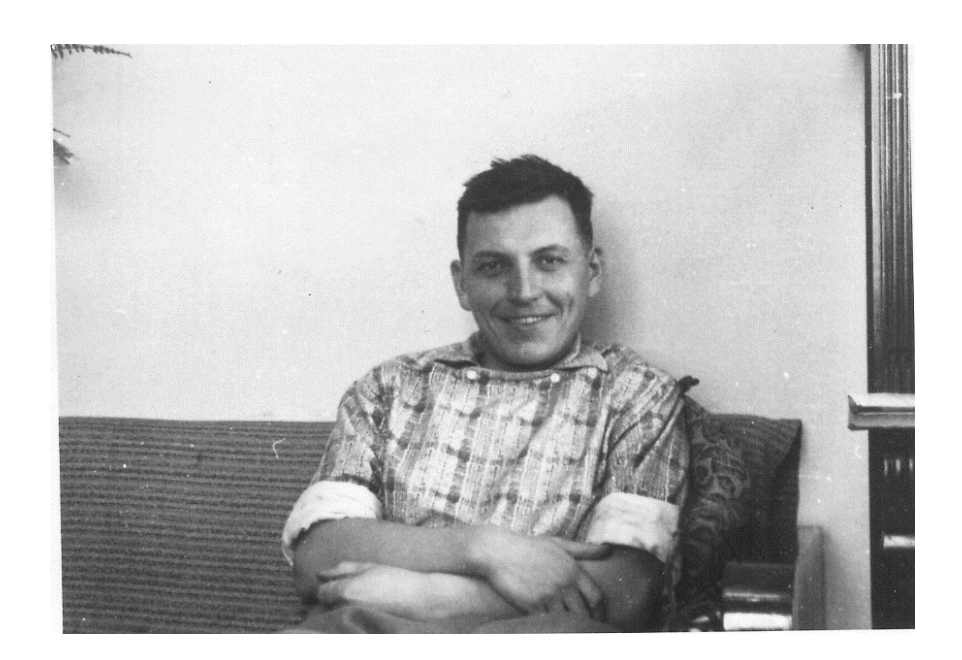

Grzegorz Białkowski (8 XII 1932–29 VI 1989)

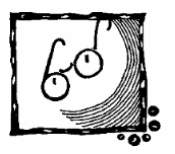

### **Kobiety w fizyce**

Fizycy w Polsce mają powód do satysfakcji – pani Agnieszka Zalewska, profesor w IFJ w Krakowie, została wybrana przewodniczącą Rady CERNu. To bardzo prestiżowe i odpowiedzialne stanowisko, ponieważ Rada wytycza kierunki przyszłych badań. Wybór profesor Zalewskiej pokazuje, że tzw. szklany sufit okazał się do przebicia. W fizyce cząstek elementarnych w Polsce pracuje proporcjonalnie dużo fizyczek, w tym ze stopniami profesorskimi. Nie wydaje się, żeby w tej dziedzinie młode adeptki fizyki były inaczej traktowane niż ich koledzy mężczyźni. Ostatnio w związku z kryzysem liczby studentów dużo się mówi o przyciąganiu dziewcząt do studiowania przedmiotów ścisłych i inżynieryjnych. Ale przecież nie chodzi o przyciąganie do zawodu naukowca takich, które nie mają ku temu zdolności czy swego rodzaju powołania. Chodzi raczej o to, by te uzdolnione nie uciekały w inne dziedziny. Odpowiedzialność za tę ucieczkę, zresztą zarówno chłopców jak i dziewcząt, w znacznej mierze leży, uderzmy się w piersi, w kiepskim nauczaniu. Mamy mniej chętnych do studiowania. Profesor Zalewska w jednym z wywiadów wyznała, że zarówno w szkole podstawowej, jak średniej, miała bardzo dobrych nauczycieli fizyki. *Foton* i *Neutrino* powstają po to, by ułatwić Państwu dobre nauczanie.

Ten zeszyt jest w znacznej mierze dydaktyczno-edukacyjny. Przybliżamy w nim sylwetkę przedwcześnie zmarłego Profesora Białkowskiego, wybitnego naukowca, który nie żałował czasu i energii na sprawy związane z nauczaniem fizyki w szkole. Za ważne uważał tzw. humanizowanie nauczania fizyki. Podzielając pogląd Profesora zamieszczamy w *Fotonie* artykuły historyczne, tym razem o odkryciu hiperjąder. Nie stronimy również od materiałów przydatnych do prowadzenia lekcji i ćwiczeń z uczniami, na przykład w tym zeszycie proponujemy artykuł o rozwiązywaniu równania oscylatora.

Artykuły informujące o badaniach z pierwszej ręki to teksty o licznikach cząstek, o obrazowaniu płuc, a dla zainteresowanych – artykuł wychodzący poza czystą fizykę – "Muzyka i komputery".

Zapraszamy do lektury i gorąco zachęcamy do zaprenumerowania czasopisma.

Z.G-M

# **Contents**

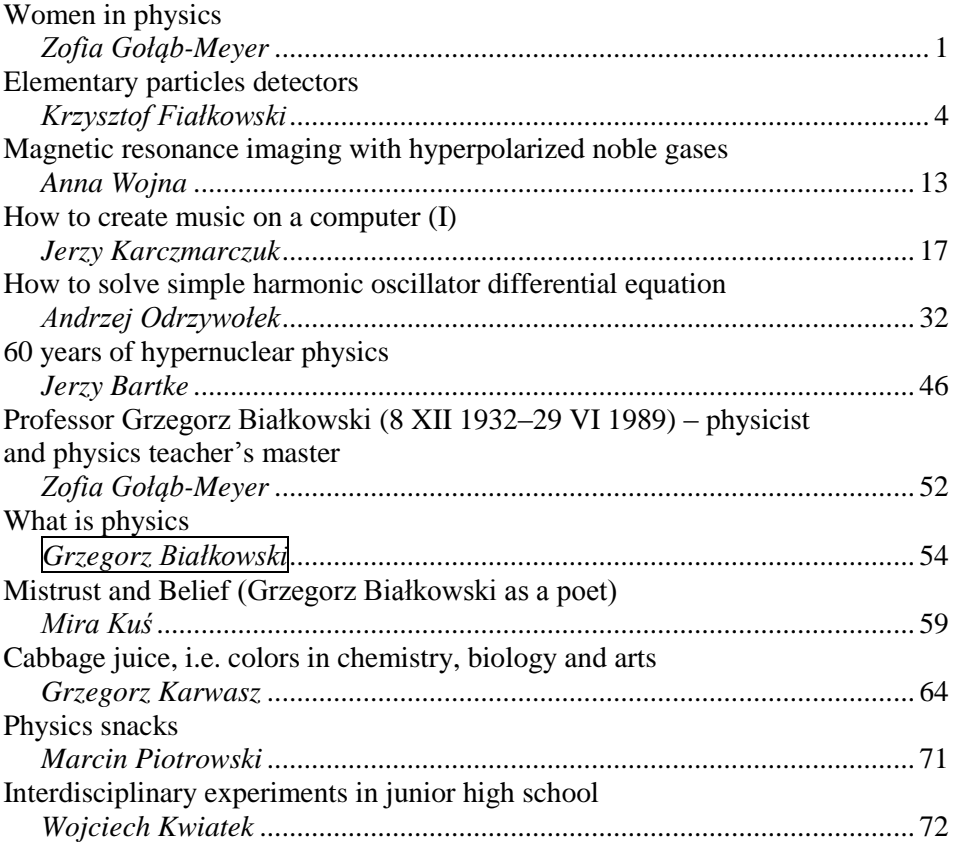

# **Spis treści**

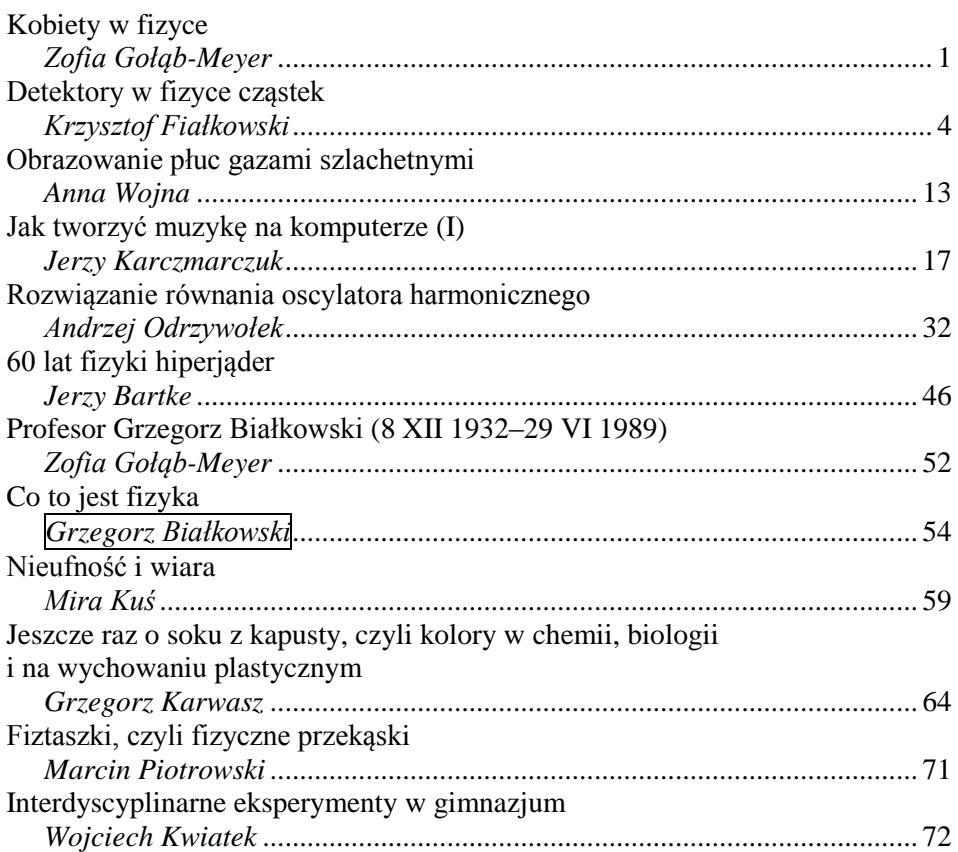

## **Detektory w fizyce cząstek**

*Krzysztof Fiałkowski Instytut Fizyki UJ*

Kiedy czytamy o nowych odkryciach z dziedziny fizyki cząstek, rzadko zastanawiamy się nad szczegółami doświadczeń, które doprowadziły do tych odkryć. Nawet jeśli to robimy, poświęcamy najwięcej uwagi olbrzymim akceleratorom, które przyspieszyły cząstki nadając im wielkie energie niezbędne do przeprowadzenia badanego procesu. Kiedy jednak doszło już do powstania nowych cząstek, zwykle uważamy za oczywiste, że można je było zarejestrować i rozpoznać. A jak właściwie to się dzieje?

Oczywiste jest, że cząstek nie można zobaczyć. Nawet rozmiary jąder atomowych nie przekraczają 10 fm, czyli  $10^{-14}$  m – miliony razy mniej, niż najmniejsza długość fali elektromagnetycznej z zakresu światła widzialnego. Protony i neutrony są jeszcze mniejsze, a dla takich cząstek jak elektron nie można podać żadnych rozmiarów – uważamy je za cząstki punktowe. Rejestracja cząstek nie polega więc na "oświetlaniu" ich promieniowaniem elektromagnetycznym (ani żadnym innym rodzajem promieniowania), ale na wykorzystaniu zmian w materii spowodowanych ich przelotem. Służą do tego **detektory** różnego typu.

Istnieje wiele odmian detektorów i można je klasyfikować według różnych zasad. Często stosuje się podział na **detektory aktywne**, które wysyłają sygnał informujący o przejściu cząstki, i **pasywne**, w których w wyniku przejścia cząstki zachodzi zmiana, którą możemy później wykryć. Wydaje się, że ważniejszy jest podział na **detektory nieniszczące**, przez które cząstka przelatuje zachowując swój charakter i nie zmieniając energii (albo zmieniając ją w znany sposób) oraz **detektory niszczące** (np. tzw. **kalorymetry**), które pochłaniają cząstkę, wyznaczając przy tym np. jej energię) Rozróżniamy też **detektory śladowe**, w których wyznaczamy tor, po którym poruszała się cząstka, i **detektory pozycyjne**, w których rejestrujemy tylko fakt, że cząstka przeleciała przez detektor. Oczywiście składając wiele małych detektorów pozycyjnych w tzw. **hodoskop** też możemy wyznaczyć tor cząstki. Wreszcie w większości detektorów można zmierzyć energię lub prędkość cząstki, ale są też detektory (zwane zwykle **licznikami**), które rejestrują tylko fakt przelotu każdej kolejnej cząstki.

Powyżej podaliśmy przykłady podziału ze względu na możliwości użytkowe detektorów. Inaczej mówiąc wyliczyliśmy, jak możemy używać detektorów. Wypada teraz wyjaśnić, jak one działają. Przedstawimy więc podział detektorów ze względu na zjawiska fizyczne, wykorzystywane w ich działaniu.

Największą grupę stanowią detektory wykorzystujące jonizację materii, czyli odrywanie elektronów od atomów przy przelocie cząstek naładowanych. Jeśli

sygnał uzyskujemy dzięki przyłożeniu napięcia i przepływowi uwolnionych ładunków po śladzie jonizacji w gazie, taki detektor nazywamy po prostu **detektorem jonizacyjnym**. Istnieje wiele typów takich detektorów, bo zmiana wartości napięcia powoduje zmianę charakteru tego przepływu. Dla niewielkich napięć mamy tzw. **komory dryfowe**, w których swobodne ładunki powstałe w wyniku jonizacji przepływają do elektrod. Mierząc wartość ładunku można wnioskować o rodzaju i energii cząstki, a mierząc czas ich przelotu do elektrod można wyznaczyć tor cząstki w komorze. Wyrafinowaną wersją tego detektora jest tzw. komora projekcji czasowej. Nieco większe napięcia stosujemy w **komorach proporcjonalnych**, w których przyspieszane tym napięciem ładunki z jonizacji jonizują kolejne atomy, ale całkowity wytworzony ładunek jest proporcjonalny do pierwotnego. Jeszcze większe napięcie jest w **komorach iskrowych**, w których po śladzie jonizacji przeskakuje iskra. Ten typ detektora jest często zastępowany przez **komory strumieniowe** (**strimerowe**, **streamerowe**), w których napięcie jest jeszcze wyższe, ale większa odległość między elektrodami powoduje, że wyładowanie "rozmywa" się na większą przestrzeń, a przez to nie niszczy tak szybko elektrod.

W wymienionych wyżej typach detektorów jonizacyjnych elektrody to obecnie zwykle układy cienkich drutów ułożonych w różnych kierunkach w kolejnych płaszczyznach, co pozwala na dość precyzyjne wyznaczenie toru cząstki. Na rys. 1 przedstawiono tzw. teleskop wielodrutowych komór proporcjonalnych, w którym ustawiono szereg komór z dwoma płaszczyznami drutów w każdej. Rolę widocznych na rys. 1 liczników scyntylacyjnych omówimy później. Detektory jonizacyjne można umieszczać w polu magnetycznym, a pomiar zakrzywienia torów w tym polu umożliwia wyznaczenie iloczynu masy i prędkości cząstki, zwanego pędem *p* = *m*.

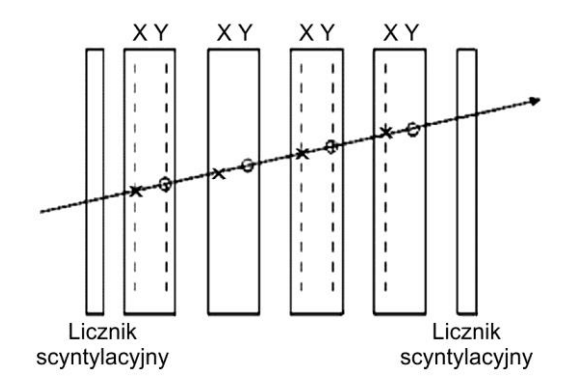

Rys. 1. Teleskop MWPC służący do obserwacji śladów cząstki. Każdy MWPC ma dwie płaszczyzny drutów (X i Y). Jeżeli MWPC są ustawione w szeregu pomiar współrzędnych pozwala na rekonstrukcję toru cząstki

Dawniej używane (i do dziś stosowane w innych działach fizyki) odpowiadające podobnym zakresom napięć **komory jonizacyjne**, **liczniki proporcjonalne** i **liczniki Geigera-Müllera** miały tylko dwie elektrody, więc były detektorami pozycyjnymi, a nie śladowymi.

Bardzo ważną rolę w historii fizyki cząstek odegrały detektory, w których ślad jonizacji był utrwalany nie przez przepływ ładunków, ale dzięki innym zjawiskom fizycznym. Do dziś używana jest tzw. **emulsja jądrowa**, czyli bloki emulsji fotograficznej, w których na śladach jonizacji tworzą się ziarna srebra ze zjonizowanych bromków i chlorków tego pierwiastka. Po odpowiedniej obróbce chemicznej można pod mikroskopem odtworzyć bardzo precyzyjnie tory cząstek, ale zajmuje to wiele czasu. Konieczność pomiaru wielkiej liczby śladów doprowadził zresztą do automatycznych metod analizy, które przydały się też bardzo w medycynie do wstępnego przeglądu zdjęć rentgenowskich.

Pozostałe dwa typy detektorów mają dziś już tylko znaczenie historyczne, choć w obu przypadkach ich twórcy zostali wyróżnieni Nagrodą Nobla. **Komora mgłowa** Wilsona wykorzystywała zjawisko skraplania przechłodzonego gazu na śladach jonizacji, a **komora pęcherzykowa** Glasera zjawisko odwrotne – parowanie przegrzanej cieczy. To drugie rozwiązanie było lepsze, bo gęstość cieczy jest znacznie większa od gęstości gazu. Szybciej można więc było zebrać więcej zderzeń. Sam Glaser wykonał kilkucentymetrową komorę wypełnioną eterem, natomiast komory używane do detekcji cząstek były zwykle wypełnione ciekłym wodorem. Jądra jego atomów były więc tarczą, a cały ich zbiór detektorem.

Największe detektory tego typu miały objętość kilku metrów sześciennych i określano je potem mianem "dinozaurów wśród detektorów". Stan przechłodzenia i przegrzania realizowano odpowiednio przez sprężanie gazu i rozprężanie cieczy. W obu przypadkach ślady fotografowano z wielu kierunków i odtwarzano obraz trójwymiarowy. Niestety wadą tych detektorów był stosunkowo długi cykl sprężania – rozprężania; komora mogła zbierać dane tylko przez niewielki ułamek tego cyklu. Wiele czasu zajmowała też analiza zdjęć, dlatego już w latach 80. XX wieku wyszły one z użycia. Na rys. 2 widać schemat komory Wilsona i jedną z największych zbudowanych w historii komór pęcherzykowych – Gargamelle w ośrodku CERN.

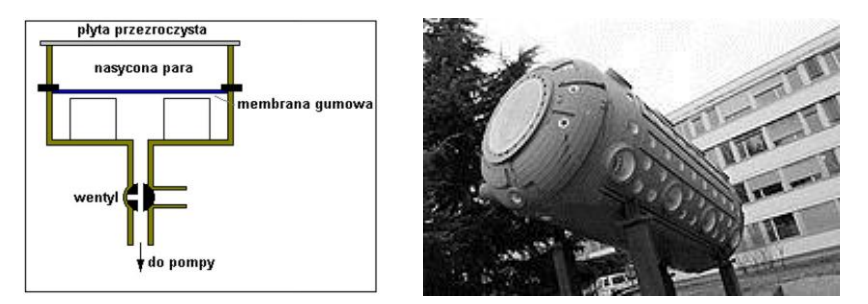

Rys. 2. Po lewej schemat komory Wilsona, po prawej historyczna komora pęcherzykowa

Komorę pęcherzykową (a przedtem mgłową) można było oczywiście także umieścić w polu magnetycznym. Z zakrzywienia torów w tym polu można było wyznaczyć pęd, a grubość śladów (zależna od liczby jonów wytwarzanych na jednostkę długości) była zależna od energii. Komora pęcherzykowa była więc praktycznie ostatnim w historii samodzielnym detektorem uniwersalnym. Odtąd detektory używane w eksperymentach stały się układami detektorów różnych typów.

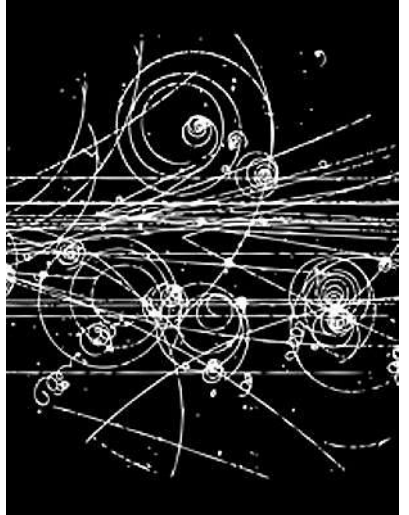

Rys. 3. Zdjęcie z komory pęcherzykowej. Z lewej strony padają protony o wielkich pędach, a w ich zderzeniach powstają liczne cząstki. "Spiralki" to ślady elektronów szybko tracących w materii energię i pęd

Zjawiskiem podobnym do jonizacji gazu czy cieczy jest tworzenie par elektron-dziura w półprzewodniku. Detektory oparte na tym zjawisku, **detektory półprzewodnikowe**, można łatwo miniaturyzować i układać z nich wiele warstw. Można więc przy ich użyciu bardzo dokładnie i szybko rejestrować cząstki i obserwować nawet bardzo szybkie rozpady. Z takich elementów buduje się dziś "detektory wierzchołka", centralną część nowoczesnych detektorów, otoczoną przez detektory jonizacyjne.

Kolejnym zjawiskiem wykorzystywanym z detektorach jest luminescencja (zwykle fluorescencja, zachodząca znacznie szybciej od fosforescencji). Polega ona na pochłonięciu przez atomy odpowiedniej substancji niewielkiej części energii kinetycznej przelatującej cząstki naładowanej i wypromieniowanie jej w postaci krótkiego błysku światła widzialnego (scyntylacji). Błyski te są z reguły wzmacniane w tzw. fotopowielaczach, a potem zamieniane na impulsy elektryczne. Wbrew wymienionej wyżej nazwie, w **detektorach scyntylacyjnych** nie stosuje się zwykle związków fluoru tylko kryształy NaI (jodku sodu) i NaCs (jodku cezu) aktywowane talem lub kryształy organiczne.

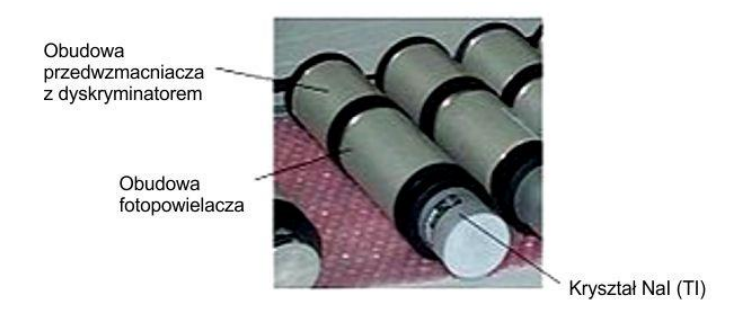

Rys. 4. Przykładowe liczniki scyntylacyjne

Detektory te są wyjątkowo szybkie i można je użyć do sterowania innych elementów układu. Tak działa układ przedstawiony na rys. 1. Sygnał z pierwszego licznika scyntylacyjnego wyzwala podanie napięcia na druty komór proporcjonalnych, a sygnał z drugiego wyłącza napięcie. Komory nie rejestrują więc przypadkowych impulsów spowodowanych przez cząstki nadlatujące z innych kierunków, np. z promieniowania kosmicznego lub promieniotwórczości naturalnej.

Ostatnim z najważniejszych zjawisk wykorzystywanych w detektorach jest tzw. efekt Czerenkowa, czyli emisja błysków światła widzialnego przez cząstki naładowane poruszające się z szybkością większą od szybkości światła w danym ośrodku *c/n*. Na przykład w wodzie efekt Czerenkowa występuje już dla cząstek o szybkości ponad 3*c*/4, a w powietrzu dopiero dla cząstek, których szybkość różni się od *c* tylko o małe ułamki promila. Kąt między kierunkiem emisji i kierunkiem lotu cząstki zależy od stosunku szybkości światła i cząstki. Mechanizm powstawania tego promieniowania pokazano na rys. 5.

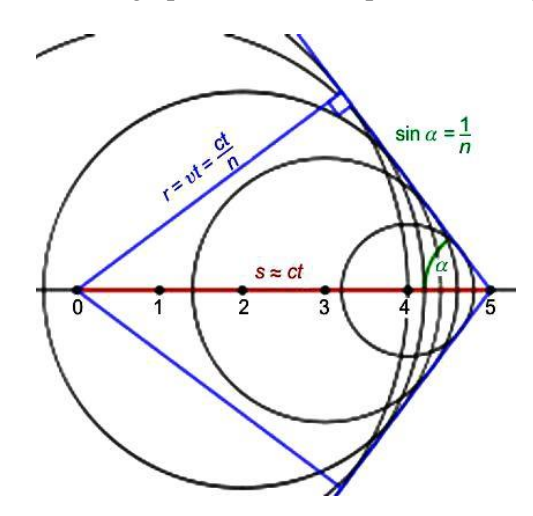

Rys. 5. Wysyłane w kolejnych chwilach lotu fale kuliste składają się na stożek czoła fali

Wszystkie omówione zjawiska występują dla cząstek naładowanych. Czy można więc rejestrować cząstki neutralne, jak fotony, neutrony i neutrina? Oczywiście, ale należy wykorzystać procesy, w których "zmieniają się" one wcześniej w cząstki naładowane. I tak, neutron oddziałując z jądrem może zmienić się w proton, foton w parę elektron-pozyton, a neutrino w elektron, pozyton albo ich cięższych "kuzynów": mion lub taon. Zatem detektor powinien zawierać warstwę "konwersyjną", w której takie procesy zachodzą. Niekiedy może ona służyć równocześnie jako detektor. Na przykład neutrina w wielkim zbiorniku wody najpierw mogą zmienić się (z maleńkim prawdopodobieństwem) w elektrony lub miony, a następnie powstałe tak cząstki wysyłają promieniowanie Czerenkowa. Ich błyski są wzmacniane przez fotopowielacze i zamieniane na impulsy elektryczne.

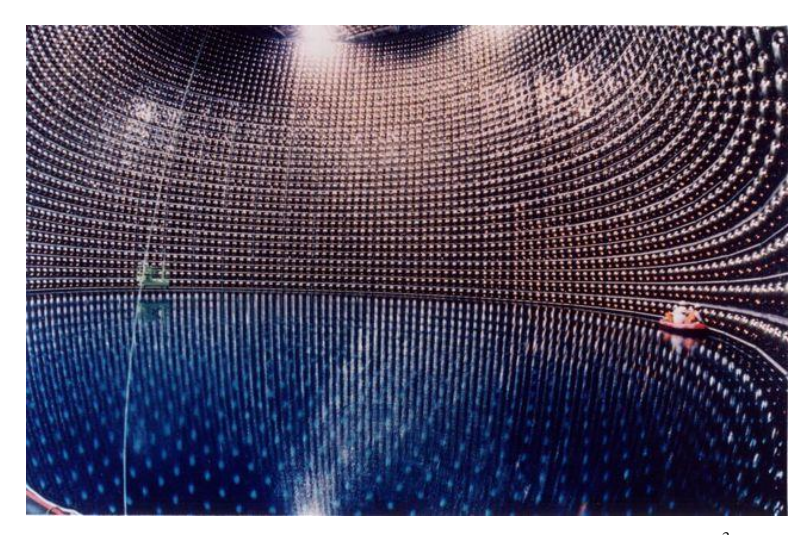

Rys. 6. Olbrzymi detektor neutrin Super-Kamiokande o pojemności 50 000 m<sup>3</sup>. Widoczny po prawej ponton służył do sprawdzania fotopowielaczy podczas napełniania wodą

Istnieje jednak kategoria detektorów, które nie rozróżniają cząstek naładowanych i neutralnych. To tzw. **liczniki kalorymetryczne** albo po prostu **kalorymetry**. Sa to układy naprzemiennych warstw materiałów "pasywnych", w których cząstki tracą część energii produkując "strumienie" innych cząstek, oraz "aktywnych" wysyłających sygnały zależne od energii strumienia. Warstw jest zwykle tyle, aby cała energia pierwotnej cząstki została nie tylko wyznaczona, ale i pochłonięta. W **kalorymetrach elektromagnetycznych** dzieje się tak z elektronami i fotonami. Cząstki silnie oddziałujące, czyli hadrony, tracą w nich tylko część energii, a ostatecznie wyhamowane zostają dopiero w bardziej masywnych **kalorymetrach hadronowych**. Tylko miony i neutrina przelatują przez oba typy kalorymetrów.

Jak dotąd mówiliśmy o detektorach, które rejestrują przelot cząstki, a często umożliwiają wyznaczenie jej energii, pędu lub prędkości. Czy to pozwala na "rozpoznanie", czyli identyfikację cząstki? Oczywiście tak, bo główna cecha każdej cząstki odróżniająca ją od innych, to jej masa *m*. Jak wiemy, w fizyce Newtona energia kinetyczna i prędkość cząstki związane są wzorem *Ek= m* 2 /2. Wprowadzając wspomnianą już wielkość  $p = mv$  zwaną pędem dostajemy podobny wzór:  $E_k = p^2/2m$ . Zatem mierząc energię i pęd, energię i prędkość albo pęd i prędkość możemy wyznaczyć *m* i zidentyfikować cząstkę.

Dla prędkości bliskich *c* te wzory wyglądają całkiem inaczej. W energii całkowitej *E* swobodnej cząstki należy zawsze uwzględnić jej energię spoczynkową *E*<sup>0</sup> *= mc* 2 ; *E = E*<sup>0</sup> *+ E<sup>k</sup>* . Związki energii, pędu i prędkości mają teraz postać:

$$
E^2 = p^2c^2 + m^2c^4
$$
,  $p = mv\gamma$ ,  $E = mc^2\gamma$ ,  $gdzie$   $\gamma^2 = c^2/(c^2 - v^2)$ .

Zatem i w tym przypadku mierząc  $E$  i  $p$ ,  $E$  i  $v$ , lub  $p$  i  $v$  można wyznaczyć  $m$ . Zauważmy jednak, że dla  $v \approx c$  mamy  $\gamma \gg 1$ ,  $p \gg mc$  i pierwszy wzór jest mało użyteczny, bo człon  $m^2c^4$  jest małą różnicą dwóch dużych liczb. Zatem jego błąd względny jest duży nawet wtedy, gdy *E* i *p* mierzymy bardzo dokładnie. Wynika stąd, że dla dobrej identyfikacji lepiej wyznaczyć p i v, czyli użyć detektorów śladowych w polu magnetycznym i liczników Czerenkowa. Jest to jedną z przyczyn uzasadniających stosowanie detektorów wielowarstwowych.

Jak już wspomniano, współczesne detektory składają się zwykle z wielu warstw detektorów różnego typu. Jest to szczególnie ważne dla eksperymentów ze zderzającymi się wiązkami, gdy zależy nam szczególnie na rejestracji i identyfikacji niemal wszystkich produkowanych cząstek (oprócz tych, które uciekają przez rury akceleratora). Na rys. 7 pokazano schemat takiego detektora użytego w eksperymencie CDF w akceleratorze Tevatron.

Jak widać, w tym urządzeniu wykorzystuje się równocześnie wiele z omówionych wcześniej typów detektorów. Podobnie wielkie i skomplikowane są detektory wszystkich ważniejszych eksperymentów badających wynik zderzania się wiązek cząstek.

Na koniec omówimy jeszcze ważną sprawę czasu życia cząstek. Aby omówione wyżej detektory zarejestrowały cząstkę i mogły ją zidentyfikować, musi ona żyć dostatecznie długo. Gdyby obowiązywały reguły fizyki Newtona, w czasie *t* cząstka poruszająca się z szybkością *v* mogłaby przelecieć odległość *s = t*, a skoro szybkość nie może przekraczać *c*, *s* < *ct*. W szczególnej teorii względności wzór ten ulega modyfikacji:  $s = vt$ , gdzie  $\gamma$ , zdefiniowane na poprzedniej stronie, można bezpośrednio wyznaczyć jako *E/mc*<sup>2</sup> *.* Dla cząstek wielkich energii ten czynnik może być duży, ale i tak *s* może być najwyżej o kilka rzędów wielkości większy niż *ct*. Żaden detektor nie rozróżnia punktów odległych o mniej niż kilka mikronów, więc ślad można zarejestrować tylko

wtedy, gdy w sekundach  $t > \frac{1}{3} \cdot 10^{-13} \gamma$ . Cząstek, które żyją krócej niż 10<sup>-16</sup> s, nie można zarejestrować w zwykły sposób. Skąd więc wiemy, że powstały one w zderzeniu?

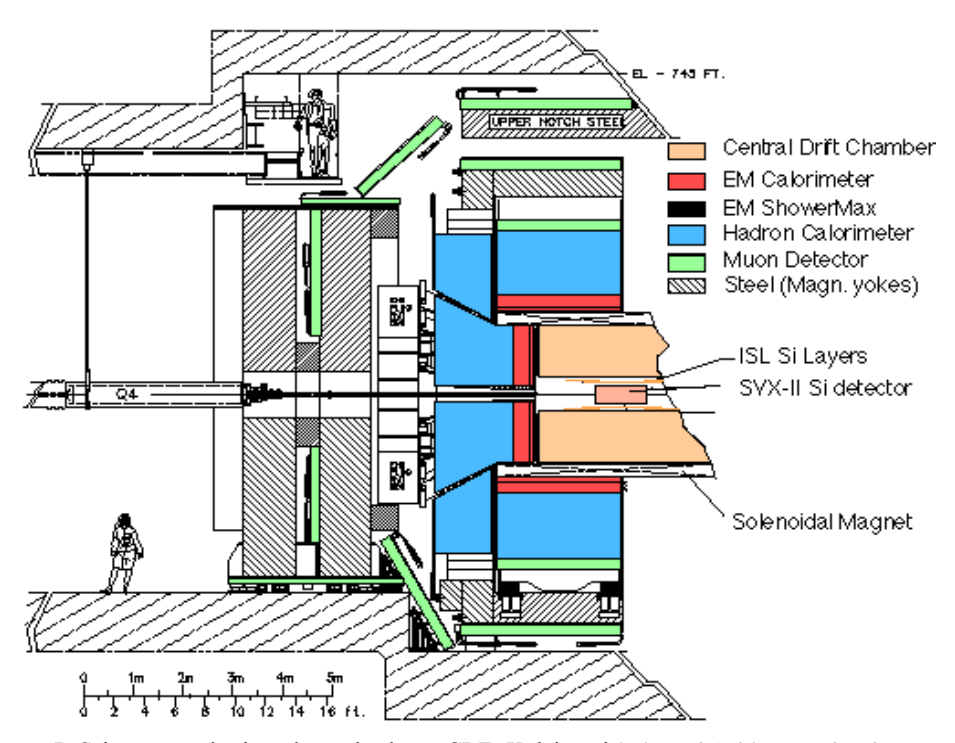

Rys. 7. Schemat przekroju połowy detektora CDF. Kolejnymi kolorami (widocznymi w internecie) oznaczono centralną komorę dryfową, kalorymetr elektromagnetyczny (dwuczęściowy), kalorymetr hadronowy, detektor mionów, stalowe jarzma magnesu, warstwy detektorów półprzewodnikowych, wewnętrzny detektor półprzewodnikowy i magnes solenoidalny. Po lewej u dołu skala

Na pomoc przychodzi nam podstawowe prawo fizyki: prawo zachowania energii i pędu. Jeśli cząstka rozpada się na dwie, suma energii produktów rozpadu musi być równa energii rozpadającej się cząstki, a wektorowa suma pędów produktów rozpadu – wektorowi pędu tej cząstki. Skoro zaś energia i pęd muszą spełniać relację  $E^2 - p^2c^2 = m^2c^4$ , taką samą relację muszą spełniać sumy energii i pędów produktów rozpadu

$$
(E_1 + E_2)^2 - (p_1 + p_2)^2 c^2 = m^2 c^4.
$$

Jeśli więc dla jakiejś pary cząstek wyprodukowanych w zderzeniu zrobimy wykres wartości wielkości zdefiniowanej powyżej i odkryjemy, że dla jakiejś

wartości  $E_0^2$  pojawia się wyraźne maksimum, możemy przypuszczać, że ta para pochodzi z rozpadu cząstki o kwadracie masy *m* <sup>2</sup> *=* 2 *E*0 */c*4 *.* Zasady mechaniki kwantowej mówią nam, że dla cząstki o czasie życia *t* masa nie jest ściśle określona, lecz jest rozmyta wokół wartości centralnej z rozkładem o szerokości *m = h/*4*tc*<sup>2</sup> , gdzie *h* jest stałą Plancka. Zatem dla cząstek o bardzo krótkim czasie życia maksimum może być słabo widoczne, jeśli masa nie jest bardzo duża.

W praktyce najcięższe znane cząstki mają masy rzędu setek  $GeV/c^2$ , gdzie GeV to gigaelektronowolt – jednostka energii powszechnie używana w fizyce cząstek. Rozmycie masy takiego rzędu odpowiada czasowi życia rzędu  $10^{-28}$  s, zatem istnienie cząstek o czasach życia nawet tak krótkich jak 10–26 s można wykryć badając rozkłady energii i pędów produktów ich rozpadu. Tak odkryto bozony *W* i *Z* pośredniczące w słabych oddziaływaniach, najcięższy z kwarków  $t$  (,,top"), a w 2012 roku bozon Higgsa *H*.

Choć więc cząstek nie można zobaczyć, a dla najkrócej żyjących nie można nawet zobaczyć ich śladów, nie mamy żadnych wątpliwości, że istnieją i powstają w zderzeniach przy wielkich energiach!

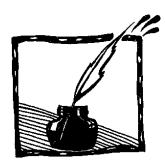

### **Obrazowanie płuc gazami szlachetnymi**

*Anna Wojna Instytut Fizyki UJ*

Dzięki rozwojowi nauki i techniki lekarze mają obecnie do dyspozycji wszelkiego rodzaju aparaturę medyczną pozwalającą na dogłębne badanie ludzkiego ciała. Jednym z najnowszych osiągnięć jest użycie magnetycznego rezonansu z wykorzystaniem spolaryzowanych gazów szlachetnych do obrazowania płuc. Co kryje się za tą skomplikowanie brzmiącą nazwą?

**Polaryzacja jądrowa** określa różnicę pomiędzy liczbą jąder atomowych o spinach ułożonych zgodnie i przeciwnie do pola magnetycznego, co przekłada się na efektywne namagnesowanie ośrodka proporcjonalne do tej różnicy. Takie namagnesowanie ośrodka jest warunkiem obserwacji rezonansu magnetycznego. Zwykle w równowadze polaryzacja jądrowa jest równa zero.

Obrazowanie **magnetycznym rezonansem jądrowym** (MRJ) polega na tworzeniu mapy ciała ludzkiego na podstawie sygnału wysyłanego przez jądra atomów wodoru obecne w ludzkim organizmie. W tkankach ciała mamy bardzo dużo wody i dzięki temu możemy dokładnie różnicować tkanki w zależności od ich uwodnienia. Często zmiany patologiczne zmieniają stan uwodnienia, przez co można je łatwo dostrzec. Badanie to jest nieinwazyjne i bardzo dokładne. W przypadku płuc mamy nieco utrudnioną sytuację – płuca są ubogim w wodę narządem i na zdjęciu pochodzącym z obrazowania MRJ wyglądają jak czarna plama na tle rozświetlonego ciała ludzkiego, bogatego w jądra atomów wodoru. Gdy jednak wypełnimy płuca neutralnym, spolaryzowanym gazem takim jak hel albo ksenon i zmodyfikujemy nasz system MRJ tak, by zamiast atomów wodoru "widział" jądra helu lub ksenonu, sytuacja przedstawia się w jaśniejszych barwach – i to w sensie dosłownym! Hel albo ksenon wypełniają płuca i dzięki temu możemy stworzyć nie tylko obrazy statyczne płuc, ale też obserwować rozchodzenie się tych gazów w najdrobniejszych zakamarkach płuc. Obraz staje się jaśniejszy tam, gdzie gazu jest więcej, dlatego jest to doskonałe narzędzie do wyłapywania niedrożnych obszarów płuc, będących objawem postępującej choroby.

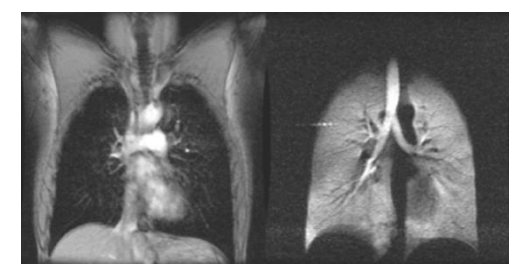

Rys. 1. Obrazy płuc wykonane metodą magnetycznego rezonansu jądrowego z użyciem standardowej procedury pomiaru sygnału z jąder atomów wodoru (po lewej) i z użyciem spolaryzowanego helu (po prawej) (źródło: Duke Univ., CAMRD, 1997)

Jakie warunki muszą spełniać hel i ksenon? Zjawisko jądrowego magnetycznego rezonansu opiera się na oddziaływaniu jądra atomowego z zewnętrznym polem magnetycznym. Tutaj narzucona zostaje pierwsza cecha, jaką musi mieć jądro atomu umieszczane w skanerze magnetycznego rezonansu, by było "widzialne" – musi mieć ono niezerowy moment magnetyczny. Warunek ten spełniają izotopy z nieparzystą liczbą nukleonów: **izotop helu <sup>3</sup>He** oraz **izotop ksenonu <sup>129</sup>Xe**. Aby uzyskać dobry obraz w MRJ musimy również osiągnąć należytą widoczność naszego kontrastu, czyli rejestrowany sygnał musi być wystarczająco silny, by otrzymany obraz był bardzo dokładny – w końcu interesują nas nawet najmniejsze elementy, takie jak pęcherzyki płucne, mające średnio wielkość około 0,3 mm! Musimy w tym celu nasz gaz silnie spolaryzować optycznie.

Optyczna polaryzacja gazów wykonywana jest przy użyciu kołowo spolaryzowanego światła laserowego. Dokonujemy tego w Laboratorium Optycznej Polaryzacji Gazów Szlachetnych, mieszczącym się w Instytucie Fizyki Uniwersytetu Jagiellońskiego. Na czym polega ten proces?

Wytłumaczmy to na przykładzie <sup>3</sup>He. Każdy atom możemy przedstawić w postaci poziomów energetycznych. Najniższym energetycznie jest tzw. stan podstawowy. Po dodaniu energii do takiego układu (np. poprzez wyładowanie elektryczne o częstotliwości radiowej) możemy atom <sup>3</sup>He wzbudzić do wyższych poziomów energetycznych. Mówimy wtedy, że atom jest w stanie wzbudzonym pierwszym, drugim... itd. W przypadku <sup>3</sup>He wzbudzone atomy następnie przechodzą z powrotem do niższych energetycznie poziomów, ale najwięcej z nich "zostaje" na pierwszym poziomie wzbudzonym, gdyż czas życia dla tego poziomu jest bardzo długi w stosunku do innych. Pierwszy poziom wzbudzony w<sup>3</sup>He nazywany jest z tego powodu stanem metastabilnym.

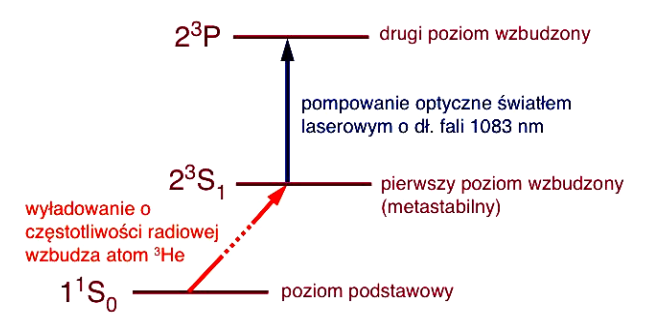

Rys. 2. Schemat optycznej polaryzacji atomów <sup>3</sup>He (poziomy energetyczne nie są w skali)

Gdy mamy atomy <sup>3</sup>He na poziomie metastabilnym, dokonujemy tzw. pompowania optycznego. Za odkrycie i zbadanie pompowania optycznego Alfred Kastler dostał Nagrodę Nobla w dziedzinie fizyki w roku 1967 i zapewne nie podejrzewał, że ta metoda przysłuży się do stworzenia nowej metody diagnostyki medycznej. *Pompowanie optyczne polega na wybiórczym obsadzaniu pewnych poziomów energetycznych wyróżniających się zadanym kierunkiem momentu magnetycznego, z użyciem kołowo spolaryzowanego światła laserowego dostrojonego do przejścia między tymi poziomami*. Wskutek procesu pompowania optycznego otrzymujemy spolaryzowane atomy <sup>3</sup>He będące w stanie metastabilnym. Aby móc jednak wykorzystać je w obrazowaniu MRJ, musimy mieć atomy w stanie podstawowym. Realizuje się to poprzez zderzenia atomów spolaryzowanych w stanie metastabilnym z atomami niespolaryzowanymi, będącymi w stanie podstawowym. Wskutek zderzeń następuje przekaz polaryzacji na atomy w stanie podstawowym.

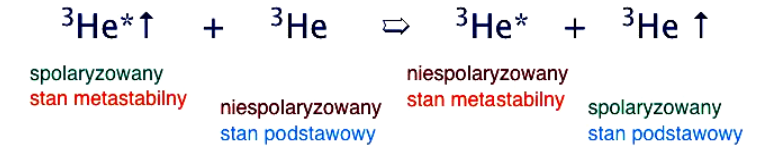

Rys. 3. Zderzenia z przekazem polaryzacji na atomy <sup>3</sup>He będące w stanie podstawowym

Proces optycznej polaryzacji zachodzi w specjalnych warunkach fizycznych, które utrzymujemy w urządzeniach nazwanymi *polaryzatorami*. Musimy zapewnić atomom <sup>3</sup>He jednorodne pole magnetyczne oraz odpowiednie ciśnienie. Konieczne jest też zapewnienie wysokiej czystości, gdyż obecność obcych atomów, np. tlenu, niszczy polaryzację.

W naszym laboratorium mamy dwa polaryzatory dla <sup>3</sup>He. Jeden pracuje w niskich ciśnieniach i w niskim polu magnetycznym, natomiast drugi w wysokich ciśnieniach i w wysokim polu (1,5 tesli). Drugi polaryzator jest używany w skanerze medycznym w szpitalu im. Jana Pawła II w Krakowie i wykorzystuje pole magnetyczne skanera (rys. 4). Obecnie kończymy pracę nad polaryzatorem do  $^{129}$ Xe.

 $129$ Xe polaryzuje się nieco inaczej. Wymagana jest obecność atomów rubidu oraz gazów buforowych azotu  $(N_2)$  i helu (izotop <sup>4</sup>He). Na początku dokonujemy pompowania optycznego w atomach rubidu, a następnie polaryzacja jest przekazywana wskutek zderzeń do atomów <sup>129</sup>Xe.

Warto sobie postawić pytanie, po co nam kolejna metoda diagnostyczna płuc? Zdjęcie *rentgenowskie* jest prostą i tanią metodą diagnostyczną. Jednak każdy, kto kiedykolwiek miał takie badanie wie, że nie można go powtarzać zbyt często. Rentgenografia nie pozwala również na dokładną diagnozę płuc – wszelkie zmiany w płucach muszą być już rozwinięte, by mógłby być dostrzeżone, a samo zdjęcie jest zapisem informacji o trójwymiarowych płucach na zdjęciu, które ma dwa wymiary.

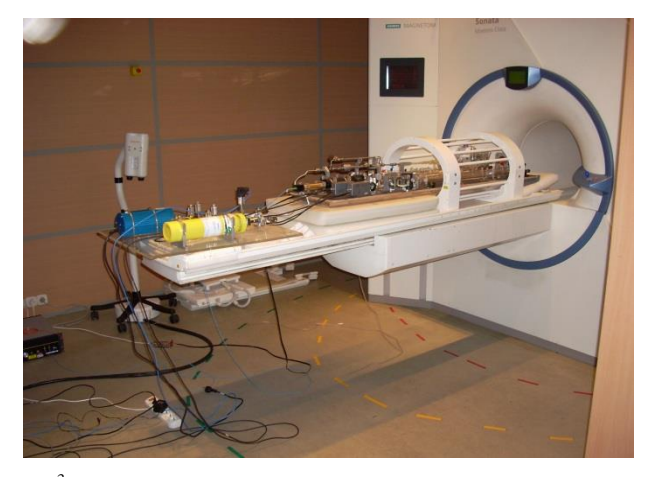

Rys. 4. Polaryzator <sup>3</sup>He zaprojektowany do pracy w środku medycznego skanera (fot. Bartosz Głowacz)

Dużo dokładniejsza jest **tomografia komputerowa**, która pozwala obrazować dowolnie wybrany obszar ciała ludzkiego. Niestety jest ona oparta na tej samej zasadzie co rentgenografia – zebranie informacji o tkance wymaga narażenia pacjenta na **promieniowanie X** – co ogranicza tę metodę ze względu na liczbę możliwych powtórzeń badania w maksymalnie krótkim czasie. Ograniczenie to jest szczególnie ważne w przypadku młodych pacjentów. Technika magnetycznego rezonansu pozwala na lepszą, niż tomografia komputerowa, jakość obrazowania tkanek miękkich, a wykorzystanie spolaryzowanych gazów szlachetnych pozwala na – do tej pory niemożliwe w tak dokładnym stopniu – obrazowanie płuc. Możemy to badanie powtarzać wielokrotnie. Pozwala ono również na obserwację zmian dynamicznych, takich jak rozchodzenie się gazu w płucach (rys. 5). Metoda ta zatem może sprawdzić się zarówno w diagnostyce jak i w monitorowaniu zmian wskutek stosowania leków i terapii podczas leczenia, również u młodych pacjentów.

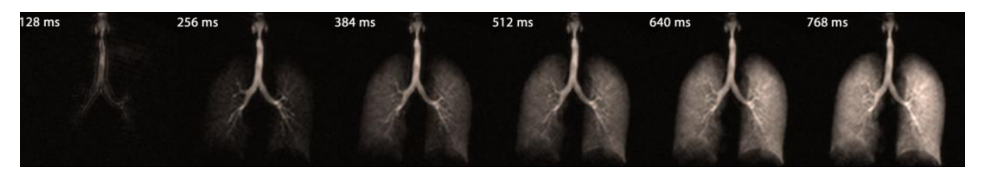

Rys. 5. Rozchodzenie się spolaryzowanego <sup>3</sup>He w płucach (źródło: IR4M, CNRS, Univ. Paris- -Sud, France)

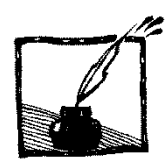

# J**ak tworzyć muzykę na komputerze (I)**

*Jerzy Karczmarczuk Zakład Informatyki, Uniwersytet w Caen, Francja*

### **1. Wstęp**

l

Jest to pierwsza część z dwuczęściowego artykułu poświęconego akustyce komputerowej. Nie będziemy omawiać aspektów muzycznych, nawet niewiele będzie o nutach. Interesuje nas *generowanie dźwięków*, sygnałów o charakterze muzycznym, oraz komputerowa symulacja instrumentów muzycznych (wraz z otoczeniem, np. generacja sztucznego pogłosu).

Ta dziedzina należy do fizyki (lub do matematyki stosowanej), co wcale nie oznacza, że zlekceważymy "ludzkie" aspekty dźwięku. Fizyczny sens dźwięków oprócz aspektów naukowych i kulturowych posiada także ewidentną stronę finansową. Strumień nowych patentów dotyczących syntetyzatorów<sup>1</sup>, modułów do efektów specjalnych itp. trwa nieprzerwanie. Programów do generacji, "instrumentów wirtualnych" i programów muzycznych wspomagających kompozycję i symulujących orkiestry są już tysiące, choć pierwsze rozsądne syntezatory komercjalne oparte o modelowanie fizyczne powstały dopiero w połowie lat 90. Nasz tekst jest powierzchowny, jeśli chodzi o fizykę, aczkolwiek miejscami wprowadza pewne techniki programowania, które są rzadko uczone. Od Czytelnika oczekujemy trochę wiedzy o falach i drganiach, pewnego pojęcia o programowaniu i słuchu. Choć tzw. drewniane ucho nie przeszkodzi w zrozumieniu tekstu, przykłady akustyczne, które towarzyszą artykułowi, nie będą zbyt przekonujące... Muzyki nie można oddzielić ani od kultury, ani od fizjologii czy psychologii nawet jeśli interesuje nas głównie fizyka dźwięku. Pewne algorytmy kompresji (telefon cyfrowy, pliki MP3) są oparte na fizjologii słuchu, korzysta się z faktu, że nasza rozdzielczość widmowa i czasowa jest ograniczona.

Słyszalne drgania akustyczne mieszczą się z grubsza między częstotliwościami 20 Hz i 16 kHz. Normalna muzyka nie wykorzystuje całego widma, drgania poniżej 40 Hz (częstotliwość prądu zmiennego w sieci to 50 Hz) są "burczące" i rzadko występują samodzielnie, a ostre piski powyżej 4 kHz także są rzadkie. Wzorcową częstotliwością (klasyczny kamerton) jest A4: 440 Hz, klawisz 49, nieco na prawo od połowy klawiatury fortepianu. Częstotliwości podstawowe nut na klawiaturze wahają się od 27,5 Hz do 4186 Hz. (W tym tekście ignorujemy wszystkie stroje oprócz klasycznego, równomiernie temperowanego). Tony skrzypiec wahają się z grubsza od 196 Hz do 4,4 kHz. Normalny głos ludzki (mowa) jest dość niski.

<sup>&</sup>lt;sup>1</sup> Urządzenia do generacji dźwięku słowniki nazywają "syntezatorami", co jest krótsze, ale chyba niespecjalnie ładne.

Dla dorosłego mężczyzny<sup>2</sup> od ok. 85 do 200 Hz i od 160 do ok. 260 Hz dla typowej kobiety, ale śpiew brzmi wyżej. Sopran mieści się między 240 a 1170 Hz, choć w dwóch znanych ariach Królowej Nocy z *Czarodziejskiego Fletu* Mozarta można usłyszeć nutę F6 – to jest prawie 1400 Hz i większość Czytelniczek *Fotonu* będzie z tym miała hmm... niejakie trudności.

Komputer domowy o częstotliwości zegara ponad 1,5 GHz potrafi programowo generować sygnały akustyczne i procesor będzie miał jeszcze dużo czasu, aby skomponować wiele składowych i dokonać skomplikowanego filtrowania, a nawet kompresji OGG (Vorbis) czy MP3 na bieżąco. Należy jednak wziąć pod uwagę szereg koniecznych aspektów.

- 1. Komputer to nie jest wieża HiFi! Głośniki w przeciętnym laptopie są bardzo słabe, i – typowo – dźwięków poniżej 200 Hz nie słychać. Polecamy kupno, za parędziesiąt złotych, porządniejszych wzmacnianych głośników, z widmem pozwalającym zejść do 80 Hz, albo niżej.
- 2. Czytelnik powinien dysponować oprogramowaniem do eksperymentów. Nie tylko odtwarzaczami muzyki, jak np. Winamp lub VLC pod Windows, czy XMMS lub Xine pod Linuxem. Dla nas ważne będzie oprogramowanie podstawowe, pozwalające sterować procesorem dźwiękowym z wnętrza programu. Tutaj wykorzystaliśmy język Python oraz moduł PyAudio. (Ten ostatni jest "blokujący"; gdy porcja danych jest przesyłana do procesora dźwiękowego i odtwarzana, program jest zawieszany. Są i inne biblioteki, ale trudniejsze w użyciu, a nas nie interesuje generacja dźwięku w czasie rzeczywistym (współbieżnie z programem, który "pisze" tę muzykę).
- 3. Języki interpretowane, wysokopoziomowe, jak Python, zwykle wystarczą do doświadczeń, ale *szybkie*, niskopoziomowe przetwarzanie sygnałów w czasie rzeczywistym jest w tych językach trudne, nawet jeśli biblioteki nie blokują programów w czasie pracy procesora dźwiękowego. Należy więc dobrze poznać język i nauczyć się optymalizować programy (np. w krytycznych fragmentach należy unikać pętli w Pythonie, o ile można je zastąpić iteracjami całych tablic). Jednak w tym artykule nie przejmujemy się optymalizacją, ważna dla nas jest przejrzystość algorytmiczna.

Polecamy skorzystać z naszego foldera **http://users.info.unicaen.fr/~karczma/ Foton/Sounds/** na uniwersytecie w Caen (Normandia, Francja). Zawiera on ilustracje dźwiękowe do niniejszego tekstu w formacie **.ogg**, który jest czytany przez standardowe programy odtwarzające (VLC, Winamp), a także przez przeglądarkę Firefox. Folder zawiera m.in. 13-sekundowy plik **freqs.ogg**. Zawiera on próbki dźwięków od 330 do 30 Hz co 20 Hz. Amplituda wzrasta ze spadającą częstotliwością, jest równa 50/f, ale akustycznie ma się wrażenie, że

 $\overline{a}$ 

<sup>2</sup> Są wyjątki… Bas operowy potrafi zejść niżej (czy Czytelnik zna arię Skołuby ze *Strasznego Dworu*? Nie? Zażyj tabaki!), a gdy znamienity fizyk krakowski, prof. Marian Mięsowicz, burczał pod nosem na swoim cotygodniowym seminarium, bo mu się referat średnio podobał, miałem wrażenie, że schodzi do częstotliwości infradźwięków.

dźwięk cichnie. Ta próbka posłuży Czytelnikowi do sprawdzenia jakości jego głośników, ostatnie próbki zapewne staną się niesłyszalne.

#### **2. Trochę teorii**

#### **2.1. Próbkowanie**

Dźwięk będzie dla nas ciągiem liczb reprezentującym dyskretną amplitudę sygnału. Nie zajmujemy się stereofonią, dźwięk ma tylko jeden kanał. W programach, ze względu na dokładność obliczeń używamy liczb zmiennoprzecinkowych, o wartościach rzędu jedności. Podczas kodowania plików **.wav**, – standardowy format pod Windows – należy zapisać je jako liczby całkowite na 15 bitach, więc przed konwersją pomnożyć np. przez 32 768. Zarówno programy, jak i sterowniki procesorów dźwięku muszą wiedzieć, z jaką częstotliwością dokonaliśmy próbkowania, tj. jakiemu interwałowi czasowemu odpowiada N próbek sygnału. To, co się dzieje z numerycznym sygnałem po przesłaniu go do bufora karty dźwiękowej, tj. konwersja cyfrowo-analogowa, nie należy już do naszego artykułu. Należy przestrzegać zasady wynikającej z tzw. Shannona: częstotliwość próbkowania (*sampling ratio*) winna być przynajmniej dwa razy większa od najwyższej częstotliwości, którą chcemy wiernie oddać (tzw. częstotliwości Nyquista), bez wprowadzania zniekształceń (pojawiania się częstotliwości "duchów"). W praktyce stosuje się często 44 100 Hz i taką częstotliwość, zwaną dalej SR, stosujemy w naszych programach. Oznacza to, że kilka minut muzyki to jest kilka lub kilkanaście milionów próbek, komputer sobie z tym poradzi, ale przetwarzanie tak dużych tablic przez program może trwać dość długo.

#### **2.2. Nuty i liczby**

Każda kolejna oktawa podwaja częstotliwość tonu. W stroju równomiernie temperowanym stosunek częstotliwości dwóch kolejnych półtonów wynosi  $\sqrt[12]{2}$  = 1,059463 i wszystkie tonacje (osobno durowe i molowe) mają taki sam charakter. Nuta C w tej samej oktawie, poniżej wzorcowego tonu A4 będzie miała częstotliwość 261,62 Hz. W popularnym formacie kodowania muzyki tonalnej: MIDI, także stosuje się równomierną, logarytmiczną skalę częstotliwości, i konwencjonalnie częstotliwościom przypisuje się liczby

$$
p = 69 + 12 \cdot \log_2 \frac{f}{440 \text{ Hz}},\tag{2.1}
$$

czyli  $f = 440 \cdot \binom{12}{2}^{p-69}$ . Częstotliwości powinny być generowane dość dokładnie. Nie jest to zupełnie banalny problem, gdyż dźwięki muzyczne nie są monochromatyczne, zawierają nie tylko częstotliwość podstawową, ale także harmoniki, pod-harmoniki oraz częstotliwości poboczne, które wzbogacają barwę instrumentu. Dla instrumentów idiofonicznych, takich jak dzwony rurowe, gongi itp., wysokość dźwięku określana nutą jest dość umowna. Jak napisać najprostszy program generujący dźwięk? Aby otrzymać monochromatyczną sinusoidę o częstotliwości **f** w Pythonie przy użyciu biblioteki **numpy**, kodujemy:

```
From numpy import *
SR=44100 # Sampling Ratio, częstość próbkowania.
trw=0.5 # Czas trwania w sekundach (przykładowo).
t=linspace(0,trw,SR*trw)
y=sin(2*pi*f*t)
```
gdzie **linspace** jest generatorem tablicy przedstawiającej czas, o wartościach od zera do czasu trwania. Trzecim parametrem jest liczba próbek. Tablicę **y** należy przesłać do urządzenia wyjściowego. **Ale nie będziemy tak programować**, ta technika generowania cyfrowej fali jest niefizyczna. Proste układy fizyczne nie mają pamięci i nie mierzą czasu. Rzeczywisty instrument nie ma zegarka. Wprowadzenie liczbowej osi czasowej jest formalnym artefaktem i tylko na pozór można powiedzieć sobie "no i co z tego". Zauważmy, że dla 440 Hz po minucie będziemy obliczać sinus niezbyt "fizycznej" liczby, przekraczającej 165 800. Nie tylko jest to mało sensowne, ale wprowadzimy także (niewielkie) błędy rachunkowe wynikające z redukcji trygonometrycznej argumentu i błędów zaokrągleń. Możemy w tekście zapisywać formułę dla monochromatycznej fali przy użyciu funkcji sinus, ale jej programowa generacja będzie używać odmiennych algorytmów nawet jeśli będzie to wolniejsze. Dla bardziej skomplikowanych dźwięków nie ma żadnych wzorów.

#### **3. Proste generatory i przetworniki sygnałów**

Głównym celem całego artykułu jest przedstawienie metod modelowania fizycznego *skomplikowanych* generatorów i przetwarzaczy dźwięku, ale o tym później. Trzeba zacząć od prostych oscylatorów.

#### **3.1. Oscylatory i fale monochromatyczne**

Okazuje się, że aby generować sinusoidę ekonomicznie i bez mierzenia czasu, bardzo pomocna będzie trójczłonowa relacja rekurencyjna wynikająca ze wzoru na sinus sumy argumentów. Niech  $x = \omega t$ , a  $h = \omega \Delta t = \omega / SR$ , gdzie  $\omega$  jest częstotliwością kołową:  $\omega = 2\pi f$ , a  $\Delta t$  jest odstepem czasowym między momentami próbkowania, tj.  $\Delta t = 1/SR$ . Mamy:

$$
\sin(x + h) = \sin x \cos h + \cos x \sin h,
$$
  
\n
$$
\sin(x - h) = \sin x \cos h - \cos x \sin h.
$$
 (3.1)

Stąd po dodaniu otrzymamy

$$
\sin(x + h) = 2\sin x \cos h - \sin(x - h). \tag{3.2}
$$

Wystarczy obliczyć trzy wartości:  $sin(x_0)$ ,  $sin(x_0 + h)$ , oraz cos h, czyli dwa warunki początkowe i parametr określający częstotliwość. Stąd potrafimy

obliczyć  $sin(x_0 + 2h)$  itd. Ogólnie  $sin(x_0 + nh) = y_n = c \cdot y_{n-1} - y_{n-2}$ gdzie  $c = 2 \cos h$ . Rekurencja jest stabilna i po wielu dziesiątkach sekund (czyli setkach tysięcy próbek), odchylenie od rzeczywistej wartości nie przekroczy kilku procent (słuchowo jest to niezauważalne, gdyż jest to głównie przesunięcie fazy). Zaprogramować tę metodę można na wiele sposobów, np. obliczać w pętli **y[n]=c\*y[n-1]-y[n-2]**, ale później pojawią się komplikacje, które sugerują inne schematy organizacji programu. Skonstruujmy jeszcze jeden model, będzie to program na numeryczne rozwiązanie równania różniczkowego oscylatora harmonicznego  $\ddot{y}(t) = -\omega^2 y$ . Można go sprowadzić do dwóch równań pierwszego rzędu, na parę  $(y, v)$ :  $\dot{y} = \omega v$ ;  $\dot{v} = -\omega y$ . Rozwiązać je można np zmodyfikowaną, stabilną metodą Eulera:

$$
y_{n+1} = y_n + h \cdot v_n;
$$
  
\n
$$
v_{n+1} = v_n - h \cdot y_{n+1}.
$$
\n(3.3)

Warunki początkowe, to  $y_0 = \sin(\omega t_0)$ ,  $v_0 = \cos(\omega t_0)$ , np. 0 i 1 dla  $t_0 = 0$ . Ta metoda jest nieco mniej dokładna od poprzedniej. Program obliczający ten ciąg można napisać na wiele sposobów. Chcemy tutaj zaproponować pewien ogólny schemat kodowania ciągów dynamicznych, dość popularny w dziedzinie symulacji. Zamiast zaczynać od tablic i pętli, wyobrażamy sobie całą strukturę jako "urządzenie", które emituje *sygnał* numeryczny, próbkę po próbce. Pewne elementy tylko emitują, inne przetwarzają (mają wejście i wyjście), jeszcze inne kombinują kilka strumieni sygnałów. Wszystko można przedstawić diagramatycznie, oto kilka cegiełek do budowy większych "obwodów":

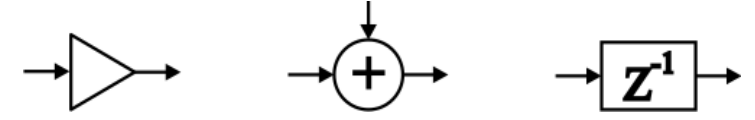

Rys. 1. Elementy graficzne przetworników sygnałów

Ogólny blok ("pudełko") niekoniecznie jest zastosowaniem funkcji do każdego elementu:  $y_n = f(x_n)$ . Blok oznaczany jako Z<sup>-1</sup> jest elementem opóźniającym, gdy próbka  $y_n$  doń wchodzi, na wyjściu dostaniemy wartość poprzednią,  $y_{n-1}$ . (Ten blok musi być sparametryzowany wartością początkową, emitowaną, gdy blok otrzymuje pierwszą próbkę). Trójkąt jest wzmacniaczem, mnoży sygnał przez stałą. Operatory binarne mogą być dowolne. W ten sposób, dwa diagramy, które emitują sinusoidy według dwóch powyższych algorytmów, będą miały postać na rys. 2. Instrukcja przypisująca blok pewnej zmiennej, np. **a=Blok(...)** pozwala traktować **a** jako strukturę przetwarzającą, ale także jako sygnał produkowany przez ten blok.

Pewne pakiety do programowania naukowego, np. Simulink, LabView, czy Xcos, pozwalają "kodować graficznie": zbliżone diagramy **są** programami narysowanymi przez użytkownika, kompilator automatycznie przekształca te grafy w wykonywalne programy.

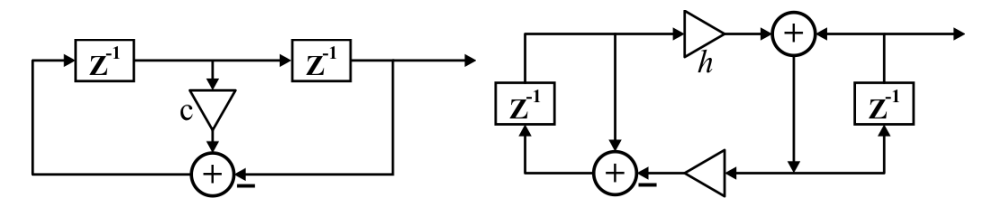

Rys. 2. Generatory fal monochromatycznych

Rozdział 4 poświęcimy tzw. technikom programowania strumieniowego. Będzie to koncentrat informacji dotyczącej kodowania diagramów jak te powyżej. W lewym wartości początkowe bloków opóźniających to zero i  $\sinh$ , a w prawym: zero i jeden. Które wartości odpowiadają którym blokom?

#### **3.2. Modulowanie amplitudy (obwiednie) i częstotliwości**

Bloki wzmacniające (trójkąty) mnożą amplitudę sygnału przez stałą. Jeśli zastąpimy ten blok przez operator mnożenia dwóch sygnałów, gdzie drugi ma znacznie wolniejszy przebieg, dostaniemy amplitudę pierwszego zmienną

w czasie, co jest konieczne dla reprezentacji rzeczywistych dźwięków. Dla strun uderzanych, lub szarpanych jest to zasadnicze, (dla wysokich tonów fortepianu słychać głównie początkowe uderzenie...) bez obwiedni nie da się powiedzieć, jaki to instrument. Okresowa zmiana amplitudy dźwięku stanowi efekt *tremolo*.

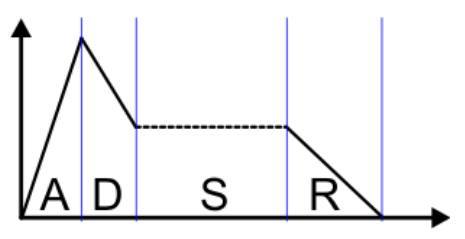

Rys. 3. Obwiednia ADSR

Często w przypadku uderzanej struny generującej krótki dźwięk (zwłaszcza dla instrumentów klawiszowych), strukturę obwiedni redukuje się do tzw. schematu ADSR (*Attack* – *Decay* – *Sustain* – *Release*), narastanie, opadanie, utrzymanie i wybrzmiewanie. Prawdziwe obwiednie są bardziej skomplikowane, rys. 4 przedstawia początek tonu pianina.

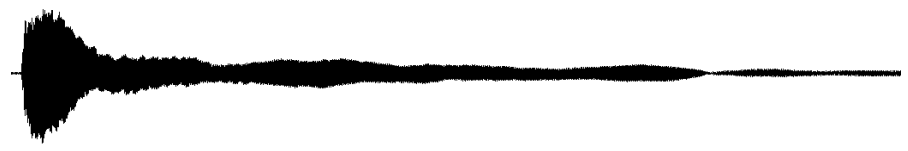

Rys. 4. Obwiednia dźwięku pianina

Obwiednie instrumentów eksperymentalnych są często dowolne, nic nie ogranicza wyobraźni twórców (czasami wytrzymałość nerwowa słuchaczy...). W na-

szych generatorach stała mnożąca wpływa nie na amplitudę, lecz na częstotliwość. W ten sposób – zamieniając ten blok na operator mnożenia przez sygnał modulujący – możemy osiągnąć efekt zmiany wysokości tonu, *vibrato*, ale tylko dla monochromatycznej fali jest to takie proste (proszę posłuchać próbki **monovib.ogg**). Vibrato dla innych instrumentów, np. fletu, czy skrzypiec, wymaga zmian innych parametrów, a symulować je można przez dynamiczne "rozciąganie" i skracanie czasu, tj. nieliniowe powtórne próbkowanie, które zostanie omówione później.

#### **4. Przetwarzanie strumieni danych**

W tym rozdziale fizyki jest niewiele, omówimy tu pobieżnie pewną technikę programowania. Jest ona jednak niezwykle użyteczna w programach symulujących układy fizyczne i być może kiedyś do niej wrócimy. Nasze pierwsze doświadczenia polegały na wypełnieniu tablicy zawierającej amplitudę sygnału. Ale diagramy naszych oscylatorów, jak wspomnieliśmy, sugerują dynamikę czasową, zamiast mówić o tablicach danych będziemy operowali **strumieniami** – ciągami danych (próbek dźwięku) w czasie.

Przypuśćmy, że blok A ma dostarczać sygnał do bloku B, który go pośle dalej. Bloki w programie są to *grupy danych*: parametrów, odnośników do innych bloków (źródeł), akumulowanych próbek otrzymanych sygnałów, itp. Blok posiada szereg procedur, które można wywołać, np. **A.funkcja(x)**. Zorganizowanie kodu programu, który to zrealizuje może wykorzystać wiele różnych podejść i one wszystkie są wykorzystywane w przetwarzaniu sygnałów w różnych pakietach i bibliotekach. Przeciętny użytkownik na ogół nie wie jak te programy funkcjonują, ale nasz artykuł jest napisany dla ambitnych majsterkowiczów. Oto dwa alternatywne schematy organizacji.

- 1. Programowanie pasywne. Blok B wywołuje blok A, np. procedura czytająca dane z A wykonuje instrukcję **x=A.next()**, co przypisuje **x** nową próbkę. Jeśli A ma ją do dyspozycji (stała, albo wartość początkowa bloku opóźniającego), akcja się kończy, jeśli blok A przetwarza dane ze swoich źródeł, np. C, jego funkcja **next** musi wywołać **C.next()** i te wywołania się propagują aż do jakiegoś autonomicznego źródła. Ta metoda programowania jest "niefizyczna", proces przebiega jak gdyby "w tył w czasie", ale jest ekonomiczna i dobrze dostosowana do sporej klasy języków programowania. Tu prosto widać kombinację dwóch sygnałów, np. ich dodanie. Blok arytmetyczny po prostu żąda danych od dwóch źródeł. Program startuje od końca, od modułu, który ma otrzymać całkowity sygnał i go zapisać na dysku, zagrać, albo wyrysować.
- 2. Programowanie aktywne, albo "pchanie danych". Każdy blok winien wiedzieć, co ma się dziać *dalej*. Blok A (tj. procedura odpowiedzialna za kontynuację procesu) dysponujący próbką **x**, wykonuje **B.send(x)**. Następuje

wywołanie procedury czytającej dane, w bloku następnym. Tutaj proces jest bardziej "fizyczny", przypomina rzeczywisty przebieg sygnałów w obwodzie elektronicznym, lepiej widać co się dzieje, gdy źródło przesyła dane do różnych odbiorników (wystarczy kilka razy wywołać **send**), ale kombinacja sygnałów może być mniej czytelna i zaprogramowanie całości wcale nie jest łatwiejsze. Aktywacja następuje od źródeł.

Pierwszy schemat jest czytelniejszy, gdy jeden końcowy wynik pobiera informację z wielu źródeł, drugi, gdy źródło generuje kilka różnych strumieni wynikowych. Nie ma metody idealnej. W obu przypadkach będą kłopoty w przypadku sprzężeń zwrotnych (pętli; wszystkie instrumenty muzyczne je mają...), przy konieczności zapewnienia synchronizacji "równoległych sygnałów", przy warunkowym, decyzyjnym sterowaniu i alternatywnym wyborze źródeł bądź celów itd. Z tego względu techniki strumieniowe (*dataflow*) są rzadko uczone nawet na studiach informatycznych, mimo, że ich historia jest dość długa... Nie jest to głównym celem naszego artykułu.

Program generujący sinusoidę według relacji rekurencyjnej jest dłuższy niż metoda bezpośrednia (i znacznie wolniejszy), ale stanowi punkt wyjścia do programowania innych instrumentów. Przy użyciu naszego pakietu wykorzystującego technikę pasywną będzie on miał poniższy kształt. Pierwszym argumentem bloku opóźniającego jest wartość początkowa. Drugim (albo czasami jedynym) argumentem każdego bloku jest jego źródło. Procedura **ssplit** rozdziela strumień na dwa, a operator **a>>b** przypisuje blokowi **b** blok **a** jako jego źródło. Nie sądzimy że poniższy program zmęczy Czytelników.

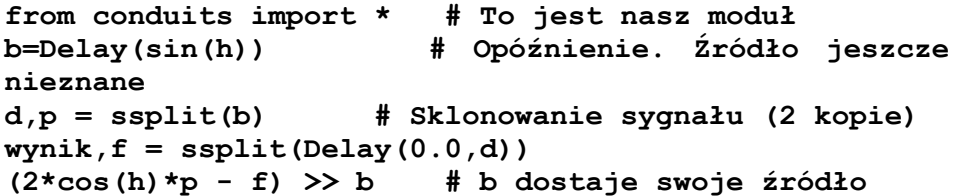

Program traktuje strumienie jako obiekty arytmetyczne, które można dodawać, mnożyć przez inne i przez liczby (wzmacnianie). Zmienna **wynik** zawiera generator wynikowy. Wywołanie **wynik.next()** dostarcza następnej wartości, wystarczy teraz w pętli wywołać go wiele razy i wynik posłać do wydruku albo do karty dźwiękowej. Czytelnik zechce zakodować drugi diagram.

Uniwersalny pakiet przetwarzania strumieniowego winien dysponować innymi blokami, np. zastosowaniem dowolnej procedury do elementów strumienia (bez konieczności rozbijania jej na bloki), mechanizmy decyzyjne (warunkowe przesyłanie sygnału) oraz elementy interfejsu: pobieranie danych, wydruk, wykresy, wyjście audio itp. Nie będziemy się tym zajmować, choć pewne elementy będą nam później potrzebne, a w szczególności blok  $Z^{-L}$ : długa linia opóźniająca, symulująca przebieg fali przez ośrodek.

#### **5. Synteza widmowa**

Wracamy do metod generacji złożonych sygnałów dźwiękowych. Metoda zwana syntezą spektralną, lub techniką addytywną, polega na dodaniu do siebie pewnej liczby (kilku, kilkunastu...) składowych harmonicznych monochromatycznych, zgodnie z widmem, które zostało otrzymane z rzeczywistych instrumentów muzycznych. Rozkład częstotliwości instrumentu, jest jego najważniejszą charakterystyką, względnych faz różnych harmonik się nie słyszy. (Ale względne fazy zbliżonych częstotliwości mogą wpływać na dźwięk, w sumie i w różnicy sinusoid o *bardzo bliskich sobie* częstotliwościach, struktura dudnień będzie inna). Oto próbka amplitudy rzeczywistego dźwięku klarnetu (plik **clarreal.ogg**; fragment stacjonarny w czasie) o częstotliwości podstawowej 235 Hz i jego widmo (wartość bezwzględna jego transformaty Fouriera).

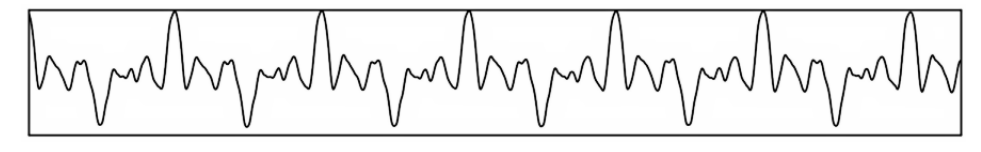

Rys. 5. Mała próbka dźwięku klarnetu

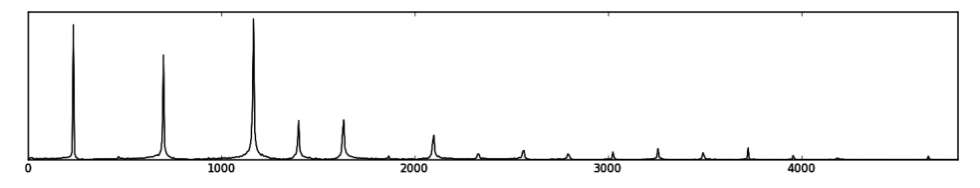

Rys. 6. Widmo klarnetu

widmo jest dość czyste, harmoniczne, a w zakresie niskich częstotliwości dominują składowe o *nieparzystych* wielokrotnościach częstotliwości podstawowej. Potem to się nieco psuje, ale poniższa formuła, z nieco odmiennymi amplitudami:

$$
s(t) = \sin \omega t + 0.75 \sin 3\omega t + 0.5 \sin 5\omega t + 0.14 \sin 7\omega t
$$
  
+ 0.5 \sin 9\omega t + 0.12 \sin 11\omega t + 0.17 \sin 13\omega t (5.1)

daje sygnał dźwiękowy **clarsim.ogg**, który akustycznie jest bardzo podobny, mimo, że jego wykres jest dalece odmienny, gdyż względne fazy harmonik są inne niż w rzeczywistej próbce. Czytelnik może sobie wyobrazić ile prób i błędów jest konieczne, aby zrealizować bardziej skomplikowane instrumenty, np. saksofon, nawet jeśli dysponuje się rozkładami częstotliwości otrzymanymi przez analizę Fourierowską próbek. Ale i tu fizyka pomaga, np. sporo wiadomo o strukturze widma "masywnych" drgających obiektów, jak dzwony czy gongi.

Plik **gong0.ogg** symuluje w ten sposób dźwięk gongu (synteza zawiera minimalny wkład modulacji częstotliwości, co dodaje trochę dudnień).

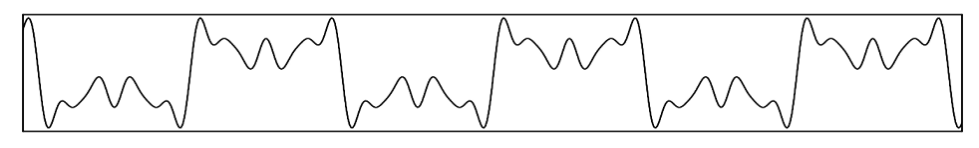

Rys. 7. Synteza spektralna klarnetu

#### **5.1. Synteza subtraktywna**

Wypada tu wspomnieć o dwóch innych metodach, które jednak nie mogą teraz zostać szczegółowo omówione, gdyż wymagają znajomości technik filtrowania sygnału. W syntezie subtraktywnej generator początkowy produkuje falę dość skomplikowaną, np. złożenie fal trójkątnych lub prostokątnych. Następnie cała bateria filtrów modyfikuje widmo tej fali, osłabiając jedne a wzmacniając inne harmoniki, tak, by uzyskać dźwięk o pożądanej charakterystyce. Ta technika wymaga jeszcze więcej prób i dostrojeń niż synteza spektralna.

#### **5.2. Metoda modulacji częstotliwości**

Jest to prosta, ale wyrafinowana technika, w której monochromatyczną falę moduluje się *częstotliwościowo* innym sygnałem. W ten sposób można otrzymać efekt vibrato, ale tam sygnał modulujący ma częstotliwość rzędu 3–5 Hz. Jeśli jednak modulować sygnał podstawowy częstotliwością akustyczną, setkami Hz, to nie usłyszymy oscylacji częstotliwości i w ogóle z góry trudno sobie wyobrazić co usłyszymy, gdyż wynikowa fala będzie miała bardzo złożony kształt. Ta technika bywa wykorzystywana do dźwięków sztucznych, nieodpowiadających klasycznym instrumentom, lecz raczej syntezatorom eksperymentalnym, ale także do niektórych idiofonów.

W najprostszej wersji z dwoma generatorami, wystarczy wygenerować falę o kształcie sin $(\omega_c t + d \cdot \sin(\omega_m t))$ , gdzie  $\omega_c$  jest częstotliwością "nośnika" (*carrier*), a  $\omega_m$  – częstotliwością modulacyjną, która zwykle jest kilka razy większa od częstotliwości nośnika. Parametr *d* jest głębokością modulacji, która powinna być niewielka. Jeśli dodać zarówno do nośnika jak i do modulacji prostą obwiednię, wybrzmiewanie, to dostaniemy np. dźwięk w pliku **fmod0.ogg**, gdzie częstotliwość modulacji jest ok. 8 razy większa od częstotliwości nośnika. Widmo tego dźwięku (dla częstotliwości nośnika 220 Hz) przedstawiono na rys. 8.

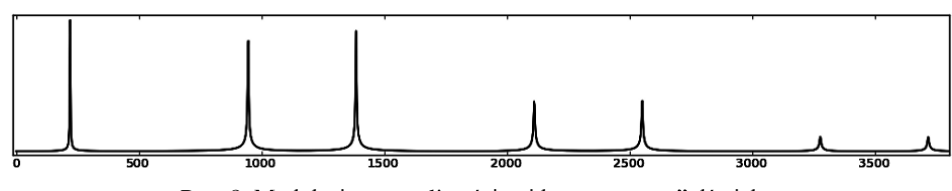

Rys. 8. Modulacja częstotliwości; widmo "prostego" dźwięku

#### **6. Modelowanie "fizyczne" instrumentów muzycznych**

#### **6.1. Fale i linie opóźniające**

Niniejszy rozdział jest punktem wyjścia dla konstrukcji "prawdziwych" instrumentów. Zarówno drgająca struna, jak i słup powietrza w instrumencie dętym (aerofonie) jest ośrodkiem, przez który przebiega fala. W liniowym i jednowymiarowym przybliżeniu spełnia ono cząstkowe równanie różniczkowe

$$
\frac{\partial^2 a}{\partial t^2} = c^2 \frac{\partial^2 a}{\partial x^2} \tag{6.1}
$$

gdzie *c* jest prędkością fali, a *a* – amplitudą pewnej wielkości fizycznej: gęstości powietrza (lub ciśnienia), wychylenia podłużnego lub poprzecznego struny itp. Prędkość fali  $c = \sqrt{K/\epsilon}$ , gdzie *K* jest napięciem "struny", a  $\epsilon$  – liniowa gęstością masy; w przypadku słupa powietrza, trzeba to przetłumaczyć na inne parametry. Ogólnym rozwiązaniem tego równania (d'Alembert, 1747), jest kombinacja fal biegnących w dwóch kierunkach:  $y(x, t) = y^+$  $y^-(x+ct)$ , gdzie  $y^+, y^-$  są dowolnymi funkcjami jednego argumentu. Kształt tych fal jest dowolny, czyli mogą być dowolnym złożeniem wielu fal monochromatycznych, ale warunki brzegowe dostarczą nam ograniczeń na dopuszczalne częstotliwości *w przypadku stacjonarnym*.

Przy brzegu: zaczepie struny, lub ścianie rury powietrznej (i przy wolnym ujściu do atmosfery), gdzie fala musi się odbić, amplituda, np. prędkość powietrza lub wychylenie struny winna się zerować, co dyskretyzuje dopuszczalne częstotliwości, możliwa jest pewna częstotliwość podstawowa odwrotnie proporcjonalna do długości ośrodka, oraz jej wielokrotności. Widmo częstotliwości jest dyskretne, proste. Przy odbiciu fali od zaczepu struny, lub od zamkniętej ściany rury, faza fali zmienia się na przeciwną (amplituda zmienia znak), a od "wolnego" końca – nie, faza "powraca". Niestacjonarność, występowanie wytłumiania (zaczepy struny, palce gitarzysty itp. nie są sztywne), fakt, że np. flet ma inne otwory, itp., oraz inne zjawiska łagodzą te ograniczenia i widmo instrumentu jest bardziej skomplikowane. Jednak oscylujący element instrumentu można potraktować jako *falowód* o określonej długości. Przejście od fizyki do informatyki zaczyna się od dyskretyzacji czasu i przestrzeni. Przy odpowiednim doborze jednostek, reprezentantem będzie kombinacja wartości w tablicy **y** o indeksach **y[n-m]** i **y[n+m]**, gdzie jedna ze zmiennych oznacza odległość

przestrzenną (numer elementu), a druga – czas. W modelu przetwarzania strumieniowego linia opóźniająca to jest bufor – kolejka o określonej długości, z jednej strony dane wchodzą, z drugiej wychodzą. W każdym kroku czasowym wszystko się przesuwa od wejścia do wyjścia.

Ale każdy element struny traci energię na tarcie (zewnętrzne i wewnętrzne) i promieniuje energię akustyczną. Każdy zaczep i nieregularność wprowadzają zmiany widma (filtrują drgania) i wszystkie składowe fali się dodają. Możemy sobie wyobrazić strunę jako skomplikowany falowód, o strukturze przedstawionej na rys. 9. Opuściliśmy obecność wielu dodatkowych filtrów osłabiających dźwięk i wprowadzających dyspersję (zależność prędkości fali od częstotliwości), ale te filtry są wszędzie. Fizyka tego modelu jest trochę umowna.

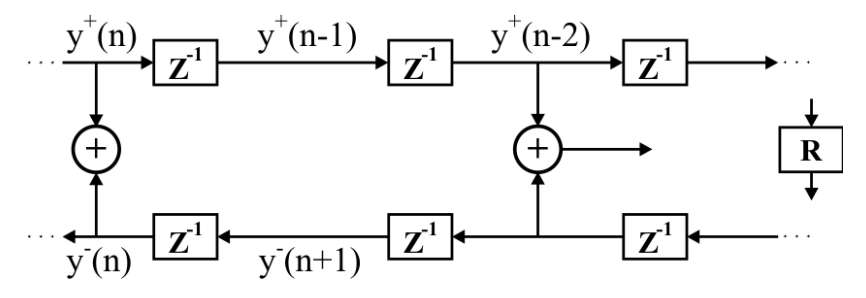

Rys. 9. Orientacyjny schemat falowodu – drgającej struny

W rzeczywistych układach dźwięk, który słyszymy jest tym fragmentem energii, który jest tracony, ale w modelu możemy wyprowadzić sygnał skądkolwiek. Blok R jest filtrem odpowiadającym za odbicie fali, z drugiej strony mamy także odbicie; diagram struny jest pętlą. *Podstawowym* uproszczeniem modelu jest zauważenie, że większość filtrów generuje liniowe kombinacje elementów sygnału wchodzącego. W tej sytuacji można je poprzestawiać i pogrupować, a pojedyncze opóźnienia skleić w jedną długą linię opóźniającą. Przejdźmy teraz do konkretnych, prostych przykładów.

#### **6.2. Prosta struna (Model Karplusa-Stronga)**

Model struny sprowadzimy do jednej linii opóźniającej, oraz filtru, który pełni dwie funkcje: osłabia wyższe częstotliwości i wprowadza gaszącą obwiednię. Ten model jest przedstawiony na rys. 10. Filtrem jest średnia arytmetyczna dwóch kolejnych próbek sygnału, co wygładza sygnał. Długość linii to częstotliwość próbkowania podzielona przez częstotliwość tonu.

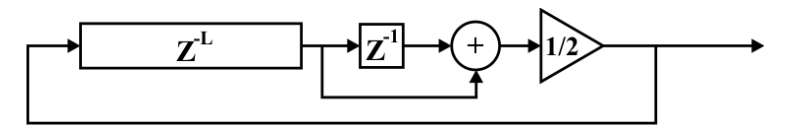

Rys. 10. Model Karplusa-Stronga

Linia opóźniająca zostaje początkowo wypełniona szumem, nieskorelowanymi liczbami losowymi. Biały szum "informatyczny" można wysłuchać w pliku **wnoise.ogg**. Zawiera on wszystkie częstotliwości (jego transformata Fouriera także wygląda jak szum), ale ponieważ wynik wygładzania jest z powrotem przesyłany do linii opóźniającej, kolejne iteracje szybko eliminują wysokie częstotliwości, i to co gaśnie najpóźniej, to składowe o okresie równym długości linii opóźniającej (i harmonik). Plik **karpst0.ogg** zawiera kilka próbek. Rys. 11 przedstawia dwie próbki amplitudy, od indeksu 200, oraz od indeksu 4000 dla częstotliwości 440 Hz (długość linii opóźniającej: 100). Dźwięk się "oczyszcza".

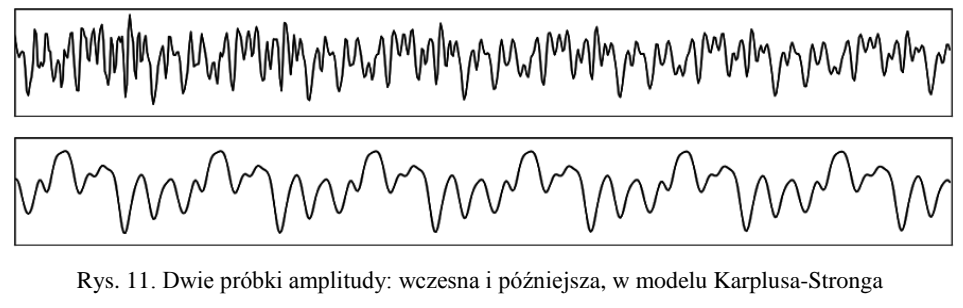

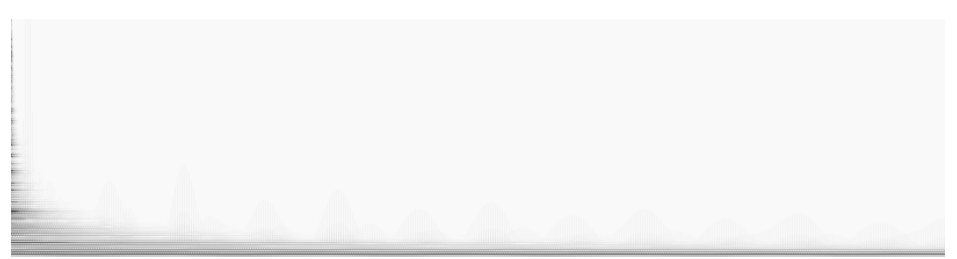

Rys. 12. Spektrogram struny Karplusa-Stronga

Na rys. 12 przedstawiamy widmo bieżące fragmentów o długości 1024 próbek (ok. 0,02 s) każdy, w funkcji czasu. Na osi poziomej mamy czas (do ok. 5 s), na osi pionowej – częstotliwość. Ciemniejsze obszary oznaczają większe natężenie. Widać, że w końcu zostają tylko niskie częstotliwości.

#### **7. Filtry, wstępne wiadomości**

Filtr jest to funkcją, która składa pewną liczbę próbek tak, aby zmienić jego widmo, wygasić jedne częstotliwości, wzmocnić inne. Konstruowanie różnic między sąsiednimi próbkami wzmacnia fluktuacje, natomiast dławi niskie częstotliwości (dwie identyczne próbki dają zero). Akumulacja lub średniowanie wygładza sygnał, eliminuje wysokie częstotliwości. Pierwszy model odpowiada w obwodzie elektrycznym kondensatorowi włączonemu szeregowo w obwód,

drugi – równolegle. Akumulacja jest *całkowaniem*, w najprostszej wersji wynik wyraża się formułą  $y_n = y_{n-1} + x_n$ , gdzie *x* jest sygnałem wejściowym. Oto model filtru, zwanego DC-blocker (DC: *direct current*, prąd stały), który usuwa bardzo niskie częstotliwości, natomiast zachowuje strukturę fluktuacji. Jest on potocznie używany w elektroakustyce, aby usunąć składowe stałe prądu przesyłanego do głośników, co zapobiega ich nasyceniu (słyszy się i tak tylko fluktuacje). Wynik filtrowania przedstawia rys. 13, a następny rysunek przedstawia sam filtr, jest on złożeniem obwodu różniczkującego z całkującym, ale to całkowanie jest ze stratami; stały wkład do amplitudy sygnału dość szybko zaniknie ze względu na to, że stała a jest mniejsza od jedności (na rys. 13:  $a = 0.92$ ;  $b = (1 + a)/2$ .

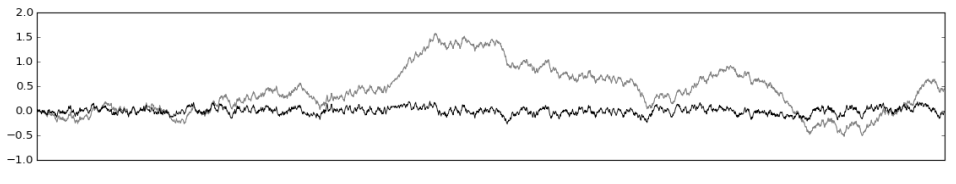

Rys. 13. Działanie filtru DC-blocker

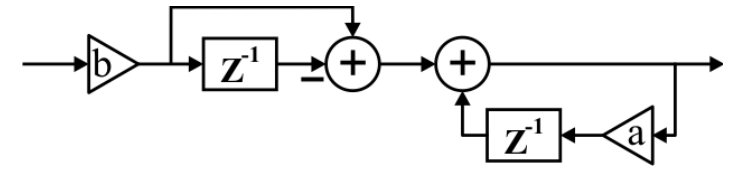

Rys. 14. Diagram filtru DC-blocker

Formuła dla tego filtru:  $y(x)$  ma postać:  $y_n = ay_{n-1} + b(x_n - x_{n-1})$ . Najogólniejszy filtr liniowy można przedstawić w poniższej postaci:

$$
y_n = \sum_{k=0}^{N-1} b_k \cdot x_{n-k} - \sum_{k=1}^{M-1} a_k \cdot y_{n-k}
$$
 (7.1)

Oczywiście nie możemy tutaj rozwinąć teorii filtrów cyfrowych, ale dobrze wiedzieć, że wyrażenie

$$
H(z) = \left| \frac{b_0 + b_1 z + b_2 z^2 + \cdots}{1 + a_1 z + a_2 z^2 + \cdots} \right|, \tag{7.2}
$$

gdzie  $z = \exp(i f)$ , przedstawia tzw. transmitancję, określającą osłabianie lub wzmacnianie amplitudy sygnału w funkcji częstotliwości. Umownie *f* zmienia się od zera do  $\pi$ , a górna granica odpowiada częstotliwości Nyquista. Rys. 15 przedstawia transmitancję filtrów  $y_n = \frac{1}{3}$  $\frac{1}{2}(x_n + x_{n-1})$ , DC-blockera z  $a = 0.92$ , oraz kwadratu tzw. pasmowego filtru bi-quad, z  $H(z)$  mającego w liczniku i mianowniku wielomiany stopnia 2. Są to popularne, proste filtry, które można składać (składanie filtrów jest wygodniejsze niż konstrukcja pojedynczych, ale skomplikowanych). W zależności od współczynników mogą one być także dolno-przepustowe, lub górno-przepustowe. Ich implementacja jest dość prosta, Czytelnik zechce sam narysować odpowiedni diagram. Wymieniając średnią arytmetyczną na bardziej skomplikowany filtr, dostaniemy inny dźwięk, np. łagodniejszy (gitara nylonowa), lub ostrzejszy (klawesyn, itp.) Istotną rolę będzie także odgrywać początkowe (lub późniejsze) wzbudzenie, zwykle łagodniejsze niż biały szum.

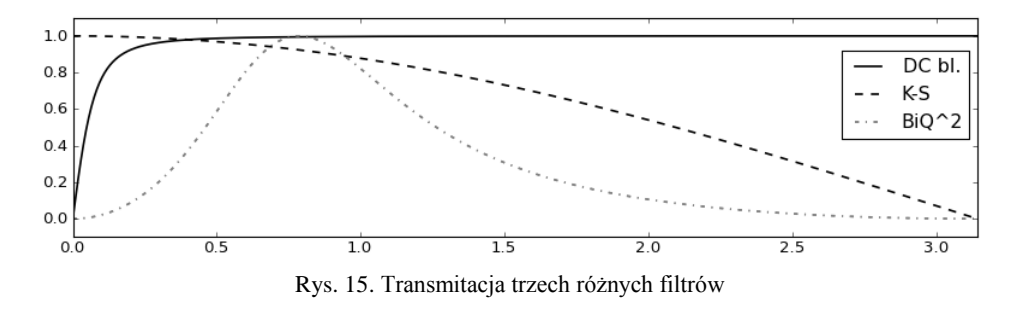

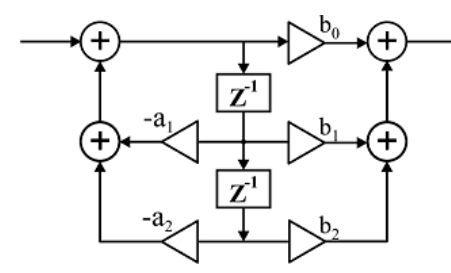

Rys. 16. Filtr bi-quad (uproszczony)

Bi-quad można zapisać jako  $y_n =$  $\boldsymbol{b}$  $a_2y_{n-2}$ , ale nie potrzeba go implementować w ten sposób, z czterema blokami opóźniającymi. Równoważną, a ekonomiczniejszą konstrukcją będzie  $y_n = b_0 w_n + b_1 w_{n-1} + b_2 w_{n-2}$ , gdzie  $w_n = x_n - a_1 w_{n-1} - a_2 w_{n-2}$ .

#### **8. Co dalej?**

W drugiej części artykułu omówimy bardziej skomplikowane instrumenty strunowe, a także kilka modeli instrumentów dętych, oraz wprowadzimy filtry generujące pogłos, vibrato itp. W szczególności poznamy sposób symulowania dyspersji fal, ośrodka fizycznego, w którym prędkość zależy od częstotliwości, co jest niebagatelnym problemem w modelu linii opóźniających. Omówimy więc tzw. filtry pełnoprzepustowe, lub fazowe (*all-pass*), które nie obcinają widma, ale zniekształcają dźwięk wprowadzając dyspersję.

Obie części razem pokrywają prawdopodobnie 5% tej fascynującej tematyki, w której jest jeszcze sporo do zrobienia. Zapraszam do drugiej części artykułu.

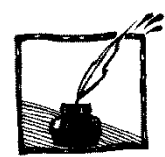

# **Rozwiązanie równania oscylatora harmonicznego**

*Andrzej Odrzywołek Instytut Fizyki UJ*

#### **1. Wstęp**

l

Motywacją do zebrania różnych sposobów rozwiązania równania oscylatora harmonicznego:

$$
m\frac{d^2x(t)}{dt^2} = -kx(t)
$$
 (1)

jest często zadawane przez studentów (i nie tylko) pytanie: **jak rozwiązać** (1)?

Równanie to pojawia się wielokrotnie w wielu działach fizyki i jest standardowym przykładem stosowania różnych metod matematycznych fizyki (MMF). Zapisywane jest w kilku postaciach równoważnych równaniu (1), np.:

$$
\ddot{x} + \omega^2 x = 0, \quad \omega = \sqrt{\frac{k}{m}} \tag{2}
$$

Niewiadomą jest funkcja *x*(*t*), przy czym często pomija się jej argument *t*, który *nie występuje* jawnie w równaniu (2). Fakt ten jest okolicznością pozwalającą na obniżenie rzędu równania<sup>1</sup>, o czym napiszę dalej. Problem rozwiązania (1) można sformułować słownie w następujący sposób: **jaka funkcja po dwukrotnym zróżniczkowaniu da samą siebie ze znakiem minus, dodatkowo pomnożoną przez pewną stała?** Odpowiedź na takie pytanie jest wiadoma każdemu studentowi, który potrafi różniczkować: taką własność mają funkcje sin (sinus) i cos (kosinus). Parafrazując [Lema,](http://solaris.lem.pl/ksiazki/beletrystyka/cyberiada/60-smoki-prawdopodobienstwa) można powiedzieć, że taka odpowiedź zadowoli, być może, laika, ale nie jest wystarczająca dla umysłu ścisłego. Dla dociekliwych, przedstawiam dziewięć na pewien sposób różnych metod "*rozwiązania"* równania (2).

Pierwsza z nich, określona jako *Ansatz* (pkt 2), polega na zapostulowaniu pewnego wzoru zawierającego kilka symboli, wstawieniu go do (1), a następnie rozwiązaniu otrzymanego równania algebraicznego. Kolejna metoda (pkt 3) jest bardziej sformalizowaną wersją poprzedniej. Następnie przejdziemy do wyprowadzenia zasady zachowania energii (pkt 4) i blisko spokrewnionej metody rozwiązania poprzez obniżenie rzędu równania (pkt 5). Następnie pokażę ciekawą metodę pochodzącą z podręcznika Landaua i Lifszyca (pkt 6). Równanie można rozwiązać korzystając z rozwinięcia w szereg potęgowy (pkt 7) oraz wykorzystując eksponentę macierzy (pkt 8). Mechanika teoretyczna dostarcza

<sup>&</sup>lt;sup>1</sup> Rzędem równania różniczkowego zwyczajnego nazywany stopień najwyższej pochodnej w równaniu. Dla (1) rząd wynosi dwa.

jeszcze dwóch metod: przekształcenie kanoniczne (pkt 9) oraz równanie Hamiltona-Jacobiego (pkt 10).

#### **2. Ansatz**

Równanie (2) jest na tyle ważne, że jego rozwiązanie każdy szanujący się fizyk powinien umieć podać z pamięci. Gdyby ogłoszono plebiscyt na 10 najważniejszych równań fizyki, równanie (2) wraz z jego rozwiązaniem z pewnością znalazłoby się na tej liście. Trzy podstawowe postacie rozwiązania ogólnego to:

$$
x(t) = a\cos\omega t + b\cos\omega t \tag{3a}
$$

$$
x(t) = A\sin(\omega t + \phi)
$$
 lub rzadziej:  $x(t) = A\cos(\omega t + \phi)$ . (3b)

Równanie (2) może być traktowane jako równanie o niewiadomej *zespolonej* funkcji argumentu rzeczywistego. Fakt ten wykorzystuje się w fizyce i elektrotechnice celem ułatwienia obliczeń. Oto postać zespolona rozwiązania:

$$
x(t) = \alpha e^{i\omega t} + \beta e^{-i\omega t}.
$$
 (3c)

Aby postać (3c) dawała rozwiązanie **rzeczywiste**, liczby zespolone *α* i *β* muszą być sprzężone:  $\beta = \overline{\alpha}$ .

Dla przykładu, sprawdzimy postać (3b). Obliczamy pierwszą pochodną po *t*:

$$
\dot{x} = (A\sin(\omega t + \phi))' = A(\sin \omega t + \phi)' = A\cos(\omega t + \phi) \cdot (\omega t + \phi)' = A\omega\cos(\omega t + \phi)
$$

oraz drugą pochodną (tj. pochodną pierwszej pochodnej):

$$
\ddot{x} \equiv (A\omega\cos(\omega t + \phi))' = -A\omega^2\sin(\omega t + \phi).
$$

Po wstawieniu do (2) otrzymujemy:

$$
-A\omega^2\sin(\omega t+\phi)+\omega^2\cdot A\sin(\omega t+\phi)=0,
$$

bo obydwa wyrazy upraszczają się. Analogicznie można sprawdzić prawdziwość postaci (3a), która jest równoważna (3b). Można to sprawdzić rozwijając  $sin(\omega t + \phi)$  ze wzoru na sinus sumy:

 $A\sin(\omega t + \phi) = A\sin\phi\cos\omega t + A\cos\phi\sin\omega t = a\cos\omega t + b\cos\omega t$ ,

gdzie  $a = A \sin \phi, b = A \cos \phi$ .

Użycie postaci zespolonej (3c) wymaga komentarza. Równanie (2) jest liniowe, czyli każda kombinacja liniowa rozwiązań  $x_1(t)$  i  $x_2(t)$  też jest rozwiązaniem:

$$
x(t) = \lambda_1 x_1(t) + \lambda_2 x_2(t),\tag{4}
$$

co łatwo sprawdzić wstawiając (4) do (2):

$$
(\lambda_1 x_1(t) + \lambda_2 x_2(t))^{\prime\prime} + \omega_2 (\lambda_1 x_1(t) + \lambda_2 x_2(t)) = \lambda_1 \ddot{x}_1 + \lambda_2 \ddot{x}_2 + \lambda_1 \omega^2 x_1 + \lambda_2 \omega_2 x_2 =
$$
  
=  $\lambda_1 (\ddot{x}_1 + \omega^2 \ddot{x}_1) + \lambda_2 (\ddot{x}_2 + \omega^2 \ddot{x}_2) = \lambda_1 \cdot 0 + \lambda_2 \cdot 0 = 0,$ 

bo funkcje  $x_1$  i  $x_2$  z założenia spełniają (2).

Jeżeli teraz wybierzemy zespolone  $\lambda_1$  i  $\lambda_2$  (np.:  $\lambda_1 = 1$  oraz  $\lambda_2 = i$ ), to możemy z dwóch rozwiązań rzeczywistych utworzyć **zespolone** rozwiązanie (2). Część rzeczywista (a także urojona) rozwiązania zespolonego jest więc rozwiązaniem rzeczywistym. Jeżeli potraktujemy liczby *α* i *β* w (3c) jako zespolone:

$$
\alpha = \alpha_1 + i\alpha_2, \qquad \beta = \beta_1 + i\beta_2,
$$

to otrzymamy:

l

$$
Re[(\alpha_1 + i\alpha_2)e^{i\omega t} + (\beta_1 + i\beta_2)e^{-i\omega t}] = (\alpha_1 + \beta_1)\cos \omega t + (\beta_2 - \alpha_2)\sin \omega t,
$$

gdzie wykorzystano fundamentalną tożsamość Eulera:

$$
e^{i\phi} = \cos\phi + i\sin\phi. \tag{5}
$$

Fakt powyższy ma duże znaczenie praktyczne, gdyż posługując się zespoloną amplitudą drań, możemy do niej "zaabsorbować" fazę  $\phi$ . Oznaczmy przez  $\hat{A} = Ae^{i\phi}$ , gdzie  $\hat{A}$  – zespolona amplituda,  $A$  – rzeczywista amplituda drgań,  $\phi$  – faza:

$$
Re[\hat{A}e^{i\omega t}] = Re[Ae^{i\phi}e^{i\omega t}] = ARe[e^{i(\omega t + \phi)}] = A\cos(\omega t + \phi).
$$

Dzięki użyciu liczb zespolonych, rachunki są czysto algebraiczne, i nie zawierają funkcji trygonometrycznych.

#### **3. Równanie charakterystyczne dla problemu liniowego**

Ogólna metoda rozwiązywania równań i układów **liniowych** równań różniczkowych zwyczajnych opiera się na podstawieniu:

$$
x(t) = e^{\lambda t}.\tag{6}
$$

Podstawienie (6) sprowadza równanie różniczkowe do równania algebraicznego, które daje tyle różnych<sup>2</sup> wartości λ, ile wynosi rząd równania. Równania

<sup>2</sup> Przypadek, gdy wartości *λ* powtarzają się, wymaga dokładniejszego zbadania. Zob. np. I.N. Bronsztejn, K.A. Siemiendiajew, *Matematyka. Poradnik encyklopedyczny*, dowolne wydanie, cz. IV, rozdz. 5. Układy równań różniczkowych liniowych o stałych współczynnikach.
odpowiadające różnym wartościom *λ* są liniowo niezależne, a rozwiązanie ogólne będzie miało postać:

$$
x(t) = A_1 e^{\lambda_1 t} + A_2 e^{\lambda_2 t}.
$$
 (7)

Dla równania (2) procedura wygląda następująco. Obliczamy pierwszą i drugą pochodną:

$$
\dot{x} = \lambda e^{\lambda t}, \quad \ddot{x} = \lambda^2 e^{\lambda t}.
$$
 (8)

Przypominam, że różniczkowanie funkcji  $e^{\lambda t}$  sprowadza się do mnożenia przez *λ*. Wstawiając (8) do (2) otrzymujemy:

$$
\lambda^2 e^{\lambda t} + \omega^2 e^{\lambda t} = (\lambda^2 + \omega^2) e^{\lambda t} = 0.
$$

Z powyższego otrzymujemy *równanie charakterystyczne* o niewiadomej *λ*:

$$
\lambda^2=-\omega^2.
$$

Jest to równanie kwadratowe z  $\Delta < 0$ , posiadające dwa rozwiązania urojone:

$$
\lambda_1 = i\omega, \ \lambda_2 = -i\omega. \tag{9}
$$

Wstawiając (9) do (7) otrzymujemy rozwiązanie ogólne, identyczne z (3c).

## **4. Zasada zachowania energii**

Równanie (2) nie zawiera czasu *t* w sposób jawny. Oznacza to możliwość obniżenia rzędu równania o jeden. Z fizycznego punktu widzenia w układzie (2) jest zachowana energia. Mnożymy (2) przez *x* :

$$
\ddot{x}\dot{x} + \omega^2 x \dot{x} = 0.
$$

Całkujemy obustronnie po czasie  $(\int ... dt)$ :

$$
\int \ddot{x}\ddot{x} dt + \int \omega^2 x \dot{x} dt = E/m \tag{10}
$$

gdzie wszystkie stałe całkowania zostały przeniesione na prawą stronę i oznaczone literą *E*. Całki (10) są łatwe do obliczenia, pomimo że zawierają *nieznaną* (dowolną) funkcję czasu  $x(t)$ . W pierwszej stosujemy podstawienie  $u = \dot{x}(t)$ , a w drugiej  $w = x(t)$ :

$$
\dot{x}(t) = u, \rightarrow \dot{x}dt = du, \quad x(t) = w, \rightarrow \dot{x}dt = dw,
$$

czyli:

$$
\int u du + \omega^2 \int w dw = E/m, \quad \rightarrow \quad \frac{u^2}{2} + \omega^2 \frac{w^2}{2} = E/m.
$$

Ostatecznie otrzymujemy:

$$
\frac{1}{2}\dot{x}^2 + \frac{1}{2}\omega^2 x^2 = E/m.
$$
 (11)

Równanie (11) można wyprowadzić jako sumę energii kinetycznej i potencjalnej.

Wychodząc od (11) można rozwiązać (1). Przepisujemy (11) podstawiając  $\dot{x} \equiv dx / dt$ :

$$
\frac{dx}{dt} = \sqrt{2E/m - \omega^2 x^2}.
$$

Powyższe jest równaniem o zmiennych rozdzielonych. Przenosimy wszystkie wyrazy zawierające *x* (w tym *dx*) na lewą stronę, natomiast *t* na prawą:

$$
\frac{dx}{\sqrt{2E/m - \omega^2 x^2}} = dt.
$$

Całkujemy obustronnie:

$$
\int \frac{dx}{\sqrt{2E/m - \omega^2 x^2}} = \int dt.
$$

Aby obliczyć całkę po prawej stronie przekształcamy:

$$
\int \frac{dx}{\sqrt{2E/m - \omega^2 x^2}} = \sqrt{\frac{m}{2E}} \int \frac{dx}{\sqrt{1 - \frac{\omega^2}{2E/m} x^2}}
$$

Podstawiamy:

$$
\sqrt{\frac{\omega^2}{2E/m}} x = u, \quad \rightarrow \quad dx = \sqrt{\frac{2E/m}{\omega^2}} du,
$$

co daje:

$$
\sqrt{\frac{1}{\omega^2}} \int \frac{du}{\sqrt{1 - u^2}} = \frac{1}{\omega} \arcsin u.
$$

Rozwiązanie ma postać (stała całkowania została oznaczona przez  $\phi$ ):

$$
\arcsin u = \omega t + \phi.
$$

Podstawiając  $u = x\sqrt{\omega^2/(2E/m)}$ , dostajemy ostatecznie:

$$
x(t) = \sqrt{\frac{2E}{m}} \omega \sin(\omega t + \phi).
$$
 (12)

Ze wzoru (12) można odczytać zależność amplitudy *A* we wzorze (3b) od energii:

$$
E=\frac{1}{2}kA^2.
$$

## **5. Obniżenie rzędu równania**

Przepisujemy równanie (2) wprowadzając prędkość  $v = \dot{x}$ :

$$
\frac{dv}{dt} + \omega^2 x = 0.
$$

W powyższym równaniu dokonujemy zamiany zmiennej niezależnej, z *t* na *x*:

$$
\frac{dv}{dt} = \frac{dv}{dx} \cdot \frac{dx}{dt},
$$

ale:

$$
\frac{dx}{dt} = v,
$$

i ostatecznie:

$$
v\frac{dv}{dx} + \omega^2 x = 0.
$$

Otrzymaliśmy równanie pierwszego rzędu o zmiennych rozdzielonych:

$$
v dv = -\omega^2 x dx, \quad \to \quad \int v dv = -\omega^2 \int x dx, \quad \to \quad \frac{v^2}{2} = -\omega^2 \frac{x^2}{2} + const.
$$

Ponieważ  $v = dx / dt$  otrzymujemy równanie:

$$
\frac{1}{2}\left(\frac{dx}{dt}\right)^2 = -\omega^2 \frac{x^2}{2} + const,
$$

prawie identyczne z (11). Dalszy sposób postępowania w celu znalezienia funkcji *x*(*t*) został opisany poniżej równania (11) w poprzednim rozdziale.

## **6. Metoda Landaua i Lifszyca**

Opisany sposób pochodzi od [Landaua i Lifszyca.](http://ksiegarnia.pwn.pl/produkt/4998/mechanika.html) Przekształcamy (2):

$$
\ddot{x} + \omega^2 x = \frac{d}{dt}(\dot{x} - i\omega x) + i\omega x + \omega^2 x = \frac{d}{dt}(\dot{x} - i\omega x) + i\omega(\dot{x} - i\omega x).
$$

Podstawiamy za wyrażenia w nawiasach:

$$
\zeta = \dot{x} - i\omega x,
$$

co daje:

$$
\dot{\zeta} + i\omega\zeta = 0. \tag{13}
$$

Równanie (13) jest równaniem pierwszego rzędu o zmiennych rozdzielonych. Jego rozwiązanie jest proste do uzyskania:

$$
\frac{d\zeta}{dt} = -i\omega\zeta, \quad \rightarrow \quad \frac{d\zeta}{\zeta} = -i\omega dt.
$$

Całkując obustronnie otrzymujemy:

$$
\int \frac{d\zeta}{\zeta} = \ln \zeta = -i\omega t + const,
$$

czyli:

$$
\zeta(t) = Ae^{-i\omega t}.
$$

Teraz musimy rozwiązać równanie **niejednorodne**:

$$
\dot{x} - i\omega x = Ae^{-i\omega t}.\tag{14}
$$

Rozwiązanie równania (14) składa się z dwóch członów: rozwiązania równania *jednorodnego*:

$$
\dot{x} - i\omega x = 0 \tag{15}
$$

i **dowolnego** (jakiegokolwiek) rozwiązania równania *niejednorodnego* (14). Rozwiązanie (15) można uzyskać identycznie jak (13), co daje:

$$
x(t) = Be^{i\omega t}.\tag{16}
$$

Rozwiązanie równania niejednorodnego otrzymamy **metodą uzmienniania stałych**. Zakładamy, że *B* w (16) jest funkcją czasu  $B = B(t)$ , i wstawiamy do (14):

$$
\dot{B}e^{i\omega t} + Bi\omega e^{i\omega t} - i\omega B e^{i\omega t} = Ae^{-i\omega t},
$$

po uproszczeniu:

$$
\dot{B}e^{i\omega t} = Ae^{-i\omega t}, \quad \rightarrow \quad \dot{B} = Ae^{-2i\omega t}.
$$

Całkując obustronnie ostatnie równanie po czasie dostajemy:

$$
B(t) = \int Ae^{-2i\omega t} dt = -\frac{A}{2i\omega}e^{-2i\omega t} + const.
$$

Stałą bierzemy równą zero, bo interesuje nas jakiekolwiek rozwiązanie. Ostatecznie dostajemy:

$$
x(t) = Be^{i\omega t} - \frac{A}{2i\omega}e^{-2i\omega t}e^{i\omega t} = \alpha e^{i\omega t} + \beta e^{-i\omega t},
$$

gdzie podstawiłem  $B = \alpha, -A/(2i\omega) = \beta$ .

## **7. Metoda szeregów potęgowych**

W tej części, aby nie zaciemniać procedury, rozważymy postać (2) z 
$$
\omega = 1
$$
:

 $\ddot{x} + x = 0$ , z warunkami początkowymi:  $x(0) = 1$ ,  $\dot{x}(0) = 0$ .

Rozwiązania poszukujemy w postaci **szeregu potęgowego**:

$$
x(t) = \sum_{n=0}^{\infty} a_n x^n,
$$

gdzie 
$$
a_n
$$
 to nieznane liczby. Obliczamy pochodne:  
\n
$$
\dot{x} = \sum_{n=0}^{\infty} na_n x^{n-1}, \quad \ddot{x} = \sum_{n=0}^{\infty} n(n-1)a_n x^{n-2}.
$$

Przenumerowujemy pierwszą sumę:

$$
\ddot{x} = \sum_{n=0}^{\infty} n(n-1)a_n x^{n-2} = \sum_{n=0}^{\infty} (n+2)(n+1)a_{n+2} x^n
$$

Wstawiając do równania otrzymujemy:

$$
\sum_{n=0}^{\infty} (n+2)(n+1)a_{n+2}x^n + \sum_{n=0}^{\infty} a_n x^n = \sum_{n=0}^{\infty} [(n+2)(n+1)a_{n+2} + a_n]x^n = 0.
$$

Aby wyrażenie po lewej stronie było równe zero tożsamościowo, wszystkie współczynniki w nawiasach muszą być równe zeru:

$$
(n+2)(n+1)a_{n+2} + a_n = 0.
$$
 (17)

Otrzymaliśmy **równanie rekurencyjne**, które notabene wcale nie jest specjalnie łatwiejsze do rozwiązania niż różniczkowe. W tym przypadku jest to dosyć łatwe. Aby rozpocząć iterację (17) potrzebujemy podać dwa pierwsze wyrazy ciągu: *a*<sup>0</sup> i *a*1. Korzystając z warunków początkowych dostajemy:

$$
x(0) = a_0 = 1,
$$
  $\dot{x}(0) = a_1 = 0.$ 

Kolejne wyrazy ciągu (17) to:

vyrazy ciągu (17) to:  

$$
a_0 = 1
$$
,  $a_1 = 0$ ,  $a_2 = -\frac{a_0}{1 \cdot 2} = -\frac{1}{2}$ ,  $a_3 = 0$ ,  $a_4 = \frac{1}{1 \cdot 2 \cdot 3 \cdot 4}$ ,...

Widać, że nieparzyste wyrazy ciągu są równe zeru, a parzyste:

$$
a_{2n} = \frac{(-1)^n}{(2n)!}.
$$

Suma:

$$
x(t) = \sum_{n=0}^{\infty} \frac{(-1)^n}{(2n)!} x^{2n} = \cos x.
$$

## **8. Metoda macierzowa**

Rozwiązanie zagadnienia początkowego równania oscylatora harmonicznego można uzyskać sprowadzając problem do wektorowego równania liniowego pierwszego rzędu.

Zapisujemy (2) (używając podstawienia  $\dot{x} = v$ , tj. prędkości) jako układ równań liniowych I rzędu:

$$
\begin{cases} \dot{x} = v \\ \dot{v} = -\omega^2 x \end{cases}
$$

lub równoważnie, w postaci macierzowej:

$$
\frac{d}{dt} \begin{bmatrix} x \\ v \end{bmatrix} = \begin{bmatrix} \dot{x} \\ \dot{v} \end{bmatrix} = \begin{bmatrix} 0 & 1 \\ -\omega^2 & 0 \end{bmatrix} \begin{bmatrix} x \\ v \end{bmatrix}.
$$

Ponieważ rozwiązaniem równania:

$$
\dot{y} = A y,
$$

z warunkiem początkowym  $y(0) = y_0$  jest:

$$
y(t) = y_0 e^{At},
$$

analogicznie możemy poprawnie napisać rozwiązanie dowolnego układu równań liniowych I rzędu:

$$
\dot{\mathbf{X}} = \mathbf{A} \cdot \mathbf{X}, \quad \mathbf{X} = \begin{bmatrix} x_1(t) \\ x_2(t) \\ \dots \\ x_n(t) \end{bmatrix}.
$$

Rozwiązanie zagadnienia początkowego  $\mathbf{X}(0) = \mathbf{X}_0$  to:

$$
\mathbf{X}(t) = e^{\mathbf{A}t} \cdot \mathbf{X}_0. \tag{19}
$$

Dla oscylatora harmonicznego macierz **A** to:

$$
\mathbf{A} = \begin{bmatrix} 0 & 1 \\ -\omega^2 & 0 \end{bmatrix}
$$

i głównym problemem staje się obliczenie wyrażenia:

$$
e^{\begin{bmatrix} 0 & t \\ -\omega^2 t & 0 \end{bmatrix}}
$$

Obliczenie eksponenty macierzy jest możliwe z definicji:

$$
e^{\mathbf{A}} = \sum_{n=0}^{\infty} \frac{1}{n!} \mathbf{A}^n
$$

lub poprzez diagonalizację. Więcej szczegółów można znaleźć pod adresem: http://ribes.if.uj.edu.pl/mechanika\_klasyczna/Zestaw2\_Zad2\_rozw.pdf. Wynik końcowy to:

$$
e^{\mathbf{A}t} = \begin{bmatrix} \cos(\omega t) & \sin(\omega t)/\omega \\ -\omega \sin(\omega t) & \cos(\omega t) \end{bmatrix},
$$

a rozwiązanie równania oscylatora harmonicznego:

$$
\begin{bmatrix} x(t) \\ v(t) \end{bmatrix} = \exp(\mathbf{A}t) \cdot \begin{bmatrix} x_0 \\ v_0 \end{bmatrix} = \begin{bmatrix} x_0 \cos(\omega t) + \frac{v_0}{\omega} \sin(\omega t) \\ v_0 \cos(\omega t) - x_0 \omega \sin(\omega t) \end{bmatrix}.
$$

## **9. Przekształcenie kanoniczne**

Hamiltonian [3], [4] oscylatora harmonicznego można zapisać w postaci:

$$
\mathcal{H}(p,q) = \frac{p^2}{2m} + \frac{1}{2}m\omega^2 q^2.
$$
 (20)

Równania kanoniczne Hamiltona [1] mają postać:

$$
\dot{p} = -\frac{\partial \mathcal{H}}{\partial q}, \qquad \dot{q} = \frac{\partial \mathcal{H}}{\partial p}, \tag{21}
$$

czyli:

$$
\dot{p} = -m\omega^2 q, \qquad \dot{q} = \frac{p}{m}.
$$

Znajdziemy transformację kanoniczną [2] (czyli niezmieniającą *postaci* układu (21)) oryginalnego Hamiltonianu, prowadzącą do jego bardzo prostej postaci, a konkretnie takiej, w której nowe  $H$  będzie zależało tylko od jednej zmiennej [5]. Korzystając z jedynki trygonometrycznej, postulujemy transformację postaci:

$$
p = \lambda f(P) \cos Q
$$
,  $q = f(P) \sin Q$ .

Ponieważ transformacja nie zależy od czasu, nowy Hamiltonian ma postać:  
\n
$$
\mathcal{H}'(P,Q) = \mathcal{H}(p(P,Q), q(P,Q)) = \frac{\lambda^2 f(P)^2 \cos^2 Q}{2m} + \frac{1}{2} m\omega^2 f(P)^2 \sin^2 Q =
$$
\n
$$
= f(P)^2 \left(\frac{\lambda^2}{2m} \cos^2 Q + \frac{1}{2} m\omega^2 \sin^2 Q\right).
$$

Aby skorzystać z jedynki trygonometrycznej, musi zachodzić:

$$
\frac{\lambda^2}{2m} = \frac{1}{2}m\omega^2, \quad \text{czyli} \quad \lambda = m\omega.
$$

Aby transformacja  $(p, q) \rightarrow (P,Q)$  była kanoniczna musi zachodzić:

$$
\{p, q\}_{P,Q} = 1,
$$

gdzie po lewej stronie mamy [nawias Poissona](http://pl.wikipedia.org/wiki/Nawias_Poissona) [2] liczony względem nowych zmiennych (*P*,*Q*). Obliczamy:

$$
\{p,q\}_{P,Q} = \frac{\partial p}{\partial P} \frac{\partial q}{\partial Q} - \frac{\partial p}{\partial Q} \frac{\partial q}{\partial P} =
$$
  
=  $m\omega f'(P)\cos Q \cdot f(P)\cos Q - (-m\omega f(P)\cos Q) \cdot f'(P)\sin Q =$   
=  $m\omega f(P)f'(P)(\cos^2 Q + \sin^2 Q) = m\omega f(P)f'(P)$ 

Aby transformacja była kanoniczna, musi więc zachodzić:

$$
m\omega f(P)f'(P)=1.
$$

Rozwiązujemy równanie różniczkowe na *f*(*P*):

$$
m\omega f \frac{df}{dP} = 1, \quad f df = \frac{dP}{m\omega},
$$

całkując obustronnie dostajemy:

$$
\frac{1}{2}f^2 = \frac{P}{m\omega} + const,
$$

przyjmujemy stałą całkowania równą zeru i dostajemy:

$$
f(P) = \sqrt{\frac{2P}{m\omega}}.
$$

Nowym Hamiltonianem jest:

$$
\mathcal{H}'(P,Q) = \omega P.
$$

Równania kanoniczne przyjmują prostą postać:

$$
\dot{P} = 0, \quad \dot{Q} = \omega
$$

a ich rozwiązanie to:

$$
P(t) = P_0, \quad Q(t) = \omega t + \phi.
$$

Transformując z powrotem do funkcji (*p*,*q*) otrzymujemy:

$$
p(t) = \sqrt{2m\omega P_0} \cos(\omega t + \phi), \qquad q(t) = \sqrt{\frac{2P_0}{m\omega}} \sin(\omega t + \phi).
$$

Warto zauważyć, że skoro  $\omega P$  jest Hamiltonianem, to  $\omega P_0 = E$  jest zachowaną energią, i wzór na *q*(*t*) jest identyczny z wyprowadzonym wyżej wzorem (12)  $(m\omega^2 = k)$ .

## **10. Równanie Hamiltona-Jacobiego**

Rozwiązanie równań ruchu układu opisanego pewnym hamiltonianem, jest równoważne szukaniu rozwiązań (cząstkowego) równania Hamiltona-Jacobiego:

$$
\frac{\partial S(t,x)}{\partial t} + \mathcal{H}\left(\frac{\partial S(t,x)}{\partial x}, x\right) = 0.
$$

Dla oscylatora harmonicznego, hamiltonian ma postać (20), i podstawiając do niego  $p = \partial S / \partial x$  dostajemy:

$$
\frac{\partial S(t,x)}{\partial t} + \frac{1}{2m} \left( \frac{\partial S(t,x)}{\partial x} \right)^2 + \frac{1}{2} m \omega^2 x^2 = 0.
$$
 (21)

Rozwiązania szczególnego (całki zupełnej) szukamy w postaci rozseparowanej:

$$
S(t,x) = -Et + s(x).
$$

Wstawiając powyższe wyrażenie do (21) otrzymujemy:

$$
\frac{1}{2m}\left(\frac{ds(x)}{dx}\right)^2 + \frac{1}{2}m\omega^2 x^2 = E.
$$

Powyższe jest równaniem zwyczajnym o zmiennych rozdzielonych. Jego rozwiązanie to:

$$
s = \int \sqrt{2mE - m^2 \omega^2 x^2} \ dx.
$$

Całka jest typu:

$$
\int \sqrt{1-x^2} \, dx = \frac{1}{2} \left( x \sqrt{1-x^2} + \arcsin x \right),
$$

co ładnie "wyprowadza" Wolfram Alpha: **http://www.wolframalpha.com/**  $input$ ?i=int+sqrt(1-x^2)

Po całkowaniu i uporządkowaniu wyrazów mamy:

$$
s(x) = \frac{1}{2}x\sqrt{2mE - m^2\omega^2x^2} + \frac{E}{\omega}\arcsin\left(\sqrt{\frac{m}{2E}}\omega x\right)
$$

natomiast całka zupełna równania (22) to:

$$
S(t,x) = -Et + s(x) = -Et + \frac{1}{2}x\sqrt{2mE - m^2\omega^2x^2} + \frac{E}{\omega}\arcsin\left(\sqrt{\frac{m}{2E}}\omega x\right).
$$

Zależność położenia od czasu jest wyznaczona w sposób uwikłany pochodną czasową całki zupełnej względem energii *E*:

$$
\frac{\partial S(t,x)}{\partial E} = -t_0.
$$

Obliczenie pochodnej cząstkowej po *E* jest uciążliwe, ale ostatecznie wyrazy *nie zawierające* arc sin upraszczają się:

$$
\frac{\partial s(x)}{\partial E} = \frac{1}{\omega} \arcsin\left(\sqrt{\frac{m}{2E}} \omega x\right),\,
$$

otrzymując:

$$
\arcsin\left(\sqrt{\frac{m}{2E}}\omega x\right) = \omega(t - t_0).
$$

Działając obustronnie funkcją sin dostajemy:

$$
\sqrt{\frac{m}{2E}}\omega x = \sin(\omega(t - t_0)),
$$

czyli:

$$
x = \frac{1}{\omega} \sqrt{\frac{2E}{m}} \sin (\omega (t - t_0)).
$$

Końcowy wynik jest identyczny z (12), bo  $\omega = \sqrt{k/m}$ . Pochodna  $\partial S(t, x) / \partial x$  z kolei daje pęd:

$$
p = \frac{\partial S}{\partial x} = \sqrt{2mE - m^2 \omega^2 x^2}.
$$

Warto zauważyć, że stała *t*<sub>0</sub> określa translacje w czasie, zgodnie z sensem zasady zachowania energii; po energii *E* różniczkujemy całkę zupełną.

### **11. Podsumowanie**

Przedstawiłem dziewięć możliwych metod rozwiązania równania oscylatora harmonicznego (2). Niektóre są do siebie ewidentnie podobne rachunkowo (np. pkt 2 i 3), ale dostrzeżenie związków pomiędzy pozostałymi wymaga sporej wiedzy z metod matematycznych fizyki i fizyki teoretycznej. Na przykład, obniżenie rzędu równania różniczkowego (pkt 5) jest możliwe, gdy nie zawiera ono jawnie czasu. Jest to równoważne istnieniu symetrii translacyjnej w czasie, a zatem zachowaniu energii (pkt 4).

Rozwiązanie równania rekurencyjnego (17) często wymaga użycia macierzy, a z drugiej strony eksponenta macierzy (19) obliczana może być poprzez rozwinięcie *e* **A** w szereg potęgowy. Metoda Hamiltona-Jacobiego dostarcza systematycznej procedury znajdywania przekształcenia kanonicznego, odgadniętego w rozdziale 9. Szczegółowa eksploracja wszystkich relacji to już temat na inny artykuł.

Przedstawione rachunki są porozrzucane po licznych podręcznikach i wykonywane na ćwiczeniach do rozmaitych przedmiotów. Można powiedzieć, że każda dziedzina ma swoją preferowaną metodę. Elektrotechnika masowo posługuje się liczbami zespolonymi, na mechanice omawiamy zasadę zachowania energii, na metodach matematycznych fizyki rozwiązujemy równania metodą szeregów, na algebrze diagonalizujemy macierz i obliczamy  $e^A$ , mechanika klasyczna omawia przekształcenia kanoniczne i równanie Hamiltona-Jacobiego. Przedstawiona kompilacja skłania do refleksji nad subtelną siecią powiązań, istniejącą w świecie matematyki i fizyki.

## **Literatura**

- [1] L.D. Landau, E.M. Lifszyc, *Krótki kurs fizyki teoretycznej*, t. 1, *Mechanika*, PWN, 1976
- [2] L.D. Landau, E.M. Lifszyc, *Mechanika*, PWN (liczne wydania)
- [3] D. Stauffer, H.E. Stanley, *Od Newtona do Mandelbrota*, WNT, 1996
- [4] R. Penrose, *Droga do rzeczywistości*, rozdz. 20, *Lagranżjany i hamiltoniany*, Prószyński i S-ka, 2006
- [5] G.L. Kotkin, W.G. Serbo, *Zbiór zadań z mechaniki klasycznej*, rozdz. 10–12, WNT, 1972

## **60 lat fizyki hiperjąder**

*Jerzy Bartke Instytut Fizyki Jądrowej PAN*

Hiperjądra to struktury jądrowe, w których skład – poza protonami i neutronami – wchodzą hiperony. Pierwsze hiperjądro zostało odkryte w Warszawie w roku 1952 przez Mariana Danysza i Jerzego Pniewskiego. Przed kilkoma miesiącami minęło 60 lat od tego odkrycia, które zapoczątkowało nową dziedzinę fizyki: fizykę hiperjądrową. W owym czasie nie było jeszcze dużych akceleratorów i jedynym źródłem cząstek wysokich energii było promieniowanie kosmiczne.

Jak wiemy, promieniowanie kosmiczne składa się głównie z protonów, z niewielką domieszką cięższych jąder. Przechodząc przez atmosferę cząstki promieniowania kosmicznego oddziałują z jądrami atomów powietrza i do powierzchni Ziemi dochodzą tylko cząstki wtórne o znacznie zredukowanej energii. Aby rejestrować oddziaływania pierwotnych cząstek kosmicznych wysyłano balonami do stratosfery wielowarstwowe bloki emulsji fotograficznej, po powrocie bloku na Ziemię rozdzielano warstwy emulsji, wywoływano i przeszukiwano pod mikroskopem. W prowadzeniu takich badań specjalizowało się laboratorium profesora Powella w Bristolu w Anglii. Tam odkryto w 1947 roku mezon π, a prof. Powell otrzymał za to odkrycie Nagrodę Nobla w 1950 roku. Marian Danysz pracował przez jakiś czas w laboratorium Powella i wracając stamtąd przywiózł do Warszawy klisze naświetlone w balonowym locie stratosferycznym. Do współpracy namówił Jerzego Pniewskiego, z którym się zaprzyjaźnił w czasie pobytu w Anglii. W trakcie przeglądania klisz badacze ci natrafili na przypadek, który wydał im się "dziwny". Mikrofotografię tego przypadku pokazujemy na ilustracji 1. Wysokoenergetyczny proton z promieniowania kosmicznego, oznaczony "p" oddziałuje w punkcie A z ciężkim jądrem emulsji (brom lub srebro), powodując rozbicie tego jądra na liczne fragmenty. Jeden z tych fragmentów, wielokrotnie naładowany (bo pozostawił w emulsji gruby ślad), oznaczony " $f'$ , ulega rozpadowi w punkcie B na kilka lżejszych fragmentów. Określiwszy energię wydzieloną w tym rozpadzie, Danysz i Pniewski zinterpretowali zaobserwowany przypadek jako rozpad wytworzonego w pierwotnym oddziaływaniu (w punkcie A) "hiperfragmentu", czyli fragmentu jądrowego zawierającego hiperon *Ʌ*. Była to niezwykle śmiała hipoteza, ponieważ hiperon *Ʌ* został odkryty zaledwie kilka lat wcześniej i możliwość jego wiązania w jądrze atomowym nie była przez nikogo rozważana. Praca Danysza i Pniewskiego została opublikowana w prestiżowym wówczas angielskim czasopiśmie naukowym *The Philosophical Magazine*, a intuicja naukowa obu uczonych znalazła wkrótce potwierdzenie w innych pracach, zapoczątkowując

nową dziedzinę fizyki jądrowej: fizykę hiperjądrową. Profesorowie Danysz i Pniewski byli kilkakrotnie nominowani do Nagrody Nobla, ale niestety im jej nie przyznano.

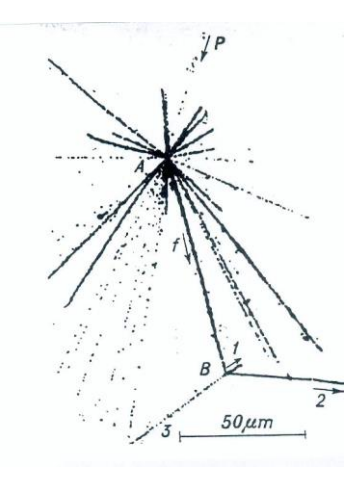

Ilustracja 1.

Na ilustracji 2 pokazujemy kartkę-całostkę wydaną przez Pocztę Polską w 1993 roku z okazji 40 rocznicy odkrycia hiperjąder. Widzimy na niej podobiznę obu profesorów oraz, w miejscu wydrukowanego znaku opłaty, mikrofotografię pierwszego hiperjądra.

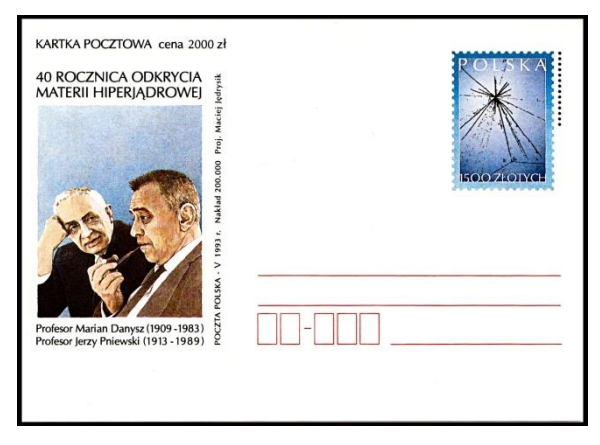

Ilustracja 2.

Hiperfragmenty nazywamy obecnie po prostu hiperjądrami. Hiperjądro o liczbie atomowej *Z* i liczbie masowej *A*, zawierające jeden hiperon *Ʌ*, oznaczamy . *A Z* Ten pierwszy przypadek hiperjądra opisany przez Danysza i Pniewskiego stanowi przykład tzw. rozpadu "niemezonowego", w którym energia rozpadu związanego w jądrze hiperonu zostaje przekazana nukleonom jądra powodując jego rozpad na fragmenty. Obecnie wiemy, że hiperjądra mogą także rozpadać się z emisją mezonu π– , podobnie jak swobodny hiperon *Ʌ*. Przykład takiego rozpadu pokazany jest na ilustracji 3. Tutaj hiperjądro <sup>5</sup>He. rozpada się w emulsji na jądro <sup>4</sup>He, proton i mezon  $\pi^-$  (słabo jonizujący ślad). Takie "mezonowe" rozpady dominują dla lekkich hiperjąder, podczas gdy cięższe hiperjądra rozpadają się głównie niemezonowo.

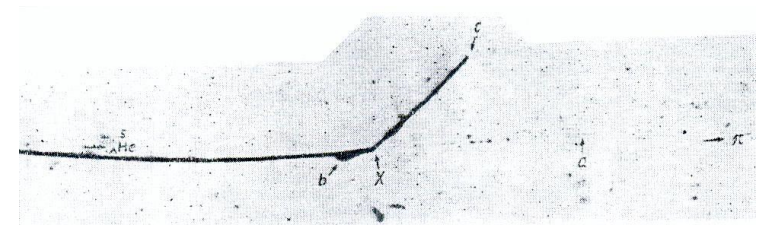

Ilustracja 3.

Odkryto także podwójne hiperjądra zawierające dwa hiperony *Ʌ* (pierwszy taki przypadek opisano w Warszawie w 1963 roku). W chwili obecnej znamy już kilkadziesiąt hiperjąder pojedynczych (wiele z nich dokładnie zbadanych) i sześć przypadków hiperjąder podwójnych. Hiperjądra możemy usystematyzować podobnie jak "zwykłe" jądra układając je na płaszczyźnie Z-N (liczba atomowa *Z*, czyli liczba protonów w jądrze w funkcji liczby neutronów *N*) – taki wykres przedstawia ilustracja 4.

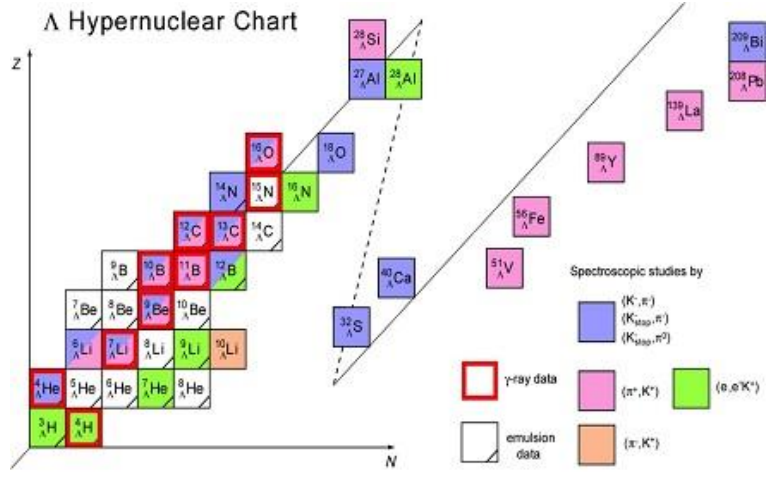

Updated from: O. Hashimoto and H. Tamura, Prog. Part. Nucl. Phys. 57 (2006) 564

Ilustracia 4.

Na ilustracji 5 przedstawiamy układ kilku takich płaszczyzn: dla "zwykłych" jąder (liczba dziwności *S* = 0) i powyżej dla hiperjąder pojedynczych (*S* = –1) i podwójnych  $(S = -2)$ .

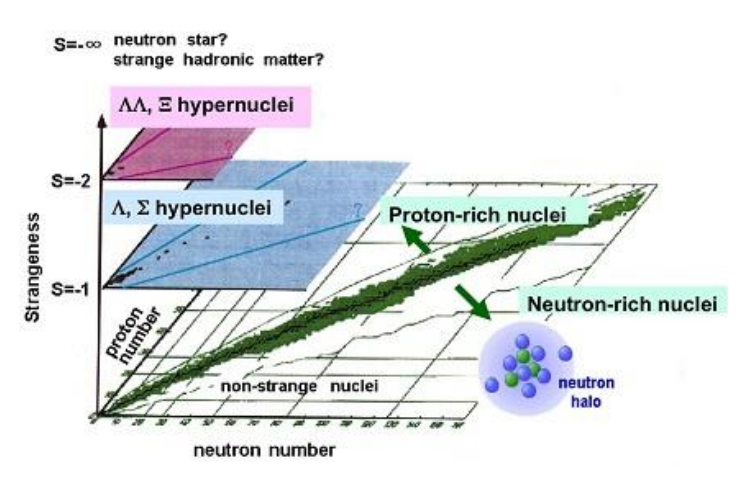

Ilustracja 5.

Technika poszukiwania i badania hiperjąder ulegała zasadniczym zmianom w ciągu dziesięcioleci dzielących nas od odkrycia pierwszego hiperjądra. W latach 60. XX wieku uruchomiono pierwsze duże akceleratory dostarczające wiązek cząstek wysokich energii. Dla wytwarzania hiperjąder najodpowiedniejsze były wiązki mezonów *K* – , ponieważ mezon *K* – jest cząstką obdarzoną taką samą "dziwnością" co hiperon  $\Lambda$  ( $S = -1$ ) i zatem można było spodziewać się dużego prawdopodobieństwa wytworzenia hiperjąder w reakcji *K* – + *<sup>A</sup> Z* → *<sup>A</sup> Z*  $+\pi^{-}$  (procesem "elementarnym" jest tutaj przemiana jednego z nukleonów jądra w hiperon *A*, który pozostaje w jądrze tworząc hiperjądro). W kliszach naświetlonych mezonami *K* – można było rozpocząć systematyczne badania hiperjąder, wyznaczanie ich energii wiązania i stosunków rozpadów. Rozwój elektronicznych metod detekcyjnych pozwolił na prowadzenie badań na dużych statystykach, wyznaczanie czasów życia hiperjąder i ich energetycznych poziomów wzbudzonych. Dedykowane eksperymenty hiperjądrowe z wykorzystaniem różnych wiązek (mezony  $K$ , mezony  $\pi^+$ , antyprotony, protony, elektrony) prowadzono w wielu laboratoriach europejskich, amerykańskich i japońskich. Wymienimy tu CERN (Szwajcaria), ZIBJ (Rosja), Jülich (Niemcy), KEK (Japonia), LBL, BNL i Laboratorium im. Jeffersona (USA) oraz laboratorium Frascati (Włochy). Badanie hiperjąder włączono też do programu fizycznego dla budowanego w GSI Darmstadt (Niemcy) nowego zespołu akceleratorów FAIR.

Najważniejszą charakterystyką hiperjądra jest energia wiązania hiperonu *BɅ*, zdefiniowana jako energia potrzebna do usunięcia hiperonu z hiperjądra. Wy-

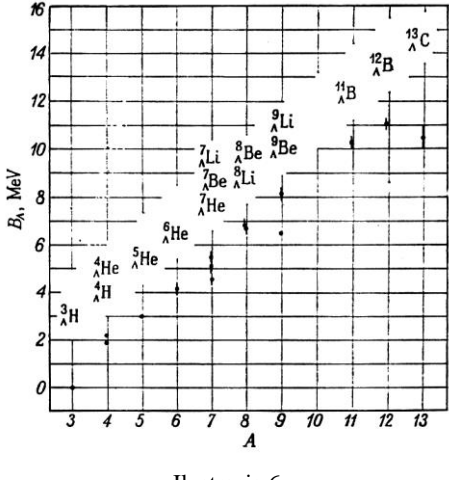

znacza się ją z bilansu energii w rozpadzie hiperjądra. Wartości *B<sup>Ʌ</sup>* rosną wraz z liczbą masową hiperjądra – zależność tę przedstawia ilustracja 6.

Ilustracja 6.

Hiperjądra, podobnie jak "zwykłe" jądra, posiadają energetyczne poziomy wzbudzone. Już we wczesnych eksperymentach emulsyjnych z wiązką *K* – zaobserwowano stan wzbudzony hiperjądra węgla  $^{12}_{\Lambda}$ C. W pierwszym eksperymencie spektrometrycznym prowadzonym przez zespół prof. Pniewskiego w CERNie w latach 70. wykryto stany wzbudzone hiperjąder tlenu  ${}^{16}_{A}O$ , siarki  ${}^{32}_{A}S$  i wapnia <sup>40</sup>Ca. Współczesne spektrometry pozwalają na uzyskanie znacznie bogatszych danych. Ilustracja 7 przedstawia przykładowo poziomy wzbudzone hiperjądra itru <sup>89</sup>X z eksperymentu przy akceleratorze KEK w Japonii.

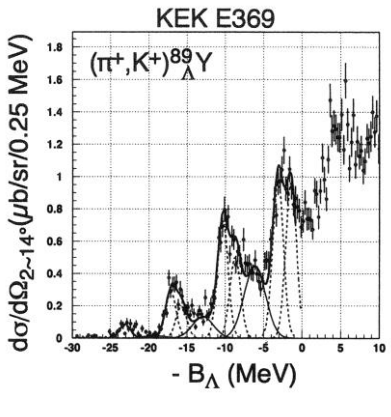

Ilustracja 7.

Interesujące są wyniki pomiarów czasów życia hiperjąder. Czas życia lekkich hiperjąder jest bliski czasowi życia swobodnego hiperonu  $\Lambda$  ( $\tau$  = 263 ps). Czas ten maleje ze wzrostem liczby masowej hiperjądra i dla najcięższych hiperjąder wynosi w przybliżeniu połowę tej wartości (wynik dla uranu  $\tau$  = 138 ps uzyskany został w Jülich w eksperymencie prowadzonym z istotnym udziałem fizyków krakowskich).

Warto wspomnieć, że w oddziaływaniach ultrarelatywistycznych jąder na wielkich zderzaczach RHIC w Brookhaven (USA) i LHC w CERNie), wśród tysięcy produkowanych cząstek udało się zaobserwować najlżejsze hiperjądra – hipertryt <sup>3</sup>H (struktura złożona z protonu, neutronu i hiperonu *Λ*), a także odpowiednie antyhiperjądra – antyhipertryt (struktura złożona z antyprotonu, antyneutronu i antyhiperonu *Λ*, czyli "dziwna" antymateria).

Badanie hiperjąder pozwala na uzyskanie informacji o oddziaływaniu hiperonów *Ʌ* z nukleonami, zaś badanie hiperjąder podwójnych – o oddziaływaniu *Ʌ-Ʌ.* To ostatnie oddziaływanie okazuje się przyciągające. Uzyskanie podobnych informacji na innej drodze byłoby bardzo trudne, jeśli w ogóle możliwe, bo przecież hiperony *Ʌ* są cząstkami krótkożyciowymi. Struktura poziomów energetycznych hiperjąder różni się od tej dla "zwykłych" jąder, ponieważ hiperon *A* jako cząstka różna od protonów i neutronów może zajmować inne ("własne") poziomy. Do opisu układu poziomów energetycznych hiperjąder można stosować tzw. model powłokowy, podobnie jak dla "zwykłych" jąder, z odpowiednimi modyfikacjami.

## **Literatura**

- [1] *Encyklopedia Fizyki Współczesnej*, Wyd. PWN, Warszawa, 1983, 215
- [2] J.A. Zakrzewski, *Hiperjądra: czterdzieści lat później*, *Postępy Fizyki* 44(1993), 399
- [3] www.fuw.edu.pl/odkrycia.html

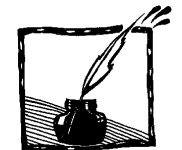

## **Profesor Grzegorz Białkowski (8 XII 1932–29 VI 1989)**

*Zofia Gołąb-Meyer*

Mówi się, że nie ma ludzi niezastąpionych. W przypadku Profesora Grzegorza Białkowskiego, który zmarł w wieku niespełna pięćdziesięciu lat, strata po jego odejściu była niepowetowana. Nie znalazł się nikt o jego autorytecie i wiedzy równie jak On zaangażowany w dydaktykę fizyki, w kształcenie nauczycieli, w reformę nauczania. Jeśli można to kolokwialnie powiedzieć, zmarł w najbardziej nieodpowiednim momencie dla wprowadzania dobrej reformy nauczania fizyki.

Profesor Białkowski był znakomitym fizykiem teoretykiem. Zajmował się teorią oddziaływań cząstek elementarnych, dziedziną, która w Polsce rozwijała się gwałtownie, stając się mocną stroną polskiej fizyki. Profesor Agnieszka Zalewska, dyrektorka Rady Programowej CERN-u, zapewne uczyła się już z pierwszego polskiego podręcznika fizyki cząstek elementarnych, którego współautorem (z Ryszardem Sosnowskim) był właśnie Profesor Białkowski.

Na Uniwersytecie Warszawskim piastował ważne funkcje, w tym rektora. Angażował się czynnie w zachodzące w tym czasie przemiany. Został wybrany senatorem PRL z listy Komitetu Obywatelskiego w wyborach 4.VI.1989 roku.

Miał zacięcie pedagogiczne i popularyzatorskie. Nie uważał, iż angażowanie się w te sprawy odbywa się kosztem pracy naukowej, w której odnosił sukcesy.

Sądził, że napisanie cyklu podręczników (razem z nauczycielami) dla klas o profilu humanistycznym i dających szersze spojrzenie na nauki ścisłe, to jedno z ważniejszych dokonań jego życia.

Z pasją popularyzował fizykę. Napisane we wczesnych latach osiemdziesiątych dla wydawnictwa OMEGA trzy tomiki "Stare i Nowe Drogi Fizyki" to majstersztyki popularyzacji. Są obecne w bibliotekach i czasami można je dostać na Allegro. Zachęcam do kupna. W popularyzację nauki angażował się nie tylko jako autor i prelegent, lecz także organizacyjnie. W 1981 roku był jednym z założycieli i pierwszym prezesem Towarzystwa Popierania i Krzewienia Nauk.

Misja "humanizowania" fizyki była jego dydaktycznym priorytetem. Był autorem programu nauczania fizyki w klasach humanistycznych i klasycznych. Zdawał sobie jednak sprawę, iż nauczanie humanistów fizyki wymaga od nauczycieli dużej dodatkowej wiedzy merytorycznej i dydaktycznej. Niestety o tym współcześnie zapomniano. Wiedział, że np. dodanie do programu noty o Arystotelesie to jedynie maskowanie rozwiązania problemu. Wierzę, że gdyby profesor Białkowski żył stałby na straży sprawy gruntowego kształcenia nauczycieli i rozsądnego układania programów nauczania. Uważał, że przed rozpoczęciem planowania całego systemu kształcenia należy bez hipokryzji i pięknych słów określić cele nauczania. W 1975 roku na II Jesiennej Szkole Dydaktyki Fizyki wygłosił na ten temat wykład. Jest on dostępny w raportach z tej szkoły.

O profesorze Białkowskim jako poecie można przeczytać w artykule "Nieufność i wiara" (s. 59) Miry Kuś, poetki i absolwentki fizyki UJ.

Ciekawe, "skąd wziął się" taki wybitny, renesansowy człowiek, którego dzieciństwo przypadło na lata wojenne, a młodość na bardzo trudne czasy powojenne.

Jak zawsze, bardzo istotna jest rodzina wspierająca i rozumiejąca potrzebę rozwoju intelektualnego młodego człowieka. Możliwość uczęszczania do dobrych szkół (liceum im. Stefana Batorego i Średnia Szkoła Muzyczna w Warszawie odegrały swoją rolę. Nie do przecenienia był również pierwszy dłuższy pobyt naukowy Profesora Białkowskiego, który wypadł akurat we Włoszech, w kolebce kultury europejskiej.

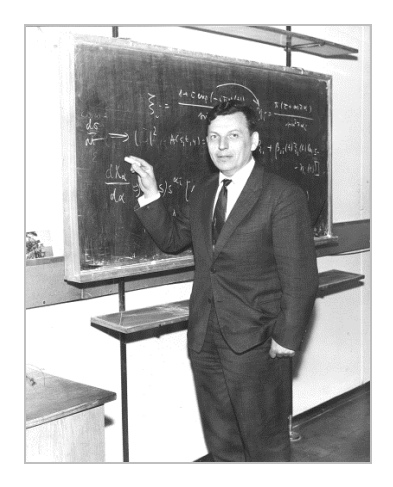

# **Co to jest fizyka**

*Grzegorz Białkowski Delta* 03/1974

W 1974 roku Redakcja *Delty* zamieściła piękny artykuł Grzegorza Białkowskiego "Co to jest fizyka". Ponieważ jest on w całości zamieszczony w internecie początkowo nasza redakcja chciała zamieścić tylko fragmenty. Zadecydowaliśmy jednak, by przedrukować go w całości\*, jest tak dobrze skonstruowany, że straciłby wiele na skrótach, a i nie wszyscy mają pod ręką internet.

Każdy z nas przychodząc na świat, a właściwie należałoby powiedzieć: zasiadając na ławie szkolnej, zastaje pewien obraz nauk, które w sposób mniej lub bardziej schematyczny dzielą między siebie dotychczasowy dorobek myśli ludzkiej. Dowiadujemy się na przykład, że równia pochyła i kalorymetr – to fizyka, natomiast sole i kwasy – to chemia, a pływak żółtobrzeżek i moczarka kanadyjska – to biologia. Oczywiście, później przekonujemy się, że fizyka, w odróżnieniu od Coca-Coli, "to nie jest to", lecz znacznie, znacznie więcej.

Podobnie jest z innymi naukami. Faktem jest jednak, że niepostrzeżenie przyzwyczajamy się do pewnej klasyfikacji, która ukształtowała się historycznie i która, całkiem słusznie, jest podstawą nauczania szkolnego. Nie lekceważąc tej tradycji, mamy jednak prawo, a nawet obowiązek, zadać sobie pytanie, czy ta klasyfikacja nauk jest całkowicie uzasadniona merytorycznie, czy też częściowo przynajmniej, ma charakter przypadkowy.

Dzieje nauk dostarczają nam wielu pouczających przykładów, że zjawiska pozornie zupełnie ze sobą niepowiązane są w rzeczywistości pokrewne i mogą być wyjaśnione w sposób jednolity. Któż na przykład w początku XIX wieku mógł podejrzewać, że zachowanie się kompasu, skurcze żabich udek i tęcza w istocie rzeczy podlegają tym samym prawom, które później, po kilkudziesięciu latach, zostały w ostatecznej postaci sformułowane przez Maxwella? To połączenie się nauki o magnetyzmie, nauki o elektryczności, nauki o prądzie elektrycznym, optyki i innych jeszcze nauk w pewną całość, którą jest klasyczna teoria elektromagnetyzmu, najlepiej wskazuje, że dobrze jest od czasu do czasu "przewietrzyć" aparat pojęciowy odziedziczony po poprzednich pokoleniach.

Weźmy inny przykład, a mianowicie rozpatrzmy wzajemny stosunek fizyki i astronomii. Wcześnie, jeszcze w czasach starożytnych, stworzono już pewne elementy astronomii, ujęte poprawnie od strony opisowej. Natomiast fizyka istniała wówczas w postaci prawa Archimedesa, pewnych zasad statyki i mało czego jeszcze. Astronomia była więcej niż nauką, była sztuką (miała swoją muzę!), i więcej niż sztuką, bo była częścią wierzeń religijnych. Fizyka nato-

 $\overline{a}$ 

Dziękujemy Redakcji *Delty* za wyrażenie zgody na przedruk artykułu.

miast prawie że nie była nauką – była umiejętnością, służyła budowniczym do dźwigania kamieni, jeżeli nie liczyć słynnego quizu ze złoto-srebrną koroną tyrana Syrakuz (był to raczej dowód wielkości Archimedesa niż samej fizyki).

Mimo stopniowego rozwoju, głównie mechaniki i optyki, fizyka pozostawała do czasów nowożytnych taką właśnie prawie nauką świata ziemskiego, podczas gdy astronomia zajmowała się sprawami znacznie "wznioślejszymi" – sprawami niebios. Sytuacja ta zaczęła się radykalnie zmieniać od czasów Kopernika.

Odbierając Ziemi jej uprzywilejowane stanowisko we Wszechświecie, Kopernik uczynił ją jedną z planet, co musiało doprowadzić do prób wyjaśnienia zjawisk astronomicznych prawami fizyki ziemskiej. Jak wiemy, milowym krokiem w tym kierunku były odkrycia Newtona, który spadanie jabłek i ruch planet po orbicie podporządkował tym samym prawom fizycznym. Dziś jest zupełnie oczywiste dla każdego, że astronomia jest fizyką odnoszącą się do szczególnego kręgu zjawisk: wielkich mas, wielkich ciśnień, ogromnych temperatur, a może przede wszystkim przytłaczającej swymi rozmiarami próżni kosmicznej, wypełnionej niesłychanie rzadkim pyłem i promieniowaniem – głównie elektromagnetycznym.

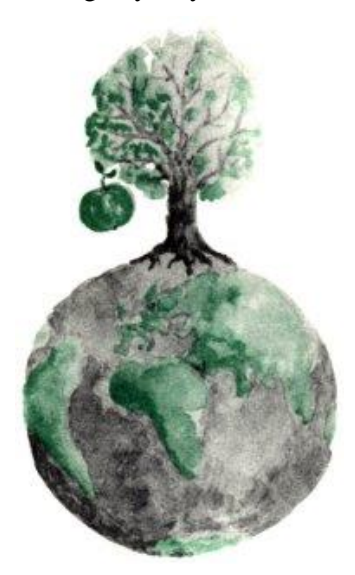

Podobnie rzecz się ma np. z meteorologią, oczywiście zakładając, że uzna się ją już dziś za "pełnokrwistą" naukę, mógłby bowiem ktoś o tym powątpiewać, biorąc pod uwagę, że wróżby z przysłów ludowych o pogodzie sprawdzają się nie gorzej niż prognozy opracowywane przez sztab synoptyków i komputery. Nikt jednak nie ma wątpliwości co do tego, że zachowaniem wielkich mas powietrza rządzą prawa fizyki, a nie kaprysy istot nadludzkich. Postawiliśmy pytanie, czym jest fizyka. Narzucają się dwa sposoby szukania odpowiedzi na to pytanie. Zastanówmy się najpierw, czy fizyka nie posługuje się jakąś szczególną, jej tylko właściwą metodą badań, która odróżnia ją od innych nauk.

Metoda taka niewątpliwie istnieje. Jest ona oparta na doświadczeniu, ale jednocześnie ujmuje

jego wyniki w skomplikowanym i wysoce sformalizowanym systemie matematycznym. Wszelako inne nauki przyrodnicze także posługują się podobną metodą badań. Różnice między poszczególnymi naukami nie mają charakteru zasadniczego, gdyż polegają głównie na stopniu zaangażowania matematyki w analizę danych czerpanych z doświadczenia. Z drugiej strony, w obrębie samej fizyki ujawniają się analogiczne różnice pomiędzy jej poszczególnymi działami. Można by też jako kontrargument przytoczyć pewien fakt historyczny, a mianowicie, że stopień sformalizowania zarówno fizyki, jak i pozostałych nauk stale wzrasta; czy jednak biologia na przykład i fizyka rzeczywiście tylko tym się różnią i czy staną się tą samą nauką z chwilą, gdy pierwsza z nich osiągnie ten sam stopień nasycenia matematyką, co i druga? Wątpliwe. Tak więc, choć w metodzie badawczej dzisiejszej fizyki z pewnością jest coś specyficznego tylko dla tej nauki, można powątpiewać, czy wystarcza to do wyodrębnienia jej spośród innych nauk.

Na pierwszy rzut oka bardziej obiecujący wydaje się drugi możliwy sposób określenia fizyki, a mianowicie przez jej przedmiot. Tak można bowiem ująć wiele nauk: biologię – jako naukę o organizmach żywych, geologię – jako naukę o budowie Ziemi, astronomię – jako naukę o budowie ciał niebieskich i ich skupisk. Rychło jednak przekonujemy się, że w wypadku fizyki natrafiamy tu na jakąś trudność. Przedmiotem zainteresowania fizyki są bowiem zjawiska zachodzące zarówno w skali pojedynczego elektronu, który ma rozmiary zapewne rzędu 10–15 m, jak i całego Wszechświata: wszak kosmologia także jest działem fizyki. Fizyka zajmuje się zjawiskami w całej skali ciśnień, temperatur czy prędkości. Po tej więc drodze nie można dojść do żadnej definicji tej nauki. Nie można bowiem wskazać żadnego obiektu ani zjawiska, które nie mogłoby być badane przez fizykę. Nauka ta przyniosła wyjaśnienie budowy atomu i natury wiązania chemicznego. Tym samym chemia, nauka o ogromnych tradycjach i równie wielkim znaczeniu w życiu społecznym, stała się właściwie gałęzią fizyki, stosującą, rzecz jasna, specyficzne metody, ale w swych podstawach niezrozumiałą bez mechaniki kwantowej, bez fizyki statystycznej i bez elektrodynamiki. Chemia zaś – wraz z fizyką "właściwą" – stanowi podstawę biologii. Organizm jest wszak pewną (ogromnie skomplikowaną, to prawda) strukturą atomów i cząsteczek, a szczególnie cząsteczek białka. Prawa genetyki, mające dla biologii tak zasadnicze znaczenie, mogły stać się zrozumiałe tylko dzięki fizyko-chemicznym badaniom pewnych białek i kwasów organicznych. Jeżeli przyjąć, że geny wyznaczają w jakiś, nie dość jeszcze zbadany sposób rozwój i predyspozycje organizmu, to otwiera się przed nami możliwość sprowadzenia biologii do chemii i fizyki, a więc w ostatecznym bilansie do samej fizyki.

Idąc dalej, można by pomyśleć, że skoro zjawiska psychiczne są pewnym przejawem działalności mózgu, a budowę tego organu stara się wyjaśnić właśnie **biologia (jej dział zwany neurofizjologią), to w pewien odległy sposób także psychologia jest córką fizyki**.

Nawet nie posuwając jeszcze dalej tego rozumowania widzimy, że przed fizyką otwierają się zawrotne perspektywy: jako najbardziej podstawowa i uni-

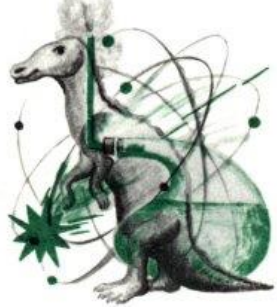

wersalna z istniejących obecnie nauk o przyrodzie ona jedna ma szansę stać się

wszechnauką, której prawa wyjaśniałyby – potencjalnie rzecz biorąc – wszystkie zjawiska w ogóle.

Należy sobie zdać sprawę z tego, że przedstawiliśmy tutaj bardzo odległą ekstrapolację obecnego stanu nauk. Aby ekstrapolację tę uznać za poprawną, należy przyjąć szereg hipotez, które w mniejszym lub większym stopniu mają charakter tez filozoficznych. Należy na przykład uznać tezę o jedności Wszechświata, zgodnie z którą nie rozpada się on na szereg nie powiązanych ze sobą dziedzin (np. "fizyczną", "chemiczną", "biologiczną", "psychiczną" itd.), lecz jest w swej materialnej naturze jednolity. Należy też przyjąć, że ze wzrostem złożoności układów materialnych nie pojawiają się w tych układach zjawiska nowe, w tym sensie, że nie można ich przewidzieć na podstawie znajomości zjawisk zachodzących w układach prostszych. Właśnie ta teza musi budzić najwięcej watpliwości.

Przypatrzmy się bowiem samej fizyce. Fizyka cząstek elementarnych daje – wprawdzie dziś jeszcze niedokładne – pojęcie o naturze sił działających między dwoma protonami czy też między protonem i neutronem. Cząstki te, jak wiadomo, są składnikami jąder atomowych, wydawałoby się więc, że fizyka jądra nie ma nic innego do roboty, jak tylko zastosować te elementarne prawa w badanej przez siebie dziedzinie. Tak jednak nie jest; już teoria najprostszych jąder (w mniejszym stopniu deuteronu, a w większym trytonu) nastręcza wiele trudności.

Źródeł tych trudności jest wiele: i kłopoty z rozwinięciem teorii wiązania jądrowego zgodnej z prawami relatywistycznymi, i konieczność badania układu bardzo wielu ciał (złożone jądra zawierają kilkaset nukleonów), i wreszcie całkowity brak jasności co do tego, czy np. siły działające w układzie trzech nukleonów można bez reszty sprowadzić do sił między parami nukleonów wchodzących w skład tej trójki. Podobne trudności pojawiają się w innych działach fizyki. I tak np. nie zakończyły się powodzeniem dotychczasowe próby ugruntowania mechaniki statystycznej w mechanice zwykłej – klasycznej lub kwantowej. Przykładów można by podać wiele.

Ogólnie zatem trzeba powiedzieć, że nasze wątpliwości co do tego, czy układy bardziej złożone można wyjaśnić, znając zachowanie układów prostszych, pochodzą z dwu przyczyn: po pierwsze, z uświadomienia sobie trudności napotykanych przy samym już tylko opisie układów złożonych, zawierających bardzo wiele układów prostszych; a po drugie, z niepewności co do tego, czy układy prostsze (np. nukleony w jądrze) mogą ujawniać pewne swe właściwości (np. siły trójnukleonowe), dopóki nie zgromadzi się ich w odpowiedniej liczbie (np. tworząc jądro trytu). Gdyby wątpliwości te były uzasadnione, nie moglibyśmy nigdy oczekiwać, że prawa biologii zostaną sprowadzone do praw fizyki, a to z tego powodu, że w układach biologicznych – mówiąc naiwnie – mogą działać takie siły, które ujawniają się dopiero w momencie powstania takiego układu.

Kwestii tych nie można rozwiązać inaczej, jak tylko w praktyce naukowej. Wyjaśni je dalszy rozwój nauk, a w tym również rozwój fizyki. Jest jednak rzeczą jasną, że udział fizyki w badaniach naukowych w ogóle będzie stale wzrastać, że coraz bardziej przenikać ona będzie do innych nauk, dawniej w stosunku do niej całkiem obcych, jak np. biologia.

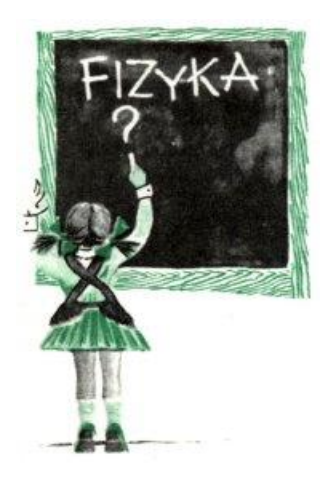

Kończąc te uwagi, uświadamiam sobie, że nie dałem ostatecznie odpowiedzi na pytanie tytułowe "Co to jest fizyka?". Chyba jednak – jest ona czymś więcej niż skrzypieniem kredą po tablicy szkolnej.

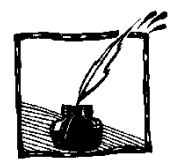

## **Nieufność i wiara** *Mira Kuś*

**Grzegorz Białkowski** był "regularnym" fizykiem, był także "regularnym" poetą. Bo poetą – wbrew znanemu powiedzeniu – się nie bywa, ale się jest. Mowa oczywiście o poetach z Bożej łaski, a nie o ludziach, którzy pisują wiersze, czasem wcale niezłe. Być poetą znaczy być powołanym – jakkolwiek patetycznie to zabrzmi – do Prawdy (także tej przez małe "p") i w powołanie to włożyć cały wysiłek: opanować do wirtuozerii instrument języka, aby chociaż w przybliżeniu zwerbalizować to, co tkwi w sercu i w głowie, czym nasiąknęła nasza dusza i co domaga się przekazu, podania dalej. Całkowite zanurzenie w życiu, a jednocześnie ciągła wrażliwość na sygnały z "wyższych sfer niebieskich", gotowość do przefiltrowania ich przez naszą osobowość i stała dyspozycyjność wobec Tajemnicy jest tym, co decyduje o byciu poetą. I tym, co przedstawia kolosalną trudność, bo chodzi o ekwilibrystyczną wręcz umiejętność przyzwolenia na "pomieszanie" własnych zmysłów i "jasnowidzenie" przy jednoczesnym "trzymaniu się ziemi". Bywa, że poeta milknie, otaczająca go rzeczywistość wytrąca mu z ręki pióro (dzisiaj lepiej powiedzieć: klawiaturę), ale poetą nadal jest, z tym, że cierpi mocniej. Bo to, że poeta cierpi jest chyba oczywiste – świadomość zawsze rodzi się w bólu, wrażliwość zawsze jest źródłem cierpienia, a odwaga posiadania własnego zdania (autentyczny poeta jest niezależny) jest najkosztowniejszym luksusem na tym świecie.

Dyspozycyjność poety wobec znaków "na niebie i ziemi", jego emocjonalność i sposób reagowania są trudne do pogodzenia z emocjonalnością fizyka. Ponadto zarówno praca naukowa jak i praca w eterycznych rejonach ducha, o ile traktujemy je poważnie, zawłaszczają umysł i serce, nie mówiąc już o czasie, do tego stopnia, że wydaje się niemal niemożliwe, aby i w jednej, i w drugiej dziedzinie osiągnąć wysoki poziom.

Grzegorz Białkowski był dobrym fizykiem i dobrym poetą. Tutaj muszę dodać, że fizyków, co do których znamienita większość kolegów po fachu zgodziłaby się, iż prezentują klasę europejską, nie ma aż tak wielu. Białkowskiego jego znakomici koledzy–uczeni zaliczali do fizyków Europy, przy czym nierzadko z ich ust padało stwierdzenie: – To dziwny człowiek. Okazuje się, że rasowy fizyk, owładnięty bez reszty nauką, z trudem przyjmuje do wiadomości fakt, że ktoś, kto emocjonalnie jest fizykiem może jednocześnie uprawiać sztukę, a zwłaszcza poezję. Przywołajmy tutaj największego, myślę, fizyka wszechczasów Izaaka Newtona. Otóż o klasycznej rzeźbie greckiej Newton mawiał z pogardą laika: kamienne lalki. Ale przecież i on, chociaż nie cenił sztuki, był "człowiekiem dziwnym". Zgódźmy się zatem, że spora część fizyków i jeszcze

większy odsetek poetów to ludzie "dziwni", jakkolwiek zarówno ci dziwni, jak i ci normalni (?) zapewne nie zaprzeczą, że chociaż reżim pracy jest w obu dziedzinach odmienny, to i fizyka, i poezja jest sposobem poznania świata. Ponadto każdy dobry fizyk po przekroczeniu pewnej granicy zaawansowania bezwzględnie uruchamia wyobraźnię i swoistą intuicję ukształtowaną ścisłym myśleniem. Że wyobraźnia i intuicja to podstawowe walory poety, mówić nie trzeba, z tą jednak uwagą, że kształcenie tych zalet u poety przebiega inaczej; ale już skonstruowanie wiersza, jako spójnej całości, wymaga jeśli nie zawsze ścisłego myślenia, to jednak w końcowej fazie trzeźwego osądu.

Wróćmy do zdania: [Jak] …ktoś, kto emocjonalnie jest fizykiem, może jednocześnie uprawiać sztukę, a zwłaszcza poezję? Dlaczego "zwłaszcza poezję"? Otóż cechą dobrej poezji jest m.in. to, że jej słowa niosą ze sobą wiele znaczeń i że w ostateczności jej sensy i emocje są filtrowane, czasem wzbogacane, przez umysł i uczuciowość czytelnika. Dobry artykuł naukowy natomiast czy dobry wykład wygłoszony przez fizyka charakteryzuje się m.in. tym, że wypowiedzi i użyte słowa są jednoznaczne. Czasem do tego stopnia, że niektórzy fizycy zawsze wiedzą, co w uprawianej przez nich dziedzinie nauki jest piękne, a co nie…

Z tej sprzeczności interesów poety i fizyka, a leżącej w sposobie porozumiewania się z czytelnikiem czy słuchaczem powstała, przypuszczam, siła motoryczna poezji Grzegorza Białkowskiego. W wierszu XVI z tomu *Przemienienie* znajduję takie oto wyznanie: "jest pożądanie/ oglądu słów". I kiedy czytam Białkowskiego poetę przez cały czas, gdzieś na granicy świadomości i nieświadomości, mam obraz mężczyzny siedzącego przy biurku i oglądającego pod mikroskopem… słowo. Zmieniającego przy tym długość fali świetlnej, rząd powiększenia; oglądającego słowo na przemian: to wypreparowane z języka, to znowu w próbce języka. Z kontrastem i bez kontrastu. "Zanim się spostrzegłem nastąpiła noc// rzekłem słowo/i/ stała się ciemność// nie rozumiem go: jest/ międzybytem/ jest rozbijaniem namiotu/ między mną/ a gwiazdami atomów/..." Poeta patrzy w przestrzeń, orientuje się, że, mówiąc umownie, za jego plecami stała się noc. Ale dla jego umysłu staje się ona dopiero wtedy, gdy ją nazwie. I tu następuje momentalna zmiana perspektywy: z gwiezdnej na mikrokosmiczną, skok z Kosmosu świata do atomu słowa. Istnieje bowiem "pożądanie" dokładnego przyjrzenia się stwórczemu słowu. Te skoki perspektywy są dla poezji Białkowskiego charakterystyczne – jest to m.in. chęć uchwycenia słowa na "gorącym stwarzaniu się", słowa, które poeta nazywa "międzybytem". I "międzybytu", który poeta chce zrozumieć, przydając mu słowo. Stąd z nagłych zmian perspektywy podczas lektury tej poezji niejednokrotnie bierze się uczucie, że oto znajdujemy się w środku ruchu.

Wracając do "stwórczego" słowa nie sposób nie myśleć, że słowo posiadające moc stwarzania samo zostało stworzone przez ludzki umysł – popatrzyłem, jest ciemno, zatem mówię: noc. Podobnie, wchodzę do gabinetu, patrzę i mó-

wię: krzesło. Ktoś kiedyś noc nazwał nocą, krzesło krzesłem. Ale, mój Boże – myśli fizyk – w jakich warunkach, przy jakich założeniach? Istnieje zatem problem: "do czego zbliża się krzesło/ gdy na nie patrzę". To znaczy, że także moje patrzenie może zaburzać stan rzeczy? Moje patrzenie może zaburzać stan słowa przypisanego rzeczy? Bo to, że moje nazywanie, moje słowo zaburza rzecz jest jasne jak… no właśnie. Przychodzi tutaj na myśl i Heisenberg z jego zasadą nieoznaczoności (działającą co prawda w innych warunkach) i Platon z jego światem idei. W tym samym wierszu, dalej, poeta pisze: "...nawet pod mikroskopem/ cóż/ struktura włóknista/ (…) a dogrzebać się do/ bicia serca krzesła/?//może jest nim pulsowanie wszechświata/...".

Gdzieś, między niepochwytnym kosmosem znaczenia a atomem słowa jest rozdarty, cierpiący człowiek, który szaleńczo pragnie doznać Całości.

Czyż nie tutaj leży przyczyna wielkiej fascynacji Grzegorza Białkowskiego lasem, który pojawia się w wielu jego wierszach? Las dla poety "brzmieniem jest/ ust składaniem/ słyszeniem całości jego/ śpiewnej która l a s nie jest/ choć w tym się zaokrągla// tożsamość jego/ wielopienna światłem gdzieniegdzie/ przenikniona i już/ szum//gdy dobrzmi/ wiem kim był// znaleźć/ brzmienie pniom//dobrzmienie/ sobie". Bardzo lubię ten fragment, to misterne sformułowanie naszej niemożności, która poprzez fakt ujęcia jej w słowa przestaje po części być bezsilna. Zresztą las… Kogóż las nie pociąga? Las, mówiąc komputerowym slangiem, to "awatar" śmierci według Junga. I właśnie w lesie, "w ciszy lasu tu/ rosną odpowiedzi/ na które nie ma pytań" (z mojego wiersza pt. *Jak dziecko*).

Tak, poezja Białkowskiego nie należy do łatwych. Ma z nią kłopoty nie tylko tzw. prosty czytelnik, ale i tzw. prosty pisarz. Wyrazem tego jest rzadkie komentowanie tej poezji; bo trudno komentować coś, co jest skomplikowane, a i trudno komentować poetę, który wymyka się etykietom – ni to ewidentny fizyk, ni to ewidentny poeta. Podobny los spotyka poetów, którzy przy całym tragizmie zawartym w ich utworach posiadają jednocześnie poczucie humoru, w dodatku humoru wyrafinowanego, któremu dają w piśmie wyraz – a tu czytelnik czy krytyk nierozumiejący subtelności ani ironii domaga się zdecydowania: albo załamywanie rąk, albo mrużenie oka, inaczej takiemu nie wierzymy. A tymczasem, tymczasem człowiek pełny, to człowiek wewnętrznie bogaty, człowiek, który nie jest, nazwijmy to, monoemocjonalny, ale potrafi stroić i w dur, i w mol, może i jest specjalistą w jakieś dziedzinie, ale nie jest "skończonym" specjalistą, ma głębokie wykształcenie, ale bywa po ludzku głupi, albo może i jest prostaczkiem, ale jego epifanijne konstatacje nie mają sobie równych… "(…) na szczęście jestem. całością z tym zza drzwi// zza okien zza oczu" – powiada Białkowski.

Jak wiadomo czytanie poezji ze zrozumieniem wymaga wcześniejszego przygotowania, tak jak np. spotęgowanie jakieś liczby wymaga uprzedniej nauki mnożenia. Ale poezja Grzegorza Białkowskiego ma wymagania większe –

potrzebuje umysłu zdyscyplinowanego, który przeszedł trening logicznego myślenia. Owszem, można się spierać co do tego na ile sztuka może być hermetyczna, wypreparowana z "mięsa" codziennego życia. Osobiście uważam, że podstawą sztuki są emocje. Poezja wymaga odbiorcy wrażliwego i w jakiś sposób przygotowanego, chociażby przez częste czytanie. Ale nie jest tak, że dobra poezja nie jest w stanie trafić do osoby z poezją nieobeznanej, ale wrażliwej. Taka bowiem poezja, nawet skomplikowana, odwołuje się do uczuć. Czytelnik nie musi wszystkiego zrozumieć, by serce drgnęło. Nie musi do końca odczytać intencji Białkowskiego, by posłyszeć szum lasu i zobaczyć światło prześwitujące między liśćmi.

W 2002 roku, w siedemdziesiątą rocznicę urodzin Grzegorza Białkowskiego, jego przyjaciel, także już nieżyjący poeta Marian Grześczak, zorganizował w Warszawie spektakl teatralny poświęcony Białkowskiemu. Na scenie eksperymentalnego teatru Jolanty Lothe i Piotra Lachmanna miałam zaszczyt wystąpić z opowieścią o Poecie i jego poezji. Wystąpienie to było transmitowane przez II program Polskiego Radia oraz drukowane w "Twórczości". Na kanwie tamtej opowieści spisuję tych parę przemyśleń dotyczących poezji śp. Grzegorza, tym razem w osiemdziesiątą już rocznicę urodzin Poety.

W tym miejscu zmienię na chwilę perspektywę, aby nieopatrznie nie zagłaskać i nie uklepać grobu Poety. Mam parę listów od Grzegorza Białkowskiego, parę razy zetknęłam się z nim osobiście – to niewiele, ale zdążyłam zauważyć, oprócz dobrodusznej natury, to zadziorne spojrzenie, ten błysk w oku w momentach, jak na prawdziwego badacza-przyrodnika i badacza-poetę przystało, kiedy pojawiało się intelektualne wyzwanie, kiedy występowała różnica zdań. Otóż znalazłam w dorobku Poety wiersz, w którym podmiot liryczny z przymrużeniem oka patrzy na mędrkujących uczonych i mędrkujących artystów (można mniemać, że Poeta-Fizyk w ten sposób poddawał próbie również samego siebie):

sięgnijmy do wokabularzy weźmy w rękę tom w skórze (...) lecz pod okładką znajdzie się kartkę czyjąś "sprawdzić wiarę czyniąc ją" sprawdzić? wiarę? czyniąc? ją?

sprawdzić? zakłada istnienie prawdy. więcej zgódźmy się, prawdy nie w sobie prawdy dla nas skanalizowanej sylogizmem. prawem podstawień, prawem. zasadą aksjomatem. tak, aksjomatem. jeśli to.

co ku czemu. co z czym. to gdzie lecz prawda wzięła się pod boki śmieje się z czarnego pająka sprzeczności chyba czujesz: na obrzeżu skóry w opuszkach palców w naciągniętych strunach ścięgien; tak, powiedz: na szczęście jestem. całością z tym zza drzwi zza okien zza oczu. wtedy nie przerazi cię co dostrzegasz (...)

Chodzi mi o zdanie "sprawdzić wiarę czyniąc ją". Wbrew temu, co podmiot liryczny początkowo powiedział zaczepnie na powyższy temat, Grzegorz Białkowski zarówno na polu fizyki jak i na polu poezji atakował cytowane zdanie jak rasowy badacz przyrody: całościowo i wprost. Sofizmaty i logiczne ozdobniki zostawiając sofistom. Jak to rozumiem? Jeśli chodzi o fizykę posłużę się przykładem z historii tej nauki. Obliczenia matematyczne doprowadziły do punktu, w którym albo większość tego, co fizycy do danego momentu zrobili bierze w łeb, albo wierzymy, że istnieje dotąd nieodkryta cząstka elementarna o takich to a takich własnościach. Dla "sprawdzenia tej wiary" fizycy obmyślają doświadczenie, które pozwoliłoby cząstkę tę wykryć. I wykrywają. Neutrino. (W *Fotonie* jest to tłumaczenie zbyteczne, ale dla zilustrowania sposobu myślenia Poety było to objaśnienie przemawiające do wielu kolegów z wykształceniem humanistycznym). Jeśli zaś chodzi o poezję, to credo Grzegorza Białkowskiego, sądzę, było takie:

wierzę, że nawet z nie rozpoznanych dostatecznie słów, słów, które nie są "dziewicze" stworzę małą całość z Sensem w tle, i sprawdzę tę wiarę pisząc dobry wiersz.

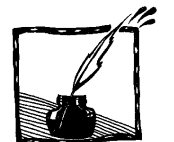

## **Jeszcze raz o soku z kapusty, czyli kolory w chemii, biologii i na wychowaniu plastycznym**

#### *Grzegorz Karwasz*

*Zakład Dydaktyki Fizyki, Instytut Fizyki, Uniwersytet Mikołaja Kopernika w Toruniu*

*Mariusz Gagoś*

*Zakład Biofizyki Uniwersytetu Przyrodniczego w Lublinie i Zakład Biologii Komórki Uniwersytetu Marii Curie-Skłodowskiej w Lublinie*

W numerze 117 *Fotonu* (Lato 2012) prof. J. Ginter pokazał [1], jak za pomocą transmisyjnej siatki dyfrakcyjnej w prosty sposób obserwować widma absorpcyjne soku z kapusty, przy różnych odczynach pH roztworu. Jest to doświadczenie proste i pouczające.

W tym samym czasie, w letnim numerze *Chemii w Szkole* [2] pokazywaliśmy podobne widma absorpcji, ale uzyskane za pomocą profesjonalnego spektrofotometru dla szerokiego zakresu pH soku. Porównaliśmy te widma z *kolorem* soku, czyli widmem *przechodzącego* światła białego. Różnorodność barw soku z kapusty jest znacznie bogatsza niż w przypadku powszechnie stosowanego papierka lakmusowego (wyciągu z porostów *Leconora*), który zmienia kolor od barwy czerwonej (dla pH = 1), przez żółtą (dla pH = 5) do ciemnozielonej (dla pH = 11). W porównaniu z lakmusem, kolory soku z kapusty zmieniają się w sposób znacznie bardziej skomplikowany (rys. 1). Dla pH od 1 do 13 kolor soku zmienia się od krwawo-czerwonego (p $H = 1$ ), poprzez odcień różowego (pH = 4), fioletawy (pH = 6), modry (pH = 8), zielony (pH = 10) aż do żółtego (pH = 13) (rys. 1).

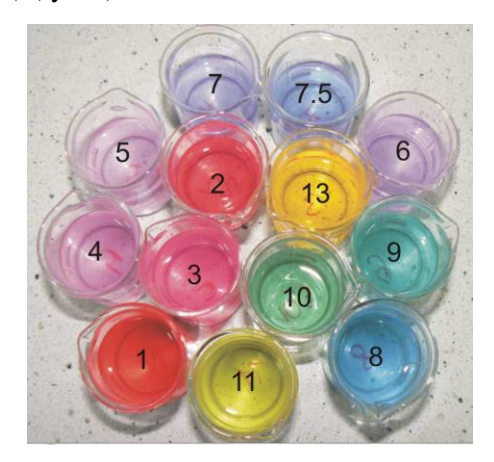

Rys. 1. Wodne roztwory soku z kapusty dla różnych wartości pH roztworów (wykonanie i fot. MG)

 $\overline{a}$ 

"Pasma" absorpcji dla różnych pH soku, podobne do tych z artykułu prof. Gintera, zmierzone na profesjonalnym spektrometrze, są pokazane na rys. 2. Jak wyjaśnialiśmy szczegółowo w [2], maksima absorpcji w zakresie widzialnym i nadfiolecie świadczą o pojawianiu się w strukturze cząsteczki organicznej odpowiednich poziomów dla wzbudzeń elektronowych (czyli niezapełnionych molekularnych orbitali elektronowych). Pojawianie się tych poziomów jest związane z przebudową struktury cząsteczki w zależności od stężenia jonów H<sup>+</sup> w środowisku wodnym. Przykładowo, w powszechnie występujących w roślinach barwnikach antocyjanowych (z greckiego "barwno-niebieskich") taka przebudowa polega na zamianie formy kationowej (tzn. elektrycznie dodatniej) w środowisku kwaśnym, z jonem O<sup>+</sup> w pierścieniu piranowym<sup>1</sup> o kolorze czerwonym, na formę obojętną, niebieską, w środowisku alkalicznym [2]. Łatwo to sprawdzić dodając do kropli czerwonego wina (lub rozgniecionych płatków pelargonii) zasadowego wywabiacza tłuszczu lub nawet proszku do prania – czerwony roztwór z płatków pelargonii i rubinowe wino zmieniają wtedy kolor na ciemno-siny. Ale jak się ma obserwowany "gołym okiem" kolor do jego naukowego przedstawienia, czyli *widma* (ang. *spectrum*, z Cycerona [3])?

Zauważmy, że poziomy elektronowe w cząsteczkach organicznych nie różnią się naturą od poziomów energetycznych w atomie wodoru. Skąd się więc biorą pasma? Nawet w cząsteczkach tak prostych jak  $H_2$  i N<sub>2</sub> pojawiają się dodatkowe poziomy związane z drganiami cząsteczek. Prosta siatka dyfrakcyjna (np. [4]) pozwala na zaobserwowanie, że widmo nadal składa się z pojedynczych *linii*, nawet jeśli są one położone blisko siebie. Odstępy między tymi liniami są jednakowe, bo i H<sup>2</sup> i N<sup>2</sup> mają tylko jeden sposób (*mod*) drgań. Cząsteczki bardziej złożone jak chlorofil, z wieloma atomami dookoła centralnego atomu (a właściwie jonu) magnezu, mają wiele możliwych modów drgań. W cieczach dodatkowo oddziaływanie z cząsteczkami rozpuszczalnika pozwala na *bezpromienisty* przekaz energii wzbudzenia i pojedyncze linie zamieniają się w *pasma*.

W kapuście zakres zmian koloru soku jest bogatszy niż dla lakmusu – w miarę zmian pH pojawia się i znika kilka pasm absorpcji, tak w zakresie widzialnym jak i w bliskim nadfiolecie [2]. Wynikać to może z powstawania kilku

<sup>&</sup>lt;sup>1</sup> Pirany (C<sub>5</sub>H<sub>6</sub>O) to sześcioczłonowe związki heterocykliczne z jednym heteroatomem. α-Piran jest nieznany w postaci wolej, natomiast bardzo rozpowszechnione są jego pochodne – sole piryliowe, flawyliowe i in. γ-Piran jest cieczą o temperaturze wrzenia = 84ºC, rozkładającą się w temperaturze pokojowej. Pierścień piranowy jest podstawowym układem wielu substancji naturalnych [Encyklopedia Techniki WNT, Chemia, Warszawa 1993, s. 538]

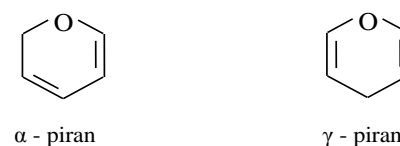

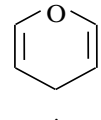

różnych form (elektrycznie obojętnych i zjonizowanych) określonego barwnika a także możliwą aktywnością optyczną *kilku* różnych związków chemicznych. Widma absorpcji (czyli zależność *absorbancji* od długości fali światła padającego) soku z kapusty w zakresie pH = 2 do pH = 13 przedstawiamy na rys. 2.

Dla odczynów zasadowych (pH =  $10-13$ ) obserwujemy pasmo z maksimum absorpcji około 380 nm (światło fioletowe na granicy zakresu widzialnego oka ludzkiego<sup>2</sup>). Dla roztworów słabiej alkalicznych (dla pH = 10) pojawia się dodatkowe maksimum absorpcji około 610 nm; dla roztworu obojętnego (pH = 7) znika maksimum absorpcji we fiolecie (a pojawia się pasmo w nadfiolecie). Dla roztworu silnie zakwaszonego ( $pH = 2$ ) maksimum wspomnianego "dodatkowego" pasma absorpcji przeskakuje z 600 nm na 525 nm mimo, że pasmo w nadfiolecie pozostaje identyczne jak dla  $pH = 7$ .

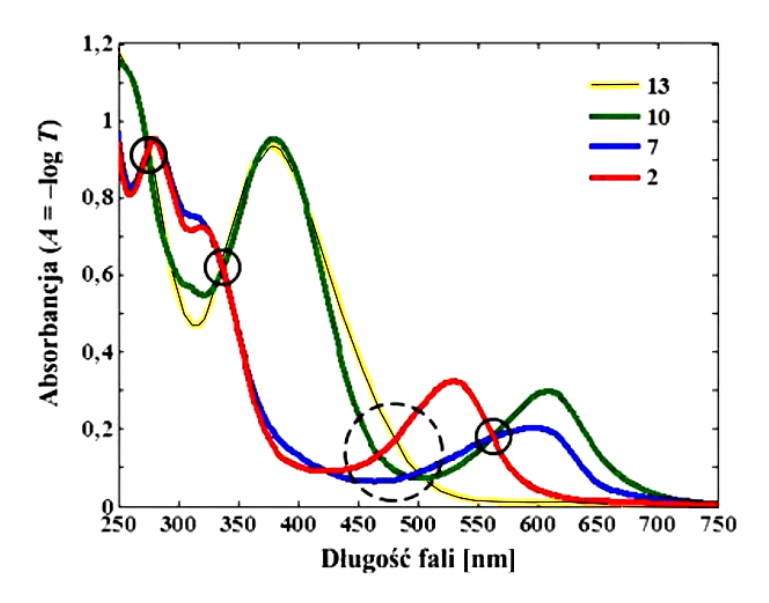

Rys. 2. Widma absorpcji roztworów soku z kapusty. Dla pH = 13 roztwór absorbuje światło fioletowe, dla pH = 10 pojawia się dodatkowa absorpcja w zakresie żółtym; dla roztworów kwaśnych znika absorpcja we fiolecie a pojawia się pasmo w nadfiolecie. Dla soku z kapusty obserwujemy aż trzy punkty *izosbestyczne* (oznaczone na rysunku przez okręgi), co świadczy o występowaniu kilku struktur chemicznych – obojętnych lub zjonizowanych (wykonanie i pomiary MG)

l

<sup>2</sup> W nadfiolecie widzą np. pszczoły, które mają receptor fioletowy, zamiast niebieskiego, jak w oku ludzkim. Możemy sobie wyobrazić, że dla pszczół kolor zielony jest czarny, kolor brązowy – szary, koloru niebieskiego nie widzą (stąd nie ma niebieskich kwiatów zapylanych przez pszczoły), a widzą znakomicie odcienie fioletów i przypuszczalnie różne odcienie białego, np. kwiaty jabłoni, czereśni, gruszy są dla pszczół zapewne różnokolorowe [3].

l

O występowaniu kilku<sup>3</sup> różnych struktur chemicznych barwnika/barwników w soku kapusty w miarę zmiany pH świadczą punkty przecięcia krzywych absorpcji (punkty izosbestyczne). Jest tych punków w zakresie widzialnym i bliskiego nadfioletu aż trzy: dla 560 nm, 340 nm, 275 nm i jeden niezbyt dokładnie określony około 470–490 nm (rys. 2). Punkt izosbestyczny to taka długość fali, dla której wartość absorpcji dwóch różnych form barwnika (np. formy protonowanej i neutralnej) jest taka sama. Istnienie punktów izosbestycznych świadczy, że absorbentem światła jest ten sam związek chemiczny (jego koncentracja w miarę zmian pH pozostaje stała), ale w dwóch różnych odmianach. W roztworach wodnych powodem przesuwania (przeskoków) pasm absorpcji, a przez to obserwowanego koloru barwnika jest przyłączanie ładunków elektrycznych (jonów H<sup>+</sup> lub OH<sup>-</sup>). Barwników organicznych jest mnóstwo, dla każdego z nich zmiany w strukturze zachodzą w ściśle określonym zakresie pH [6]. Na ogół wzrost pH powoduje przesunięcie pasma absorpcji ku czerwieni – barwniki czerwone przy odczynie kwasowym stają się niebieskie przy odczynie zasadowym.

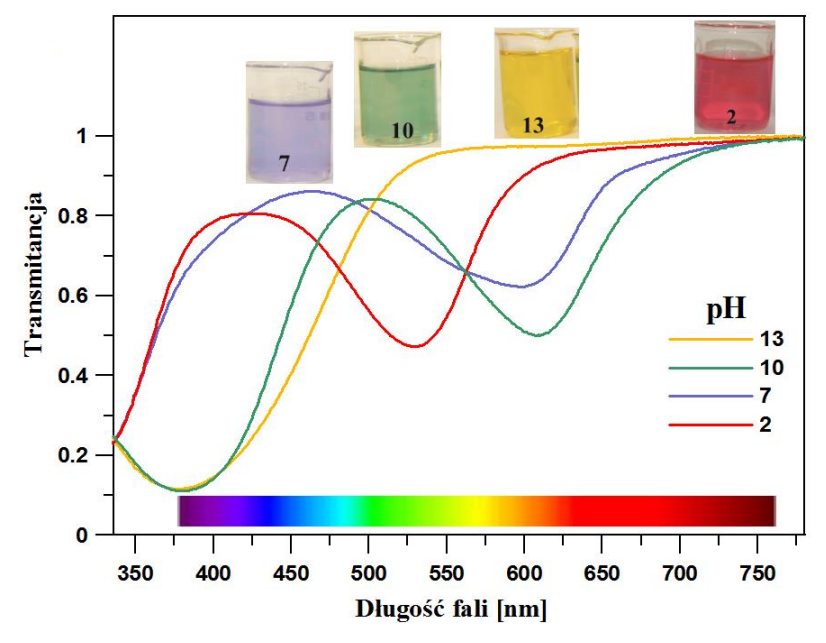

Rys. 3. Transmitancja (skala liniowa, w jednostkach względnych) roztworów soku z kapusty. Skomplikowane zakresy widmowe światła przepuszczanego powodują powstawanie kolorów, które mają złożony charakter – nie są to kolory podstawowe jak w tęczy (pomiary i rys. MG)

<sup>3</sup> Badania za pomocą metod chromatografii chemicznej wykazały, że w lakmusie występuje aż 14 różnych barwników [5].

Zauważmy, że obserwowany kolor roztworu przy oświetleniu światłem białym wynika nie z widm *absorpcji*, ale z widm *transmisji*. Te dwa widma są komplementarne. Należy jednak zdefiniować dokładniej *absorbancję A* z rys. 2. Jest to wielkość logarytmiczna, zależna w następujący sposób od współczynnika transmisji, *T*, czyli *transmitancji*

## $A = -\log(T)$ ,

gdzie  $T = I/I_0$  a *I* i  $I_0$  oznaczają odpowiednio natężenie światła przechodzącego i padającego. 100% transmisji  $(T = 1)$  odpowiada absorbancji  $A = 0$ ; 10% transmisji odpowiada absorbancji  $A = 1$ , 1% transmisji to  $A = 2$  itd. Widma transmisji przedstawiamy na rys. 3.

Komplementarność kolorów dla pH przedstawionych na rys. 3 jest wręcz podręcznikowa, jak z lekcji wychowania plastycznego. Dla pH = 13 absorbowane jest światło fioletowe, a roztwór ma podręcznikowy kolor dopełniający, czyli żółty (jest to w zasadzie kolor zielono-żółto-czerwony, ale nasze oko traktuje je jako żółty!). Dla pH = 2 przepuszczane jest światło czerwone i niebiesko-fioletowe, a *barwa* soku to prawie podręcznikowa magenta (suma niebieskiego i czerwonego). Dla  $pH = 10$  obserwowany kolor to złożenie czerwonego i niebiesko-zielonego. (Włosi rozróżniają ten ostatni kolor jako *azzurro*, w odróżnieniu od ciemno-niebieskiego, czyli *blu*; malarze nazywają ten kolor "błękitem paryskim", w odróżnieniu od indygo, a drukarze określają go jako *cyan*). Kolor soku z kapusty dla pH = 10 przypomina zielony, ale obecność czerwieni go "łamie". Podobnie "złamany" dodatkiem czerwieni jest niebieskofioletowy kolor dla  $pH = 7$ .

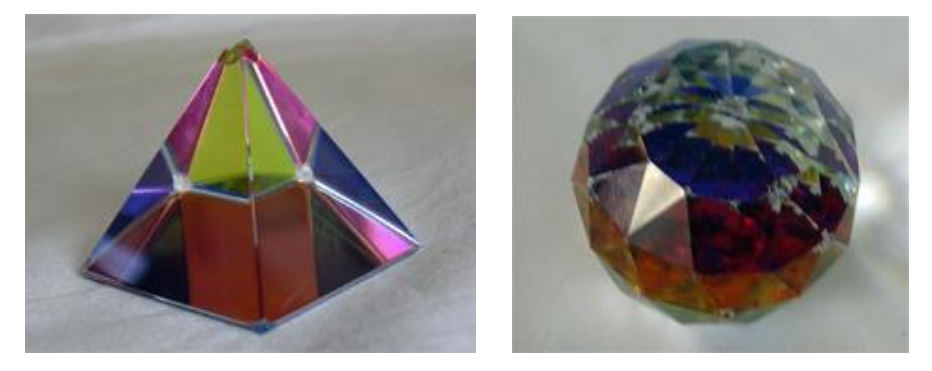

Rys. 4. Piramidy i "kule" Swarovskiego: powstawanie kolorów w syntezie dwóch (lub więcej) kolorów – obserwowane kolory (magenta, brąz) nie są kolorami podstawowymi powstającymi wskutek rozszczepienia światła białego np. w pryzmacie lub tęczy (zbiory i fot. GK)

Czy takie kolory występują również w innych zjawiskach? Oczywiście! "Dziwne kolory", takie jak quasi-magenta, brąz itd. można pokazywać na przykładzie szlifowanych wielościanów ze szkła o dużym współczynniku załamania (i ze zwierciadłami selektywnymi w podstawie), nazwanych przez nas "kulami" lub piramidami Swarovskiego [7], rys. 4.

Wracając do widm kapusty – co się dzieje ze światłem absorbowanym przez drobiny barwnych związków uczestniczących w tej grze kolorów? Otóż z bilansu energii wynika, że światło absorbowane może np. powodować reakcje chemiczne, jak procesy fotosyntezy w chlorofilu, może być wypromieniowane w innym zakresie widmowym (jak np. we "fluoryzujących" kamizelkach samochodowych [2]), a czasem "przerzucone" w zupełnie inne pasmo. Dzieje się tak np. w przypadku chlorofilu.

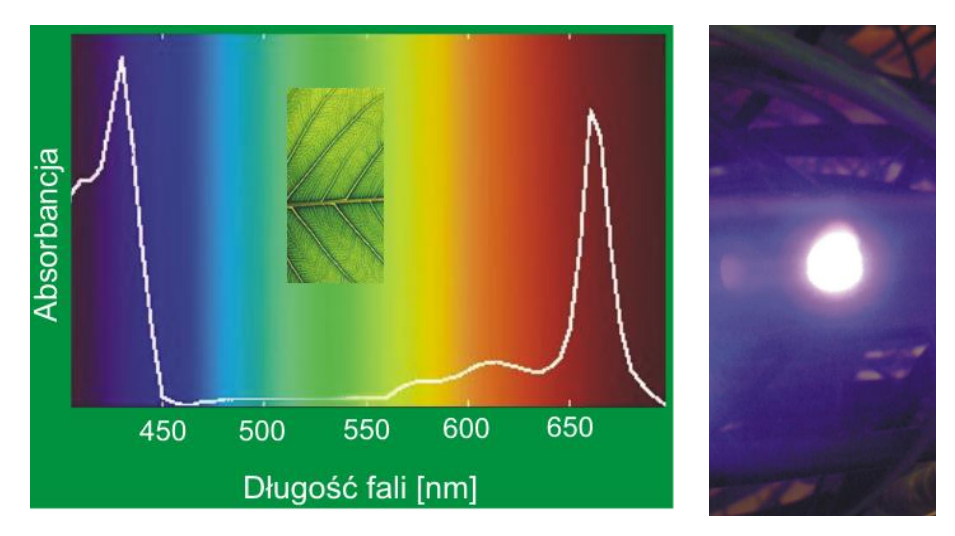

Rys. 5. Widmo absorpcji chlorofilu (źródło: Wikipedia) i "krzyk liścia" – przy silnym natężeniu padającego światła fioletowego liść wyświeca nadmiar energii na różowo (pomysł GK, wykonanie i fot. MG)

Chlorofil absorbuje nie w zakresie zielonym (w widmie Słońca jest za dużo światła zielonego, absorpcja światła zielonego powodowałaby palenie się liści), ale czerwonym i fioletowym, dzięki czemu liście są właśnie zielone. W pracy [2] sygnalizujemy też, że chlorofil absorbując światło fioletowe emituje czerwone. To pasmo emisji to "zawór bezpieczeństwa" procesu fotosyntezy. Innymi słowy, przy nadmiarze światła liście świecą na czerwono. Można to pokazać za pomocą pięknego i prostego doświadczenia. Na liściu pelargonii oświetlonym fioletowym wskaźnikiem laserowym (80 zł w internecie) pojawia się wokół plamki lasera różowawa obwódka. Liść zapewne przy tym krzyczy, ale my tego nie słyszymy...

Fizycy, od czasów Newtona nauczyli się rozdzielać kolory "podstawowe"; nie jest ich siedem, ale nieskończenie wiele. Dziś w dobie filtrów interferencyjnych [7] i tanich różnokolorowych diod laserowych możemy tworzyć z tych kolorów

podstawowych (niekoniecznie RGB), zupełnie nowe barwy świata. Artyści malarze (i kapusta), poprzez widma absorpcji, tworzą takie barwy od prehistorii. Reasumując, proste doświadczenie pokazane przez prof. Gintera może być ciekawym wprowadzeniem w interdyscyplinarną dyskusję o kolorach, strukturach chemicznych i ich funkcjach biologicznych. Taka dyskusja może stanowić jeden z tematów w nowej podstawie programowej "Przyroda".

#### **Literatura**

- [1] J. Ginter, *Widma absorpcyjne barwnika czerwonej kapusty*, *Foton* 117 (Lato 2012), s. 64
- [2] M. Gagoś, G. Karwasz, *Barwa a struktura związku chemicznego*, "Chemia w Szkole", nr 3 (Maj/ Czerwiec 2012), 14, http://dydaktyka.fizyka.umk.pl/Pliki/Chemia.pdf
- [3] G. Karwasz i in. "On the track of Modern Physics" EU S&S020772, *See, to believe*, http://dydaktyka.fizyka.umk.pl/Physics\_is\_fun/posters/specop5.ppt Spectroscopy, or ghost science, http://dydaktyka.fizyka.umk.pl/Physics\_is\_fun/posters/ghost5.ppt
- [4] G. Karwasz, M. Więcek, *Toruński podręcznik do fizyki. IV. Fizyka współczesna i astrofizyka*, Zakład Dydaktyki Fizyki UMK, 2012, s. 39, http://dydaktyka.fizyka. umk.pl/nowa\_strona/?q=node/264
- [5] H. Beecken, E.-M. Gottschalk, U. v Gizycki, H. Krämer, D. Maassen, H.-G. Matthies, H. Musso, C. Rathjen, Ul. Zdhorszky (2003). "Orcein and Litmus". *Biotechnic & Histochemistry* **78** (6): 289–302. doi:10.1080/10520290410001671362 [http://en.wikipedia.org/wiki/Litmus]
- [6] Różnorodność barwników stosowanych do *miareczkowania* chemicznego opisuje np. http://chemistry.about.com/od/acidsbases/a/Acid-Base-Indicators.htm
- [7] G. Karwasz i in., *Fizyka i zabawki*, kolekcja wirtualna, PAP, Słupsk 2004–2005 *Sfera Swarowskiego*, http://dydaktyka.fizyka.umk.pl/zabawki/files/optyka/swarowski.html, *Różowe okulary*, http://dydaktyka.fizyka.umk.pl/zabawki/files/optyka/rozokulary.html
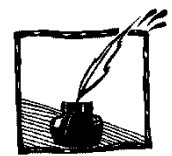

## **Fiztaszki, czyli fizyczne przekąski**

*Marcin Piotrowski Instytut Fizyki UJ*

Fiztaszki to internetowy projekt stworzony przez grupę pasjonatów, doktorantów i studentów fizyki. Jego celem jest oswajanie z fizyką, zachęcanie do zauważania jej wokół nas i inspirowanie do zadawania pytań. Na stronie **www.fiztaszki.pl** znaleźć można wiele pomysłów na proste i niebanalne eksperymenty do wykonania w domu lub podczas szkolnych lekcji. Studenci znajdą pomysły na ciekawe referaty z bazą odnośników rozwijających dane zagadnienie. Każdy temat opisany jest w sposób prosty i lekki, ale z zachowaniem merytorycznej ścisłości.

Zagadnienia poruszane na stronie www.fiztaszki.pl rzadko trafiają do szkolnych lub akademickich podręczników, ale są na tyle przystępne, że z łatwością zrozumie je uczeń lub osoba bez specjalistycznego wykształcenia. Dotychczas poruszane tematy dotyczyły m.in. rozpraszania światła w piwnej pianie, pękania węzłów zawiązanych na ugotowanym makaronie lub szumu czajnika pojawiającego się podczas gotowania wody. Fiztaszki walczą również z mocno zakorzenionymi nieprawidłowymi przekonaniami związanymi z fizyką. Jako przykład można tu podać spotykane nawet w książkach wyjaśnienie stabilności roweru poprzez efekt żyroskopowy lub też stereotypowe przekonanie, że fizyka nie ma zbyt wiele wspólnego z naukami humanistycznymi i sztuką.

Fiztaszki są w założeniu projektem otwartym i każda osoba, która napotkała intrygujący problem fizyczny, może podzielić się swoimi przemyśleniami pisząc krótki tekst, który zostanie opublikowany na stronie.

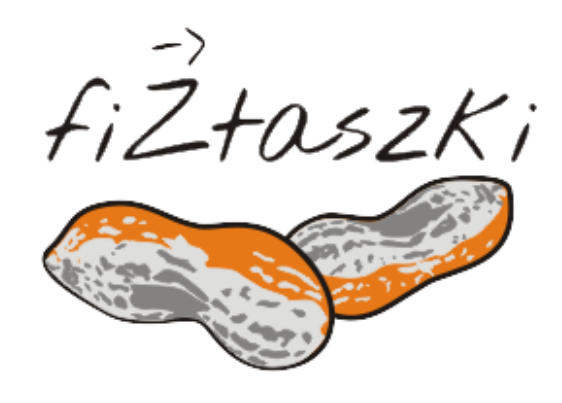

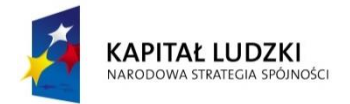

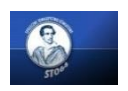

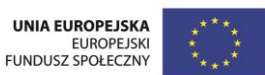

Biuro Projektu INTERBLOK: ul. Stradomska 10, 31-058 Kraków, Tel: 12-422-26-08 Fax: 12-421-67-45 Bank PKO bp I/O Kraków; 10 1020 2892 0000 5902 0427 5400

## **Interdyscyplinarne eksperymenty w gimnazjum**

**Samodzielnie realizowane przez uczniów eksperymenty, rozwiązywanie problemów badawczych i budowanie prototypów to działania, jakie wprowadza do gimnazjum program INTERBLOK, który powstał na skutek realizacji innowacyjnego projektu w ramach Programu Operacyjnego Kapitał Ludzki (Priorytet III, Działanie 3.5, Konkurs 4/POKL/2009) przez Samodzielne Koło Terenowe nr 64 Społecznego Towarzystwa Oświatowego w Krakowie.**

Głównym celem INTERdyscyplinarnego programu nauczania BLOKowego przedmiotów matematyczno-przyrodniczych i informatyki w gimnazjum, noszącego także nazwe "INTERBLOK" jest zwiększenie zainteresowania uczniów szkół gimnazjalnych kontynuacją nauki na kierunkach techniczno-przyrodniczych. Program jest propozycją wykorzystania dodatkowych godzin dydaktycznych przez nauczycieli przedmiotów matematyczno-przyrodniczych i impulsem do pogłębienia ich wzajemnej współpracy.

Program zawiera scenariusze zajęć realizowanych w czasie dwóch godzin lekcyjnych (tzw. Bloków) i zaplanowany jest na trzy lata nauki w gimnazjum. W pierwszym roku uczniowie uczą się samodzielnego eksperymentowania pracując według instrukcji, w drugim rozwiązują problemy badawcze, a w trzecim budują prototypy urządzeń.

Przykładowe tematy zajęć dla uczniów pierwszej klasy: Waga Leonardo da Vinci, Kuchnia od kuchni, Siatki kartograficzne, Oddychanie, Wykrywanie cukrów.

W oparciu o zdobyte umiejętności praktyczne, uczniowie klasy drugiej zmierzają się z rozwiązywaniem problemów badawczych jak np.: Jak przeciąć płomień, Jak wypełnić balon nie używając pompki ani innych gotowych urządzeń; Jak zbadać twardości wody, czy Jak praktycznie zastosować twierdzenia Talesa.

Ukierunkowanie programu na rozwój umiejętności praktycznych i twórczego myślenia jest szczególnie widoczne w tematyce zajęć przewidzianych dla uczniów klas trzecich. Podczas tych zajęć uczniowie projektują i budują prototypy urządzeń jak np. rakietę, model poruszający się lotem ślizgowym inspirowany sposobami poruszania się wybranych zwierząt, model oazy, makietę terenu szkoły czy soczewkę gałki ocznej.

Uczeń w programie INTERBLOK nie tylko eksperymentuje i tworzy, lecz także opracowuje wyniki swoich badań i zamieszcza je na platformie www oraz uczy się ekonomii poprzez kalkulowanie kosztów własnych działań.

Program powstał w efekcie prac zespołu autorów, którymi kierowali prof. dr hab. Wojciech M. Kwiatek oraz mgr Iwo Wroński, pasjonaci nowoczesnej edukacji. Przez rok był testowany w 45 szkołach w całej Polsce, a następnie po naniesieniu poprawek wynikających z testowania został pozytywnie zwalidowany przez Krajową Sieć Tematyczną w obszarze Edukacja i zatwierdzony przez Ministerstwo Edukacji Narodowej, które skierowało go do upowszechniania w szkołach.

Wydrukowany program jest rozsyłany do szkół, można go także pobrać w wersji elektronicznej ze strony www.interblok.pl.

Wojciech Kwiatek

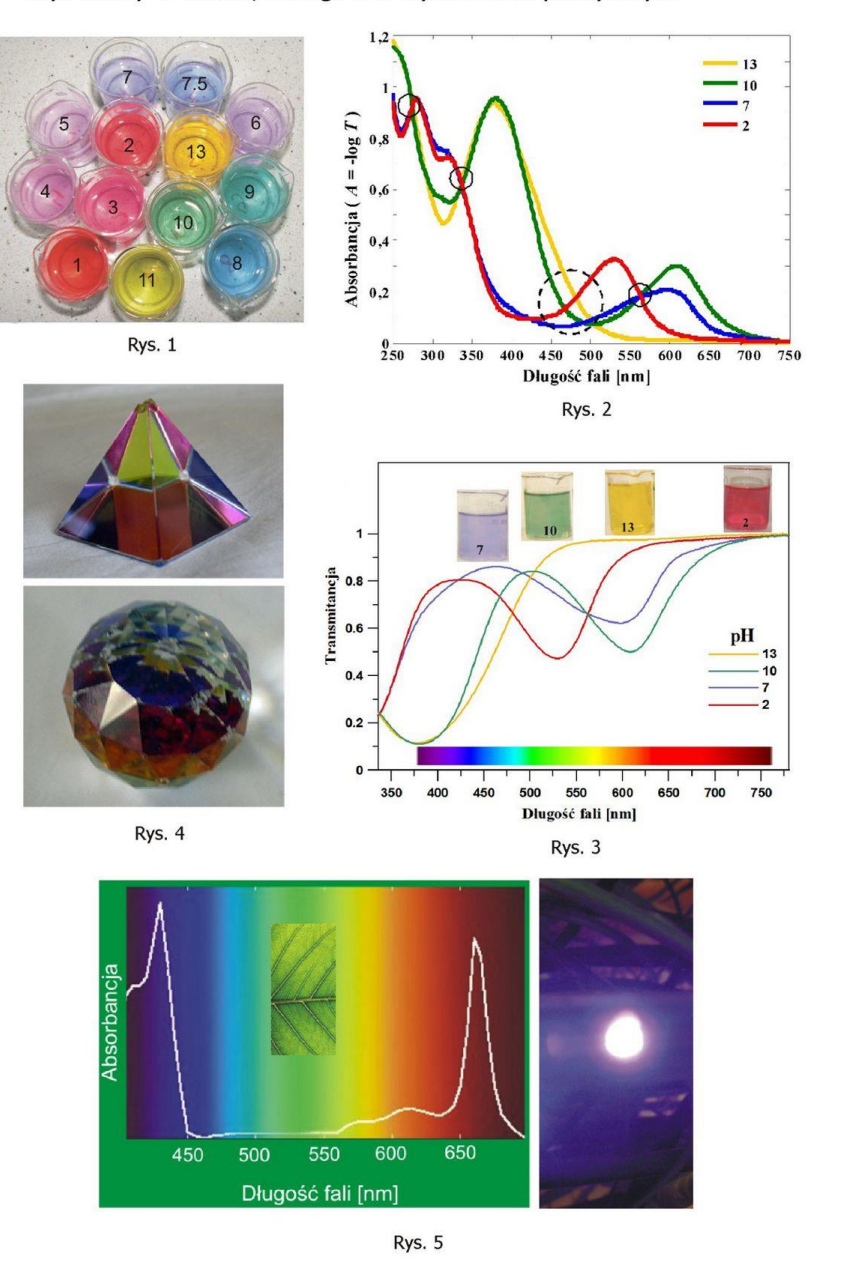

Ilustracje do artykułu "Jeszcze raz o soku z kapusty,<br>czyli kolory w chemii, biologii i na wychowaniu plastycznym"